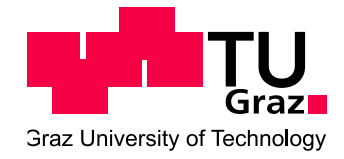

Diplomarbeit

# 3D CFD Simulation einer Dual-Fuel-Verbrennung bei Großmotoren

Verfasser Werner Gabelar

Institut für Verbrennungskraftmaschinen und Thermodynamik Technische Universität Graz Vorstand: Univ.-Prof. DI. Dr. techn. Helmut Eichlseder

Betreuer: Ao. Univ.-Prof. DI. Dr. techn. Andreas Wimmer DI. Dr. techn. Claudia Schubert-Zallinger DI. Dr. techn. Hubert Winter

Graz, 15.10.2013

# **INHALT**

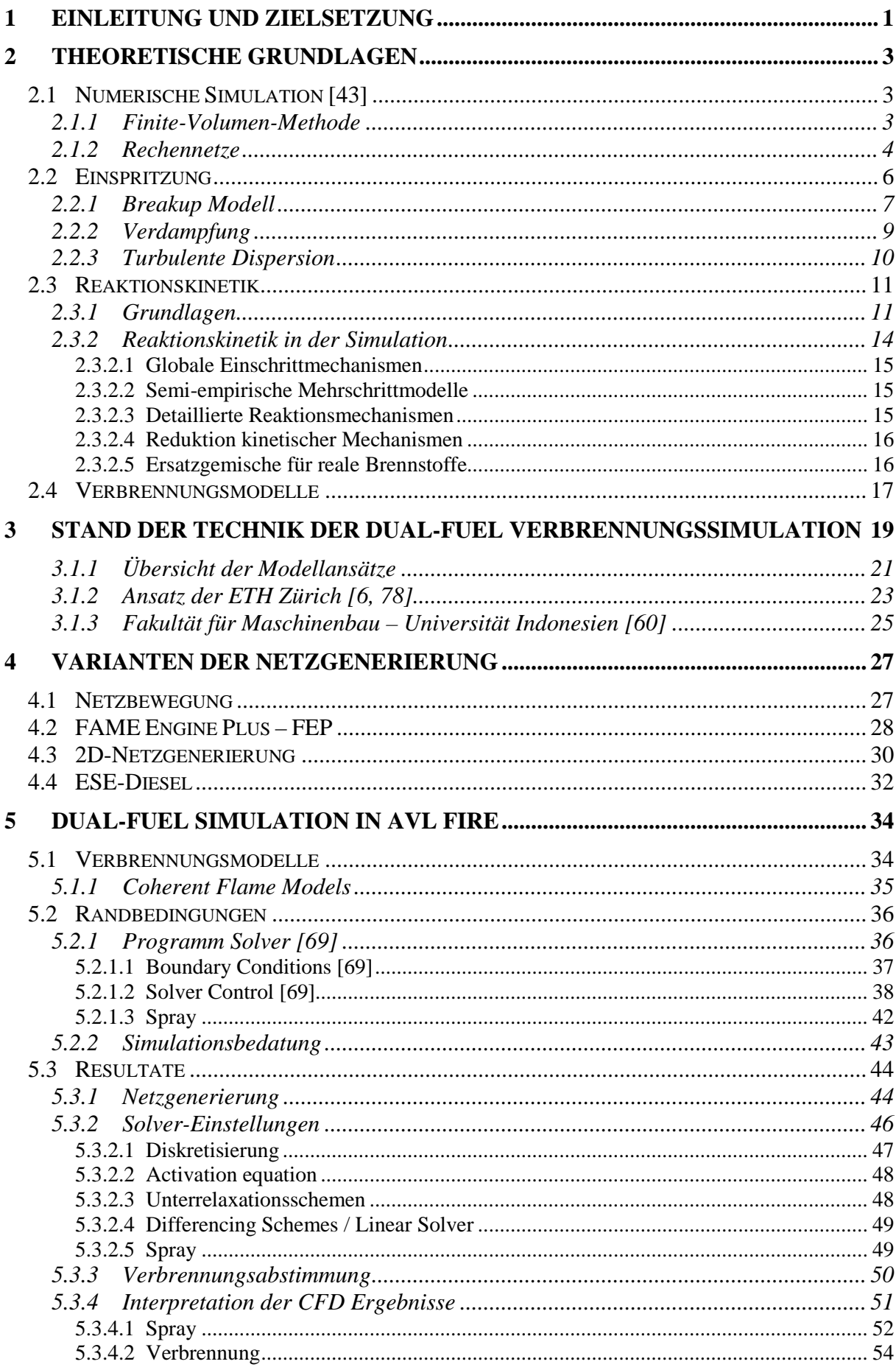

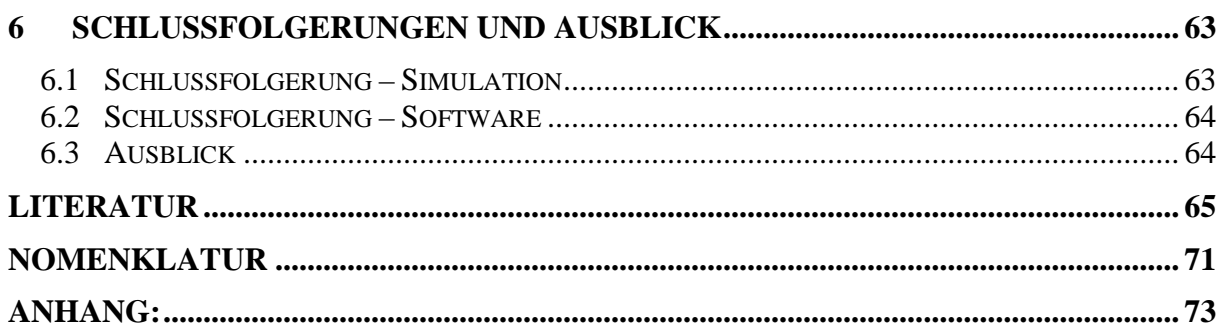

# **Abbildungsverzeichnis**

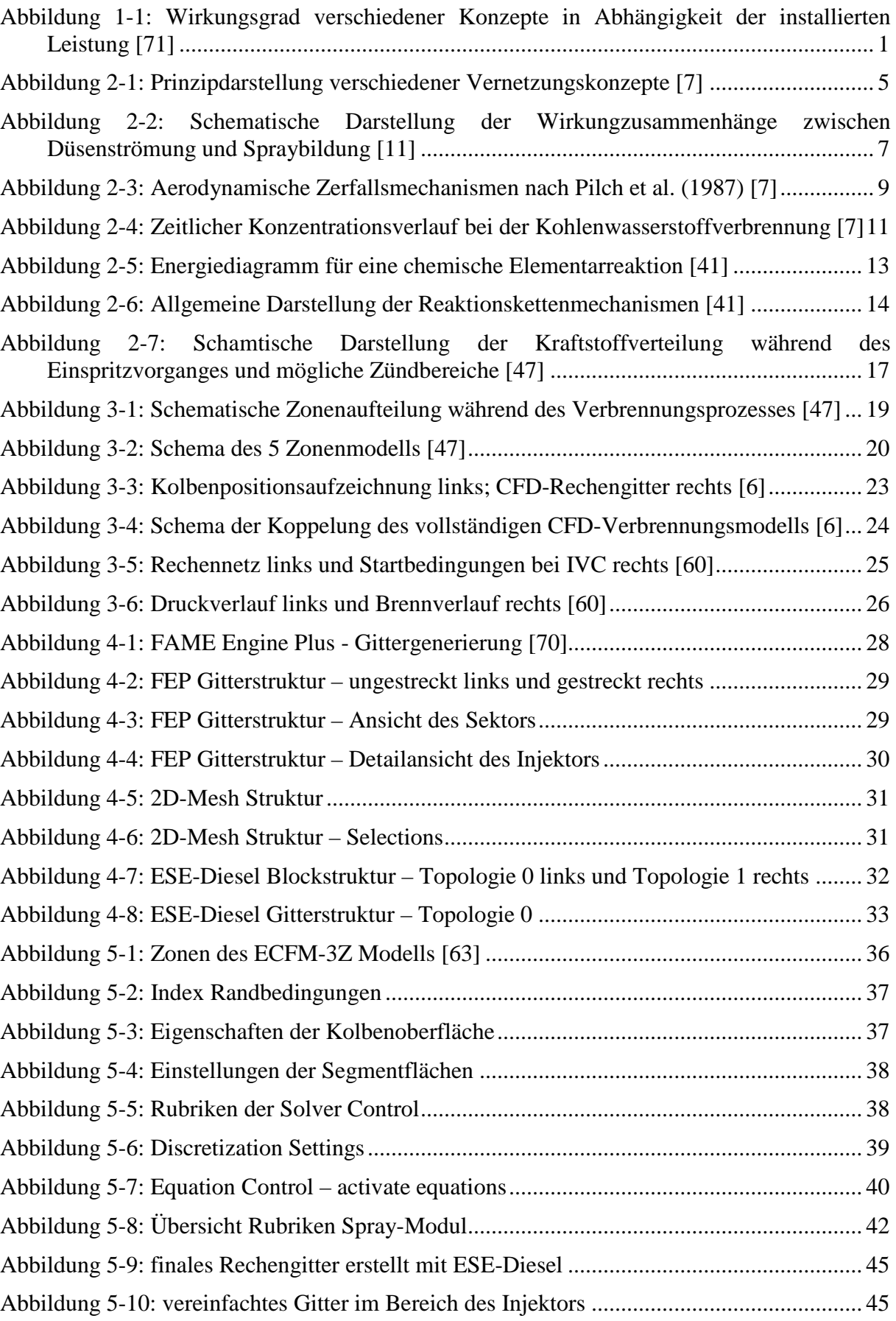

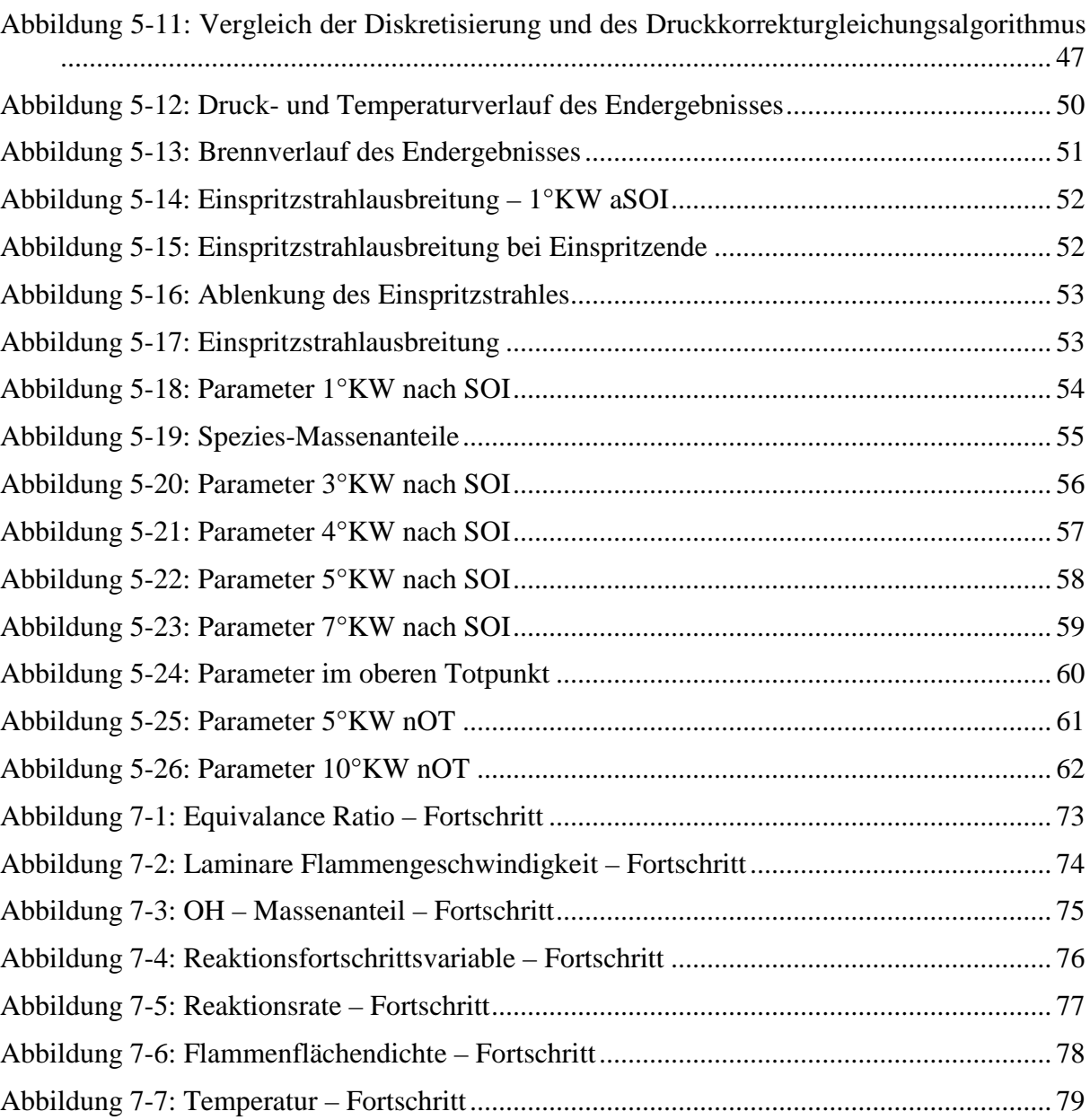

# **Tabellenverzeichnis**

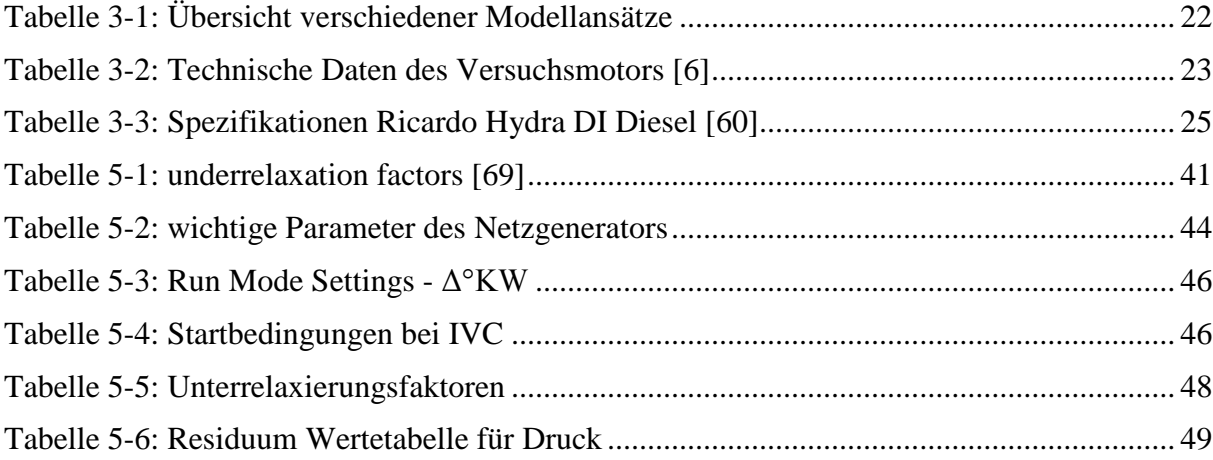

# **Vorwort**

Diese Diplomarbeit ist am Institut für Verbrennungskraftmaschinen und Thermodynamik im Fachbereich Large Engines Competence Center (LEC) an der Technischen Universität durchgeführt worden.

Ich möchte ganz herzlich meinem Betreuer Dr. DI. Hubert Winter für seine äußerst kompetente Betreuung und fachliche Unterstützung bei der Durchführung dieser Diplomarbeit danken.

Meinen großen Dank möchte ich auch dem Bereichsleiter des LEC Ao. Univ. Prof. DI. Dr. Andreas Wimmer aussprechen, für die Bereitstellung der Ressourcen und die Gelegenheit eine so interessante Arbeit durchführen zu dürfen.

Ich möchte auch allen anderen Kollegen am Institut für die gute Zusammenarbeit und das gute Gesprächsklima danken.

Sehr dankbar bin ich für die aufgewendete Zeit von DI. Sandra Durasiewicz für mehrmaliges Korrekturlesen und DI. Constantin Kiesling für die abschließenden Korrekturen in einem ständig engen Zeitfenster vor Fertigstellung der Arbeit.

Ein besonderer Dank gilt meinen Eltern und meiner Schwester, die mir in der gesamten Studienzeit sowohl finanziellen als auch emotionalen Beistand geleistet haben.

# **Eidesstattliche Erklärung**

Ich erkläre an Eides statt, dass ich die vorliegende Arbeit selbstständig verfasst, andere als die angegebenen Quellen/Hilfsmittel nicht benutzt, und die den benutzten Quellen wörtliche und inhaltlich entnommene Stellen als solche kenntlich gemacht habe.

Werner Gabelar

Graz, 15.10.2013

## **Kurzfassung**

Die Attraktivität von Dual-Fuel Motoren vor allem im maritimen Bereich nimmt zu. Der hohe Wirkungsgrad und die geringen Emissionen des Gasmotors werden mit einem wirkungsvollen und nahezu wartungsfreien Zündverfahren kombiniert. Der Flexibilität der Kraftstoffwahl als weiteren Vorteil steht einzig und allein die teurere Erstanschaffung und aufwendigere Motorperipherie gegenüber.

Die Ziele dieser Arbeit sind die Abschätzung der Möglichkeiten und die Bewertung der Qualität einer Dual-Fuel Verbrennung mit dem CFD-Programm AVL Fire.

Die Kernthematik der Netzgenerierung in AVL Fire ist die korrekte Gestaltung der Netzstruktur für direkt einspritzende Motoren und die Berechnung eines Sektors anstatt des vollständigen Brennraumes. Nach Abschluss der Untersuchungen wurde die Netzgenerierung mit dem Tool ESE-Diesel gewählt. Dieses Tool vereint sehr viele Vorteile wie zum Beispiel eine sehr gut optimierte Buffer-Zone und eine in Vorzugsrichtung des Einspritzstrahls ausgerichtete Gitterstruktur.

Nach der Untersuchung der verfügbaren Verbrennungsmodelle in AVL Fire und Bewertung dieser, wurde zuerst das ECFM-3Z Modell in Erwägung gezogen. Nach ersten gescheiterten Simulationen wurde das Vorgängermodell – das ECFM-Verbrennungsmodell mit dem Zündmodell *Diesel Ignited Gas Engine* – für die letztendliche Darstellung der Verbrennung herangezogen. Die Abstimmung erfolgte mit Prüfstandsdaten, wie Druck-, Temperatur- und Brennverlauf eines repräsentativen Messpunktes.

Die Gesamtabstimmung des Simulationsmodelles gestaltete sich als schwierig, da das Programm keine gute Rechenstabilität aufwies, die nur bedingt, mittels starker Unterrelaxierung und größeren Konvergenzkriterien als üblich, in den Griff gebracht werden konnte. Für die Einstellungen der Einspritzung wurde auf Standardeinstellungen des Programmes zurückgegriffen, da diese Parameter nicht durch Versuche verifiziert werden konnten. Bei der Abstimmung des Verbrennungsmodells konnte mit den beiden Parametern der Flammenflächendichte und dem hinzugehörenden Streckfaktor eine gute Annäherung an die Prüfstandsmessungen erzielt werden.

Trotzdem muss auf die getroffenen Kompromisse bei diesen Berechnungen hingewiesen werden. Die Einspritzung in AVL Fire findet trotz korrekter Einstellungen nicht mit Diesel sondern mit Methan statt. Die nicht bekannte aber vermutlich inkorrekte Reaktionskinetik zeigt sich durch fehlinterpretierte Vorreaktionen. Im Brennverlauf und in der Betrachtung der Spezies wird dies durch eine zu frühe Umsetzung von Methan in  $CO<sub>2</sub>$  sichtbar.

Abschließend kann zusammengefasst werden, dass plausible physikalische Resultate erzielt werden können. Der Brennbeginn findet in der etwas fetteren Randzone, im hinteren Bereich des Einspritzkegels, statt. Nach einer zuerst erfolgenden reinen Dieselverbrennung, greift die Flamme auf den restlichen Brennraum über.

### **Abstract**

Dual-fuel engines are becoming more and more popular in the area of marine applications in particular. These engines have very high efficiency coefficients and low emissions. Their ignition system has a much longer service interval than spark ignition systems. They are also highly flexible in terms of the choice of fuel, which can be either gas or Diesel. The only disadvantages are the more complex circumference and the higher initial purchase costs.

The objectives of this diploma thesis is to assess the abilities and the quality of dual-fuel combustion simulation that can be obtained with the software AVL Fire.

One part has been to negotiate the correct creation of the mesh. The entire combustion chamber is not simulated. Instead, only a 90° section is used. The structure of the mesh must also be considered. The mesh generator of the ESE-Diesel tool was used for all calculations in this thesis. It combines most of the benefits concerning 3D meshing.

A close examination of possible combustion models resulted initially in the selection of the ECFM-3Z model. It proved unsuitable for simulating dual-fuel combustion, however, and was replaced with the ECFM -model that uses the ignition model *Diesel Ignited Gas Engine*. The model parameters were set using measurements from test bed runs. The pressure, temperature and burn rates were the most important characteristic curves.

Calibration of the entire model turned out to be challenging. Due to the lack of stability of the calculation, the simulation needed a lot of underrelaxation and higher than normal convergence criteria to compensate for the instability effects. Standard parameters were used for the calibration of the spray module of AVL Fire. No calibration could be made to fit the spray because data about the real spray could not be obtained. Very good results were achieved by using the flame surface density and stretch factor as tuning parameters for the combustion model.

Despite well fitting characteristic curves compromises has to be mentioned. As spray fluid AVL Fire does not use Diesel as calibrated. Instead it uses methane. The used chemical kinetics is unknown. But as a presumption it seems that the chemical pre-reactions are given not the right way. This is shown in the progression of the burning rate. The conversion of methane into  $CO<sub>2</sub>$  starts far too early.

In conclusion the physical mechanisms and the interpretation of the beginning of combustion are shown in the right location of the combustion chamber. The flame starts at the tail of the injected fuel. After that the propagation first reaches the whole injected fuel mass and then spreads throw the rest of the combustion chamber.

#### **1 Einleitung und Zielsetzung**

Alle Verbrennungsmotoren haben ihren Ursprung im Gasmotor des 19. Jahrhunderts. Wirklich große Bedeutung hat der Gasmotor erst in den letzten 15 bis 20 Jahren erlangt. Das Anwendungsfeld des Gasmotors hat sich um eine Vielzahl von Anwendungen erweitert. Früher ist der Gasmotor meist als Stationärmotor zur reinen Energiegewinnung eingesetzt worden. Erweitert hat sich das Anwendungsfeld durch die Entsorgung von Problemgasen wie Gichtgase, Deponiegase, Klärgase und Grubengase. Stark im Vormarsch sind Anwendungen in städtischen Linienbussen, Lokomotiven und als Schiffmotoren. Einer der Hauptgründe dafür ist der sehr geringe Schadstoffausstoß des Gasmotors. Die Entwicklungen der vergangenen Jahre lassen den effektiven Wirkungsgrad des Gasmotors Werte jenes von Dieselmotoren erreichen. So sind Wirkungsgrade von 40 bis sogar 50% im Prüfständsbetrieb und in Verbindung mit Kraft-Wärme-Kopplungsanlagen sogar 90% realistisch. [1]

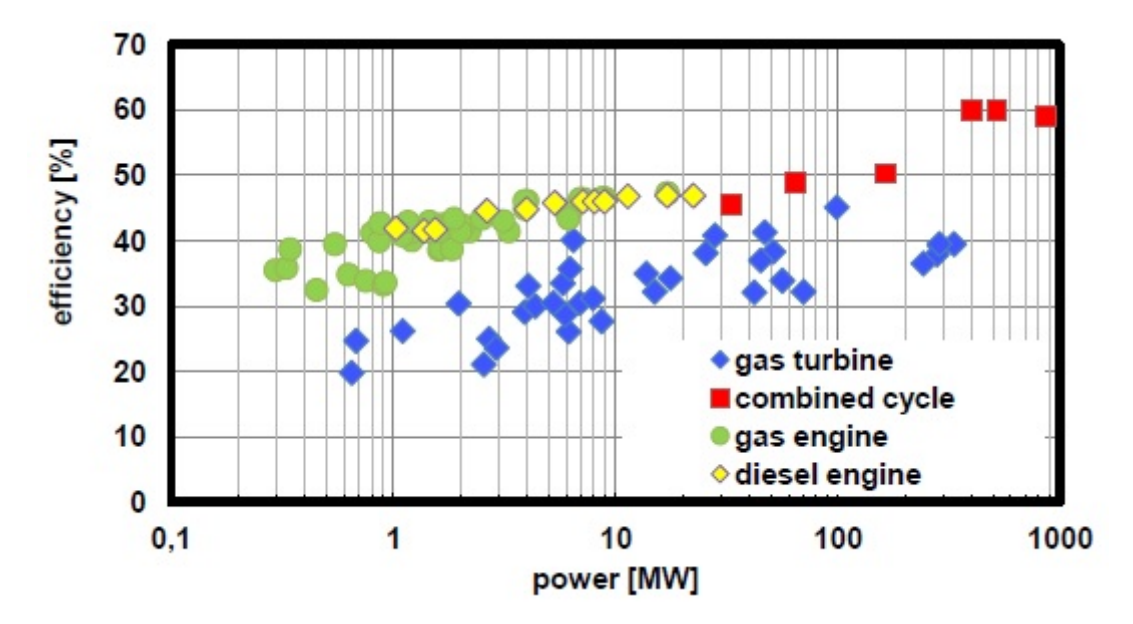

<span id="page-10-0"></span>Abbildung 1-1: Wirkungsgrad verschiedener Konzepte in Abhängigkeit der installierten Leistung [71]

Gründe für diese rapide Weiterentwicklung in den letzten Jahren sind die Möglichkeiten immer höhere Leistungsdichten und Wirkungsgrade trotz niedrigster Emissionswerte zu erzielen. Hier spielt die Wahl des richtigen Brennverfahrens mitunter eine große Rolle. Bei Gasmotoren verwendete Verfahren sind die Funkenzündung im offenen Brennraum, das System der Funkenzündung in einer Vorkammer und der Zündung mittels Pilot-Diesel-Einspritzung. Das Dieselzündstrahl-Verfahren kann sowohl im offenen Brennraum, als auch in einer Vorkammer zur Anwendung kommen. Die Brennverfahren mit Funkenzündung stoßen bei immer höher werdenden Zylinderdrücken und stark abgemagerten Brennraumladungen an ihre Grenzen. Die benötigte hohe Zündenergie kann nicht erzeugt werden und das stark magere Gemisch kann zu Zündaussetzern oder Klopferscheinungen führen. [2]

Der Dieselzündstrahl ist eine wesentlich stärkere Zündquelle und liefert eine wesentlich höhere Zündenergie. Dies hat unter anderem den positiven Effekt eines deutlich stabileren Verbrennungsstarts bei sehr mageren Gemischen im Brennraum. Die benötigte Zündölmenge kann mit 1 bis 3% des gesamten Energiegehaltes der Frischgasladung bei Volllast angenommen werden. [3]

Als Dual-Fuel Motoren werden Motoren mit der Eigenschaft des Betriebes mit unterschiedlichen Kraftstoffen bezeichnet. Die häufigste Anwendung ist der Betrieb mit Gasoder Dieselkraftstoff. Dies sind dann meist Gasmotoren mit Dieselzündstrahl-Verfahren. Diese Motoren werden prinzipiell mit Gas nach dem Otto Prinzip betrieben. Hier wird mageres Luft/Gas Gemisch angesaugt und zur Zündung ein Dieselstrahl eingesetzt. Als weitere Option kann der Dual-Fuel Motor auch als reiner Dieselmotor betrieben werden. Die Einspritzung des Dieselkraftstoffes erfolgt kurz vor dem oberen Totpunkt (OT). Der große Vorteil dieser Motoren ist, dass auch unter Last von Diesel-Gas-Betrieb auf reinen Dieselbetrieb und zurück geschalten werden kann. Anzumerken ist auch der Entfall einer Zündkerze, welche ein sehr wartungs- und kostenintensives Bauteil bei Gasmotoren darstellt. [5]

Für Forschungszwecke und zur Optimierung eines Verbrennungszyklus werden, um sowohl Kosten als auch Entwicklungszeit zu sparen, 0D und 3D Simulationsprogramme eingesetzt. Die 0D und 1D Motorprozessrechnung wird für die Wahl des Verbrennungskonzeptes und zur Optimierung wichtiger Motorparameter genutzt. Die 3D CFD (Computational Fluid Dynamics) Rechnung wird zum besseren Verständnis einzelner Vorgänge der Verbrennung und Emissionsbildung genutzt. [4]

Inhalt dieser Arbeit ist die Abschätzung und Bewertung der Dual-Fuel Verbrennung mit dem 3D CFD Simulationsprogramm AVL Fire 2009. Die Nachbildung einer durch einen Zündstrahl eingeleiteten Verbrennung ist der Kern dieser Arbeit. "Die komplexen Prozesse, *die bei der Zündung einer vorgemischten Verbrennung eines homogenen Gas-Luft-Gemisches durch eine kleine Pilotmenge Zündöl ablaufen, sind bis heute nicht geklärt. Im Hinblick auf eine zielgerichtete Optimierung entsprechender Motoren ist jedoch ein besseres Verständnis der Abläufe und die Vorhersagbarkeit in Form von Simulationsmodellen von entscheidender Bedeutung."* [6]

Am Large Engines Competence Center (LEC) des Institutes für Verbrennungskraftmaschinen und Thermodynamik der Technischen Universität Graz wurde ein Einzylinder-Forschungsmotor mit einem Hubraum von etwa sechs Liter mit einer Dual-Fuel Verbrennung betrieben und vermessen. Die Daten aus den Prüfstandsmessungen dienen als Grundlage, um die Simulationsparameter abzustimmen.

Das Simulationsmodell wurde mit dem CFD Tool Fire 2009 der Firma AVL erstellt und abgestimmt. Da bisher nur reine Gasmotoren mit Funkenzündung simuliert wurden, sollen zuerst die Möglichkeiten der Netzgenerierung, die durch das Programm Fire geboten werden, untersucht werden. Das Netz soll für die Simulation des Dieselzündstrahles im Brennraum optimiert sein.

Ein Augenmerk wurde auch auf die Wahl des Verbrennungsmodells gelegt. Hier ist vor allem die Möglichkeit der Einbindung der Spray-Optionen für die Darstellung des Dieselzündstrahles, die Zündung mittels Selbstzündung und die Berücksichtigung des hohen Druckniveaus ausschlaggebend.

In dieser Arbeit wird gezeigt, welche Solver-Einstellungen zu treffen sind, um zum hier beschriebenen Ergebnis zu gelangen. Die Solver-Einstellungen schließen sowohl die Grundparametrierung, sowie die Wahl der numerischen Lösungsparameter für die Grundgleichungen, als auch die Abstimmung der Module der Einspritzung und vor allem des Verbrennungsmodells mit ein.

Die Ergebnisse aus den Simulationen mit AVL Fire werden dargelegt.

In der Schlussfolgerung wurde über die Ergebnisse diskutiert, Problemstellungen angesprochen und zukünftige Ansätze zur Simulation einer Dual-Fuel Verbrennung erörtert.

### **2 Theoretische Grundlagen**

Die 3D-Strömungssimulation findet bei der Darstellung motorischer Vorgänge immer größere Bedeutung. Nicht nur weil sie die Entwicklungszeit und den Entwicklungsaufwand neuer Brennverfahren wesentlich reduziert, sondern auch weil durch die 3D-CFD Simulation die physikalisch chemischen Vorgänge relevanter motorischer Prozesse am anschaulichsten beschrieben werden können. [7]

#### **2.1 Numerische Simulation [43]**

Für die Erstellung einer numerischen Simulation stellt die geeignete mathematische Modellierung aller zu untersuchenden Vorgänge den ersten Schritt dar. Dieser wird hier nicht näher betrachtet, da durch den gewählten CFD Code AVL Fire die Modelle vorgegeben sind und für die Problemstellung passend ausgewählt werden. Sehr wohl zu beleuchten ist der nächste Schritt bei dem es um die geeignete Diskretisierung des Problems geht. Die Diskretisierung beinhaltet zwei grundlegende Aufgaben:

- die Diskretisierung des Problemgebietes,
- die Diskretisierung der Gleichungen.

Die Aufgabe der Diskretisierung des Problemgebietes ist die Approximation des kontinuierlichen Gebietes in Raum und Zeit durch eine endliche Anzahl an Teilgebieten. Für jedes dieser Teilgebiete werden numerische Werte aller unbekannten Variablen bestimmt. Um diese Werte berechnen zu können, wird eine Diskretisierung der Gleichungen durchgeführt. Als Diskretisierungsverfahren stehen generell drei unterschiedliche Arten zur Verfügung:

- die Finite-Differenzen-Methode (FD)
- die Finite-Volumen-Methode (FV)
- die Finite-Elemente-Methode (FE).

Die FV-Methode stellt in der Strömungssimulation eine sehr beliebte Methode dar und wird auch in AVL Fire angewendet. Die Berechnung liefert eine Vielzahl an Werten. Diese zu interpretieren stellt eine große Anforderung an die Auswertung und geeignete Visualisierung dar. Die Durchführung der Diskretisierungsverfahren ist zwangsläufig mit Fehlern behaftet. Nach der Aufbereitung der Daten ist der nächste Schritt diese hinsichtlich ihrer Qualität zu prüfen und festzustellen wie groß der gemachte Fehler tatsächlich ist.

#### **2.1.1 Finite-Volumen-Methode**

"*Die FV-Methode verwendet die Integralform der Erhaltungsgleichung als Ausgangspunkt. Das Lösungsgebiet wird in eine finite Anzahl nicht überlappender Kontrollvolumina (KVs) unterteil, und die Erhaltungsgleichung wird auf jedes KV angewendet. Im Schwerpunkt eines jeden KV liegt der Rechenknoten, in dem die Variablenwerte berechnet werden. Interpolation wird verwendet, um die Variablenwerte auf der KV-Oberfläche mittels der Knotenwerte (KV-Zentren) auszudrücken. Oberflächen- und Volumenintegrale werden unter Verwendung passender Quadraturformeln approximiert. Als Ergebnis erhält man für jedes KV eine algebraische Gleichung, in der die Variablenwerte aus dem eigenen Rechenknoten sowie aus einigen Nachbar-KVs vorkommen."* [44]

Ein Vorteil der FV-Methode ist, dass sie für jede Art von Gitter eingesetzt werden kann. Komplexe Geometrien stellen daher kein Problem dar. Die Oberflächen der einzelnen Kontrollvolumen werden einzig und allein durch das Gitter begrenzt und machen eine Beziehung auf ein fixes Koordinatensystem nicht notwendig. "Die Methode ist per Definition

*konservativ, so lange die Oberflächenintegrale (welche die konvektiven und di*ff*usiven Flüsse darstellen) einheitlich für beide KVs, die eine gemeinsame Fläche haben, berechnet werden."*[44]. Ein Nachteil der FV-Methode ist die schwierige Entwicklung des Verfahrens für höhere Ordnungen als der zweiten. Dies liegt daran, dass dieses Verfahren drei Approximationsstufen verlangt: Interpolation, Differentiation und Integration. [44]

#### **2.1.2 Rechennetze**

Bei den heutigen CFD-Berechnungen stellt die Netzgenerierung den wichtigsten und am stärksten limitierenden Faktor dar. Ein gutes Rechennetz ist meist der Schlüssel zum Erfolg und meist wesentlich wichtiger als die Einführung aufwendiger, modifizierter Turbulenzmodelle. [7]

Ein Rechennetz kann grundsätzlich in drei Grundstrukturen unterteilt werden, die strukturierte, unstrukturierte und blockstrukturierte Netzstruktur.

#### • **Strukturierte Gitter:**

Strukturierte Gitter haben eine einheitliche Topologie aufgebaut aus einem regelmäßigen Raster. Die KV stellen meist Quadrate, im zweidimensionalen Raum, und Hexaeder im dreidimensionalen Raum dar. Das einfachste Gitter ist das kartesische Gitter. Hier sind alle Kanten des KV gleich lang. Eine weitere Art eines strukturierten Gitters ist das rechtwinkelige Gitter. Es besteht aus achsparallelen Bereichen, wie das kartesische Gitter, jedoch können die Kanten des KV unterschiedlich lang sein. Für komplexere Strömungsgeometrien kommen körperangepasste Gitter, bei denen einzelne Kanten der KV der Körperkontur nachempfunden werden, zum Einsatz. [45]

#### • **Unstrukturierte Gitter:**

Die unstrukturierten Gitter haben keine einheitliche Topologie. Sie sind aus Drei- und Vierecken, im zweidimensionalen Raum, und aus Tetraedern und Hexaedern, im dreidimensionalen Raum, aufgebaut. Diese Gitter können sehr flexibel eingesetzt werden, passen sich gut an jede Oberflächenkontur an und eignen sich zur automatischen Netzgenerierung. Ein Nachteil dieser Struktur ist der merklich größere Speicherplatzbedarf und Rechenaufwand im Vergleich zu einem strukturierten Netz mit gleicher Auflösung. [45]

#### • **Blockstrukturierte Gitter:**

Blockstrukturierte Gitter weisen global keine strukturierte Topologie auf. Jeder Block bildet ein Teilgitter, welches in sich ein strukturiertes Netz aufweist. Sogenannte *Hybride Gitter* bestehen, ähnlich wie die blockstrukturierten Gitter, aus Teilgebieten die jedoch zueinander sehr wohl eine strukturierte Topologie aufweisen. [45]

Zur Modellierung des Rechennetzes erfolgt die Geometriemodellierung mit einem Präprozessor oder, sofern der Import von CAD-Datenformaten möglich ist, in einem kompatiblen CAD-Programm [45]. Die Netzgenerierung ist stark vom verwendeten CFD-Code abhängig. Hier kommt es sehr stark darauf an welche Netzstrukturen zur Verfügung stehen, inwiefern das Netz an die Wände angepasst werden kann und ob problemspezifische Anpassungen vorgenommen werden können. Ein gutes Rechennetz besteht aus Hexaedern. Um eine optimale Wandadaptierung umzusetzen sollte die y<sup>+</sup>-Regel des turbulenten Wandgesetzes [7] erfüllt sein:

$$
20 < y^+ < 150. \tag{2-1}
$$

Der verwendete CFD-Code sollte, vor allem bei innermotorischen Prozessen wie Ladungswechsel oder Einspritzung, über die Fähigkeit verfügen, lokale Netzverfeinerungen zu ermöglichen. Ebenso wichtig ist die Fähigkeit der Netzbewegung. Diese führt bei manchen CFD-Codes zu Problemen. [7]

Prinzipielle Unterschiede in der Netzgenerierung und der Netzqualität werden in [Abbildung](#page-14-0)  [2-1](#page-14-0) gezeigt.

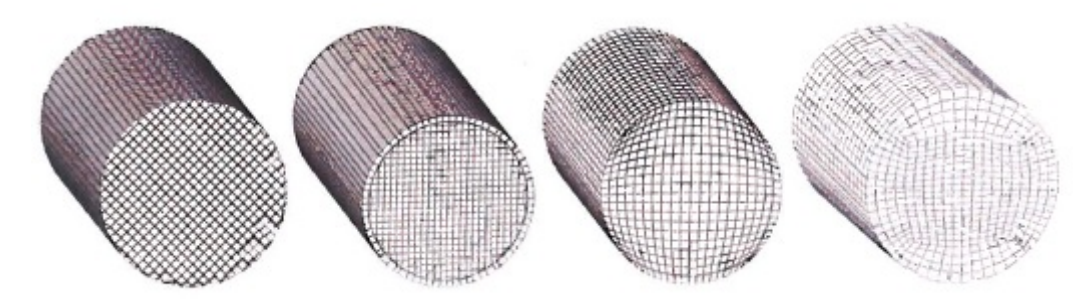

Abbildung 2-1: Prinzipdarstellung verschiedener Vernetzungskonzepte [7]

<span id="page-14-0"></span>Ganz links in Abbildung 2-1 ist ein Beispiel für ein kartesisches Netz ersichtlich, welches an der Oberfläche des modellierten Objektes abgeschnitten wird. Ein solches Netz ist oft ein Produkt automatischer Netzgeneratoren. Für zahlreiche Anwendungen ist diese Art von Netzstruktur ausreichend geeignet. Im Falle innermotorischer Prozesse bei denen komplexe, wanddominierende Strömungsstrukturen auftreten, ist es von großer Bedeutung eine Netzwandschicht (*boundary layer*), wie halb links in Abbildung 2-1 dargestellt, einzuführen. Diese Netzwandschicht ermöglicht es die y<sup>+</sup>-Regel zu berücksichtigen. Weiters wird durch diese Schicht der sich aufsummierende Fehler am Rand des Systems reduziert. Halb rechts ist weiters eine wandadaptive, hexaedrische Netzstruktur dargestellt. Diese ist etwas besser, weist jedoch noch Deformationen an den Ecken des Basisquaders auf. Das Netz ganz rechts in Abbildung 2-1 stellt eine optimale, wandadaptierte Netzstruktur dar. [7]

Der oben angesprochene Trend zur automatischen Netzgeneration kommt von dem Wunsch die Arbeitszeit immer weiter zu verkürzen. Stark zu unterscheiden ist zwischen dem Arbeitsaufwand zur Erstellung der Oberflächennetze und jenem zur Erzeugung des Rechennetzes. Die Erstellung der Struktur der Oberflächennetze ist meist mit sehr viel Aufwand verbunden, wenn man ein qualitativ gutes Netz erreichen will. Dieser Prozess lässt sich trotz automatisch generiertem Volumennetz nicht einsparen. Ein weiterer Aspekt liegt darin, dass "handgenerierte" Netze oft vielseitiger verwendbar sind. Änderungen können leichter und schneller durchgeführt werden, was bei einem automatisch generierten Netz eine komplette Neuberechnung nach sich zieht. [7]

Die Netzadaption bewegter Netze kann grundsätzlich statisch oder dynamisch erfolgen. Im Falle der dynamischen oder bewegten Netzadaption ändert sich das Gitter ständig mit Simulationsfortschritt. In der Praxis kommen drei Methoden unter Verwendung des Finiten-Elemente-Ansatzes zum Einsatz. Diese heißen *h-method* (mesh refinement), *p-methode* (order enrichment) und *r-method* (mesh motion). Die *r-method* wird auch die *moving mesh method* genannt. [52]

• *h-method*

Die Methode schließt die automatische Verfeinerung und Vergröberung spezieller Gebiete im Gitter, basierend auf vorausberechneten Fehleranzeichen, ein. Sie beinhaltet zwei unabhängige Teile, den Lösungsalgorithmus und den Selection-Algorithmus. [58]

• *p-method*

Sie schließt anpassungsfähige Anreicherung der polynomialen Ordnung mit ein. [58]

• *r-method*

Diese verschiebt Gitterknotenpunkte unter Berücksichtigung, dass Gitterpunkte im Netz dort konzentriert bleiben in denen starke Änderungen der Lösung auftreten. [58]

Ein weiterer und sehr wichtiger Aspekt bei der Simulation von Einspritzvorgängen ist die dort vorliegende Gitterstruktur. Prinzipiell ist es wichtig die Gitterstruktur für sehr schnelle Strömungen in dessen Vorzugsrichtung auszurichten. Dies garantiert eine saubere Übergabe der hohen Strömungswerte von Zelle zu Zelle. Im Falle bewegter Netzstrukturen ist zu empfehlen den Einspritzstrahl nicht durch den Bereich der gedehnten oder komprimierten Zellen zu führen. Die Form des Einspritzstrahles wird durch die Dehnung und Kompression verfälscht. Die Interpolation der Zellwerte durch das Einfügen oder herausnehmen von Zellen trägt zu weiteren Fehlern bei. Dies hat Auswirkungen auf alle von der Einspritzung abhängigen Prozesse. [45]

#### **2.2 Einspritzung**

Die numerische Berechnung des Einspritzvorganges ist für die Simulation der Verbrennung, Emissionsbildung und Performance eines Motors maßgebend. Der Einspritzvorgang ist durch viele verschiedene Einflüsse wie zum Beispiel das Primär- und Sekundär-Aufbruchverhalten oder die Verdampfung geprägt. Diese können in zahlreichen Untermodellen in der CFD Simulation eingebunden und zur realistischen Abbildung einen großen Beitrag liefern. Es ist erforderlich das Simulationsmodell auf die Realität abzustimmen. Dies erfolgt mit experimentell erlangten Messdaten.

Die Analyse des Einspritzstrahles ist mit einer optisch zugänglichen Einspritzkammer möglich. Diese Kammer kann sowohl als kalte als auch heiße Kammer betrieben werden. Der Unterschied zwischen diesen beiden liegt in den Umgebungsbedingungen während des Tests. So herrschen in der kalten Kammer meist Raumtemperatur und nur geringer Druck. Im Gegensatz dazu werden in der heißen Kammer Temperatur und Drücke simuliert, die im Brennraum zur Zeit der Einspritzung herrschen. Diese Einspritzkammern sind für eine optische Untersuchung sehr gut zugänglich gemacht. Die Sprühbilder aus der Kammer werden anschließend zum Abgleich mit dem CFD Modell herangezogen. Welchen Effekten besondere Aufmerksamkeit zu Teil wird, wird später noch erläutert. [8]

Nicht außer Acht sollte man Effekte im Injektor, genauer gesagt im Spritzloch, lassen. Hier unterschreitet der Kraftstoff an bestimmten Stellen des Spritzloches seinen Dampfdruck. Dies hat zur Folge, dass es vor allem zu Beginn und am Ende des Einspritzvorganges im Spritzloch Kavitation auftritt. Dies hat mitunter Einfluss auf das Aufbruchverhalten des Dieselstrahles. [8, 11]

Es besteht die Möglichkeit eine Simulation der Injektorinnenströmung mit dem Euler-Euler-Ansatz für Mehrphasenströmungen durchzuführen. Die Daten aus der Injektorinnenströmung können als sogenanntes *Nozzlefile* abgespeichert werden. Dieses *Nozzlefile* wird dann dem Euler-Lagrange-Ansatz, für die Simulation des Sprühverhaltens im Brennraum, beigestellt. Somit ist es möglich einen schlüssigen Zusammenhang des Verhaltens der Kraftstoffeinspritzung vom Inneren des Injektors bis zum Verhalten des Sprühstrahles im Brennraum zu simulieren. Eine einzelne durchgehende Simulation der Injektorinnenströmung und des Sprühstrahles führt nach heutigem Wissensstand zu falschen Darstellungen. [9]

Für die Simulation des Einspritzstrahles gibt es grundsätzlich zwei Arten von Ansätzen. Zum einen den Ansatz des *Discret Droplet Model* (DDM), auch bekannt unter dem Monte-Carlo-Verfahren [15], und zum anderen das *Continuous Droplet Model* (CDM). Abgesehen von dem Vorteil, dass das DDM geringere Anforderungen an das verwendete Computersystem stellt, können noch andere grundsätzliche Unterschiede gefunden werden. So initiiert das DDM eine definierte Anzahl an Partikelgruppen oder Paketen. Jedes Paket beinhaltet eine definierte Anzahl an Partikeln, welche Tröpfchen der gleichen Größe und mit den gleichen physikalischen Eigenschaften repräsentieren sollen. Ein solches Paket wird im Gesamtsystem als Partikel interpretiert und mit dem Euler-Lagrange Rechenansatz dessen physikalische Änderungen berechnet. Im Gegensatz zum DDM hat das CDM nicht den Ansatz von Partikel-Gruppen, sondern rechnet am Beginn der Einspritzung mit einem Flüssigkeitsstrahl. Dieser bricht im offenen Raum des Brennraumes in Tröpfchen auf. Die Tröpfchen werden im CDM in Größenklassen unterteilt, welche mit weiterem Fortschritt des Strahlaufbruches und mit Entstehen einer neuen Größenklasse während der Rechnung neu initialisiert werden müssen. Hierdurch kommt auch der höhere Aufwand an Rechnerressourcen zustande. [10]

#### **2.2.1 Breakup Modell**

*"Der Übergang vom kompakten Flüssigkeitsstrahl im Spritzloch zu irregulär geformten Ligamenten und Tropfen unmittelbar am Düsenaustritt wird als Strahlzerfall bezeichnet. Sind die Ursachen dafür Kavitation, die Turbulenz, die turbulente Grenzschicht oder die Quergeschwindigkeiten im Spritzloch, so bezeichnet man diesen Vorgang als Primärzerfall. Dominieren hingegen aerodynamische Kräfte als Zerfallsmechanismus, so spricht man vom Sekundärzerfall."* Siehe [Abbildung 2-2.](#page-16-0) [11]

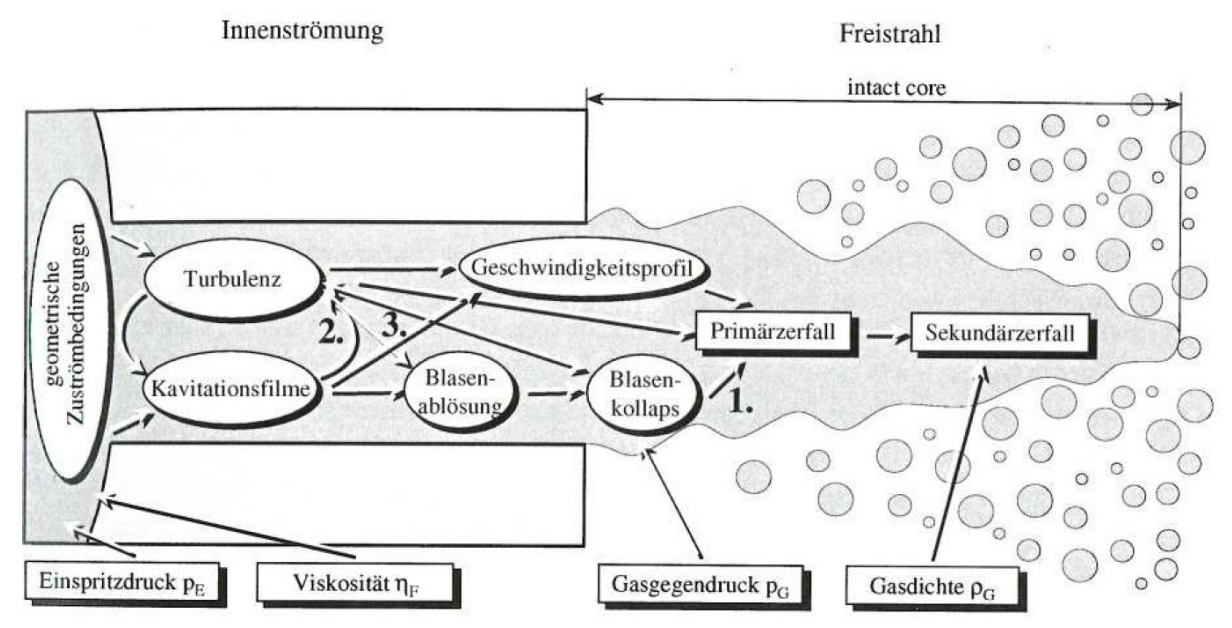

<span id="page-16-0"></span>Abbildung 2-2: Schematische Darstellung der Wirkungzusammenhänge zwischen Düsenströmung und Spraybildung [11]

Der Primärzerfall ist durch die Düseninnenströmung bestimmt und bei detaillierten Kenntnissen über dessen Turbulenz und Kavitationsverteilung lassen sich die Zerfallszeit und –länge ableiten. Für die Turbulenzgrößen k und ε im Tropfeninneren kann angenommen werden [7]:

$$
\frac{dk_{\scriptscriptstyle\#}}{dt} = -\varepsilon_{\scriptscriptstyle\#} + S_{\scriptscriptstyle K} \qquad \frac{d\varepsilon_{\scriptscriptstyle\#}}{dt} = -1.92 \frac{\varepsilon_{\scriptscriptstyle\#}}{k_{\scriptscriptstyle\#}} \left(\varepsilon_{\scriptscriptstyle\#} - S_{\scriptscriptstyle K}\right). \tag{2-2}
$$

In dieser stellt  $S_K$  einen Quellterm aus einer Kavitationsblasenimplusion dar. Mit diesen Größen können nun die Parameter Zerfallszeit  $\tau_{\text{prim}}$  und Tropfenradius R<sub>S,prim</sub> ermittelt werden [7]:

$$
\tau_{\text{prim}} = B_{\text{prim}} \frac{k_{\text{fl}}}{\varepsilon_{\text{fl}}} \qquad R_{\text{S}, \text{prim}} = A_{\text{prim}} C_{\mu}^{3/4} \frac{k_{\text{fl}}^{3/4}}{\varepsilon_{\text{fl}}}.
$$
\n(2-3)

Für die Modellierung des Sekundärzerfalles wird eine Instabilitätsanalyse heran gezogen. Der bekannteste Modellansatz ist das WAVE-Modell [13], welches auf dem Haupteffekt der Kelvin-Helmholtz-Instabilität [12] basiert. Die für das WAVE-Modell ausschlaggebenden Parameter sind die Wellenlänge Λ und ihre Wachstumsrate Ω und werden wie folgt berechnet [7]:

$$
\frac{\Lambda}{R} = 9.02 \frac{\left(1 + 0.45 \, Oh^{0.5}\right) \left(1 + 0.4 \, \Omega\right)^{0.7}}{\left(1 + 0.865 \, We_r^{1.67}\right)^{0.6}} \text{ und}
$$
\n(2-4)

$$
\Omega\left(\frac{\rho_{Tr}R^3}{\sigma_{Tr}}\right)^{0.5} = \frac{\left(0,34 + 0,38We_s^{1.5}\right)}{(1+Oh)\left(1+1,4\Theta^{0.6}\right)}.
$$
\n(2-5)

Für die Weberzahl der Flüssig- und Gasphase We<sub>tr</sub> und We<sub>g</sub>, sowie für die Ohnesorgezahl Oh und Taylorzahl Θ gilt:

$$
We_{g/dr} = \frac{\rho_{g/dr} R v_{rel}^2}{\sigma_{fl}}, \quad Oh = \frac{\sqrt{We_{tr}}}{\text{Re}_{tr}}, \quad \Theta = Oh \sqrt{We_{g}}, \tag{2-6}
$$

wobei σ<sub>fl</sub> die Oberflächenspannung bezeichnet. Damit lassen sich auch für den Sekundärzerfall die Zerfallszeit  $\tau_{\text{sec}}$  und ein stabiler Radius R<sub>S,sec</sub> definieren

$$
\tau_{\rm sec} = \frac{3,788 B_{\rm 1} R}{\Lambda \Omega},\tag{2-7}
$$

$$
R_{s,\text{sec}} = \begin{cases} B_0 \Lambda & (2-8) \\ \min\left(\sqrt[3]{\frac{3\pi R^2 v_{rel}}{2\Omega}}, \sqrt[3]{\frac{R^2 \Lambda}{4}}, \right) & \text{für} & B_0 \Lambda \le R \\ \end{cases}
$$
 (2-8)

mit  $B_0$  und  $B_1$  als Modellkonstanten. [7]

Andere Modellvorstellungen, wie zum Beispiel das TAB-(Taylor-Analogy-Breakup)-Modell von O'Rourke und Amsden [16] gehen davon aus, dass Schwingungen die Tropfen zum Zerfall bringen [7]. Ein von Su et al. [79] verwendetes, dem TAB-Modell ähnliches Modell, ist das KH-RT-Modell, welches auf den Kelvin-Helmholtz und Rayleight-Taylor Instabilitäten basiert. Ein weiteres weit verbreitetes Modell ist das Modell von Huh et al. [17] [18]. In diesem Modell werden für anfängliche Störungen auf der Oberfläche die turbulenten Schwankungsgeschwindigkeiten aus der Düsenströmung verantwortlich gemacht. Eines der aktuellsten Zerfallsmodelle ist das von Schott [19] entwickelte Primary Energy Breakup (PEB) Modell. Dieses nutzt, wie von Berg et al. [20], die lokalen Strömungseigenschaften am Düsenaustritt für den Strahlzerfall. [11]

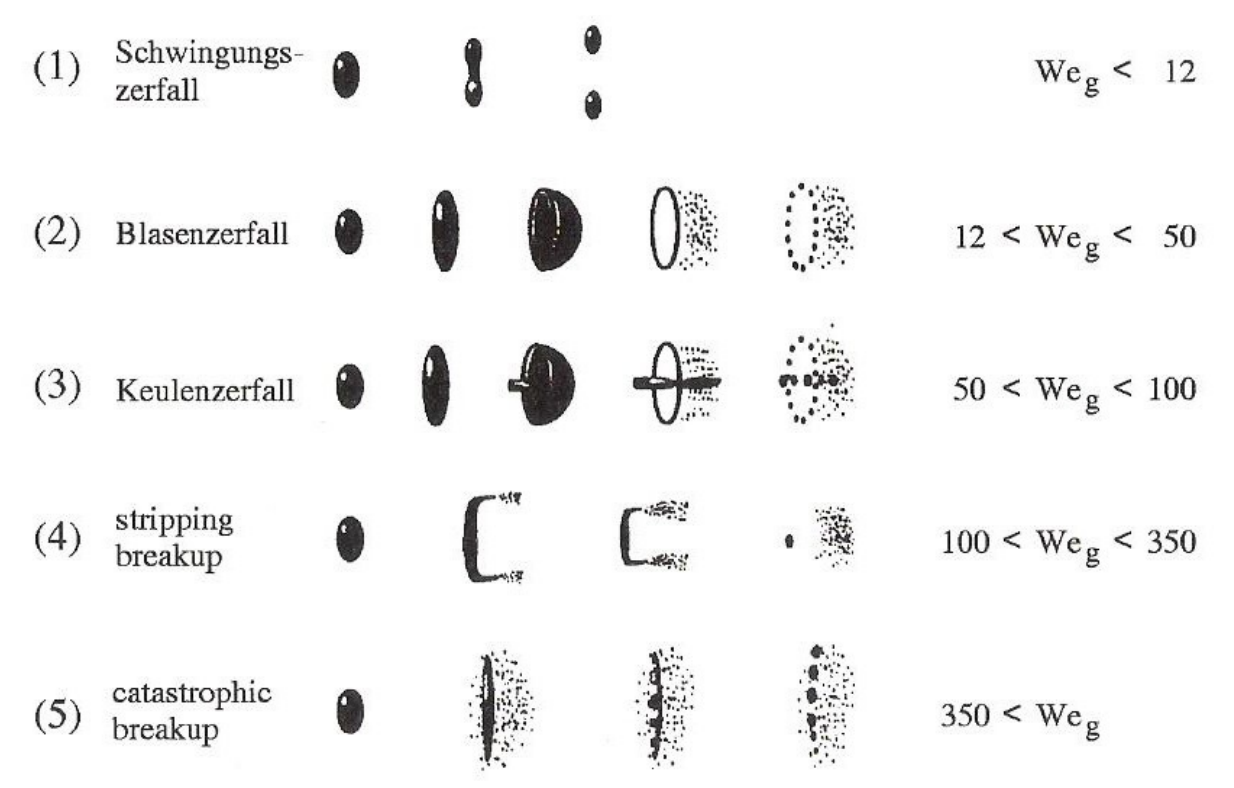

In [Abbildung 2-3](#page-18-0) werden noch andere aerodynamische Zerfallsmechanismen gezeigt.

<span id="page-18-0"></span>Abbildung 2-3: Aerodynamische Zerfallsmechanismen nach Pilch et al. (1987) [7]

Der Zerfall Mechanismus (2) in [Abbildung 2-3](#page-18-0) ist charakteristisch für das TAB-Modell. Mechanismus (4) spiegelt das WAVE-Modell wieder, wobei bei höheren Weberzahlen auch Mechanismus (5) zusätzlich auftreten kann. [11]

#### **2.2.2 Verdampfung**

Der CFD Code zur Modellierung der Erwärmung und Verdampfung von Tröpfchen, wird meist sehr einfach ausgeführt. Es muss hier ein Kompromiss zwischen Rechengenauigkeit und Einfachheit des Modells gefunden werden, da die Erwärmung und Verdampfung neben den anderen Effekten der Turbulenz, des Primär- und Sekundärzerfalles sowie der Verbrennung und weiteren im Brennraum auftretenden Phänomenen abgebildet werden muss. [21, 22]

Die Berücksichtigung von Zerfallsmechanismen haben große Auswirkungen auf die Erwärmung und Verdampfung der Kraftstofftröpfchen. Wenn kein Zerfallsmechanismus in das Modell eingebunden wird, hat der auftretende Temperaturgradient einen Einfluss von ungefähr 1-3% auf die Tröpfchenverdampfung in einer realistischen Dieselverbrennung. Die Anwesenheit eines Zerfallsprozesses bewirkt eine deutliche Reduzierung der Verdampfungsgeschwindigkeit unter den an sonst identen Bedingungen. Dies wird auf den Effekt des steigenden inneren Temperaturgradienten, welcher eine deutliche Erhöhung der Oberflächentemperatur und damit eine Verringerung der Oberflächenspannung des Tröpfchens zur Folge hat. [21]

Bereits durch Einbindung des inneren Temperaturgradienten, ohne ein Zerfallsmodell, ist eine Reduktion des Zündverzuges zu registrieren. Durch Berücksichtigung eines Zerfallsmodells kann der Zündverzug weiter signifikant reduziert werden. [22]

Die Prozesse in der Flüssig- und Gasphase, während der Erwärmung und Verdampfung von Tröpfchen sind grundsätzlich sehr eng miteinander verbunden. Leider ist es bisher nicht möglich eine vereinfachte Darstellung dieser Zusammenhänge im CFD Code umzusetzen. In vielen praktischen Anwendungen, so auch dem Diesel Einspritzvorgang, ist der Diffusionskoeffizient der Gasphase um mehr als eine Ordnung größer als jener der Flüssigphase eines Tröpfchens. Dieser Sachverhalt erlaubt es die beiden Prozesse wieder getrennt zu betrachten. Im Falle der Annahme, dass der Wärmeaustauschkoeffizient zu Beginn unendlich ist und bereits nach ein paar μ-Sekunden ein stationäres Verhalten annimmt, wird die Modellierung der Erwärmung der Tröpfchen durch die Gasphase vereinfacht. Daraus folgt, dass alle transienten Vorgänge in der Flüssigphase stattfinden und die Gas- und Flüssigphase somit wieder getrennt modelliert werden können. [22]

In [23-33] werden einige Modelle zu diesem Thema veranschaulicht.

#### **2.2.3 Turbulente Dispersion**

Unter der turbulenten Dispersion versteht man die Interaktion von Tropfen mit der Turbulenz der Gasströmung. Die Abbildung der Effekte der turbulenten Dispersion ist in der Simulation eines Einspritzstrahles unverzichtbar. *"Durch ein lokales kinematisches Gleichgewicht zwischen Tropfen- und Gasbewegung bildet sich zwischen beiden ein Gleichgewicht aus, das auch ein Gleichgewicht der Geschwindigkeitsfluktuationen beinhaltet, d. h. es entsteht ein turbulentes Geschwindigkeitsspektrum in der Tropfenphase. Im Grenzfall kleiner Tropfen (Tropfenradius gegen Null) sollte die turbulente Dispersion in eine turbulente Diffusion übergehen."* [7]

Der Standardansatz wie er zum Beispiel auch im CFD Code Fire [34] verwendet wird, wird mittels einer konstanten und einer fluktuierenden Komponente beschrieben. Dieser Ansatz wurde von Gosman und Ioannides [35] eingeführt, in welcher die Geschwindigkeitsfluktuation  $\vec{v}^{\prime\prime}_{g}$  nach der Verteilungsfunktion

$$
G(\vec{v}_g'') = \frac{1}{\sqrt{2\pi\sigma}} \exp\left(-\frac{\vec{v}_g''^2}{2\sigma^2}\right) \qquad mit \quad \sigma = \sqrt{\frac{2}{3}k}
$$
 (2-9)

beschrieben wird. Weiters wird die Lebensdauer einer turbulenten Fluktuation  $\tau_{\text{corr}}$  aus der Zeit, die ein Tröpfchen braucht um einen turbulenten Wirbel zu durchqueren, und der turbulenten Zeitskala berechnet:

$$
\tau_{corr} = \min \left( c_{\mu} \frac{k}{\varepsilon}, \frac{l_t}{|\langle v_s \rangle - v_{\mu}|} \right) \qquad mit \quad l_t = c_{\mu}^{\frac{3}{4}} \frac{k^{\frac{3}{2}}}{\varepsilon}. \tag{2-10}
$$

Ein weiteres Modell von O'Rourke [36] berücksichtigt auch das Problem, wenn die Systemrechenschritte größer als die turbulente Bezugszeit  $t_{\text{turb}}$  werden. Wenn dies der Fall ist, durchlebt ein Partikel mehr als einen turbulenten Wirbel und erfährt somit mehr als eine Geschwindigkeitsfluktuation während eines Rechenzyklus. Das Modell von O'Rourke berücksichtigt dies für sehr viel kleinere t<sub>turb</sub> durch Verkleinerung der Rechenschritte der Einspritzung bei Beibehaltung der Integrierintervalle. Für die Berechnung bedeutet dies, dass der alte Wert der fluktuierenden Komponenten Null gesetzt wird und für den gesamten Systemrechenschritt eine neue örtliche Position und eine neue Geschwindigkeit berechnet werden. [34] Wie dieses Modell im Detail in einen CFD Code implementiert werden kann ist ebenfalls [34] zu entnehmen.

Die turbulente Dispersion kann auch mittels der Fokker-Planck-Gleichung beschrieben werden. Man erhält diese indem man den Ansatz von O'Rourke mit der Formulierung über eine Langevin-Gleichung überführt. [7] Hier wird für eine detaillierte Herleitung auf [7] verwiesen.

#### **2.3 Reaktionskinetik**

*"Reaktionskinetik ist die Lehre von der Geschwindigkeit chemischer Reaktionen."* Abhängig von der Geschwindigkeit der chemischen Reaktionen im Vergleich zu anderen Prozessen, wie zum Beispiel Diffusion, Wärmeleitung und Strömung im Zylinder, unterscheidet man zwischen der Gleichgewichtsthermodynamik und der Reaktionskinetik. [41]

Im Falle der Gleichgewichtsthermodynamik wird die Annahme getroffen, dass die chemischen Reaktionen gegenüber den anderen Prozessen deutlich schneller ablaufen. Dadurch reicht bei der Gleichgewichtsthermodynamik eine Aussage über den Endzustand der chemischen Reaktionen aus. [41]

Sind jedoch die Geschwindigkeiten der chemischen Reaktionen vergleichbar mit jenen der Strömung und der molekularen Transportprozessen, ist eine Betrachtung mit Hilfe der Reaktionskinetik unbedingt erforderlich. Nur mit ihr kann eine Aussage über die Geschwindigkeit der chemischen Reaktionen und darüber ob überhaupt das chemische Gleichgewicht erreicht wird, getroffen werden. Wesentlichen Einfluss haben die Konzentrationen der beteiligten Spezies, Temperatur und das Vorhandensein von Katalysatoren sowie Inhibitoren. Die Beschreibung des Reaktionsablaufs erfolgt in der Regel mittels des Verlaufs der Konzentration der beteiligten Reaktanten als Funktion der Zeit. [41]

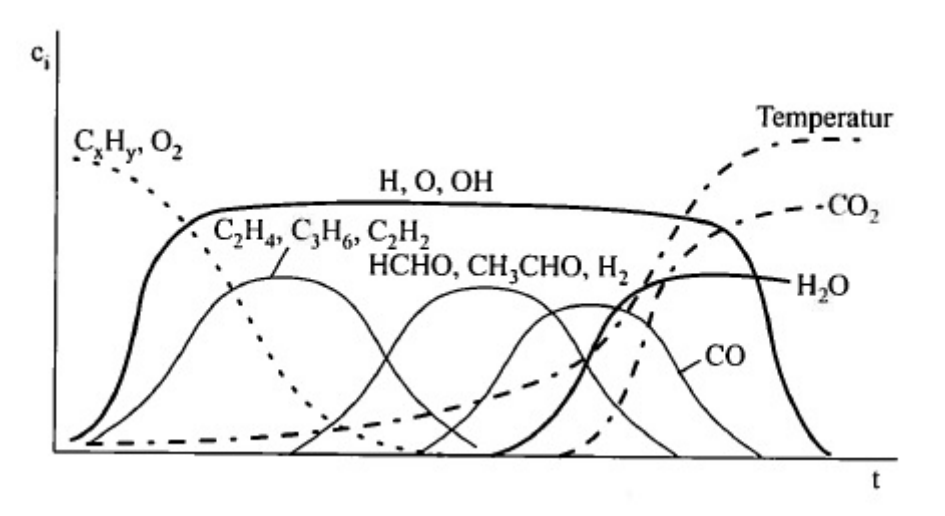

<span id="page-20-0"></span>Abbildung 2-4: Zeitlicher Konzentrationsverlauf bei der Kohlenwasserstoffverbrennung [7]

#### **2.3.1 Grundlagen**

Jede chemische Reaktion strebt ihren Gleichgewichtszustand an. Im Fall des Gleichgewichtszustandes laufen die Vorwärts- als auch Rückwärtsreaktionen mit derselben Geschwindigkeit ab. Das bedeutet, die sichtbare Reaktionsrate wird gleich Null und die Stoffzusammensetzung ändert sich nicht mehr. Diese Stoffzusammensetzung kann mit Hilfe der beiden Hauptsätze der Thermodynamik in Abhängigkeit der Temperatur und des Druckes hergeleitet werden. [7]

Die Grundlagen der Thermodynamik sollen hier nicht näher erläutert werden, können aber in [7] sowie [42] nachgeschlagen werden. Die Herleitung der Stoffzusammensetzung wie oben erwähnt, wird ebenfalls in [7] veranschaulicht.

Die folgenden Zusammenhänge und Formeln sind der Literatur [41] entnommen.

Die Abläufe der chemischen Reaktionen basieren auf dem Zeitgesetz nach dem empirischen Ansatz:

$$
A + B + C + \dots \xrightarrow{k^{(f)}} D + E + F + \dots \tag{2-11}
$$

A, B, C … an der Reaktion beteiligten Stoffe

Betrachtet man nur den Stoff [A], kann die Reaktionsgeschwindigkeit für diesen wie folgt angeschrieben werden:

$$
\frac{d[A]}{dt} = -k^{(f)}[A]^a[B]^b[C]^c \dots
$$
\n
$$
k^{(f)} \dots \text{Geschwindigkeitskoeffizient der chemischen Reaktion}
$$
\n(2-12)

Die Summe der Exponenten ist die Gesamtreaktionsordnung der Reaktion.

Die Vorwärtsreaktionen lauten allgemein:

$$
A + B + C + \dots \xrightarrow{k^{(f)}} D + E + F + \dots
$$
 (2-13)

und für die Rückwärtsreaktion gilt:

$$
\frac{d[A]}{dt} = k^{(r)}[D]^d [E]^e [F]^f \dots \tag{2-14}
$$

bei Betrachtung des Stoffes A.

Für das chemische Gleichgewicht kann somit geschrieben werden:

$$
k^{(f)}[A]^a[B]^b[C]^c... = k^{(r)}[D]^d[E]^e[F]^f...
$$
 (2-15)

bzw. 
$$
\frac{[D]^d [E]^e [F]^f \dots}{[A]^a [B]^b [C]^c \dots} = \frac{k^{(f)}}{k^{(r)}}
$$
 (*f*).*Minreaktion* (*r*).*Rückreaktion*

Bei der Annahme, dass Stoffe im Überschuss vorhanden sind, ändern sich ihre Konzentrationen nur unwesentlich und können als konstant angenommen werden. Betrachtet man wieder den Stoff [A] und nimmt [B] und [C] als konstant an, kann aus dem Geschwindigkeitskoeffizienten und den Konzentrationen der Stoffe im Überschuss ein neuer Geschwindigkeitskoeffizient definiert werden:

$$
k = k^{(f)} \left[ B \right]^b \left[ C \right]^c. \tag{2-17}
$$

Daraus erhält man:

$$
\frac{d[A]}{dt} = -k[A]^a \tag{2-18}
$$

Wird dieses Zeitgesetz nun integriert, erhält man den zeitlichen Verlauf der Konzentrationen wie er in [Abbildung 2-4](#page-20-0) gezeigt wird.

Für das Beispiel des Stoffes [A] können die Zeitgesetze verschiedener Reaktionsordnungen wie folgt angeschrieben werden:

Reaktionen erster Ordnung (a=1):

$$
\ln \frac{[A]_t}{[A]_0} = -k(t - t_0) \tag{2-19}
$$

Reaktionen zweiter Ordnung (a=2):

$$
\frac{1}{[A]_t} - \frac{1}{[A]_0} = k(t - t_0)
$$
\n(2-20)

Reaktionen dritter Ordnung (a=3):

$$
\frac{1}{[A]_{t}^{2}} - \frac{1}{[A]_{0}^{2}} = 2k(t - t_{0})
$$
\n(2-21)

Weiters ist der Geschwindigkeitskoeffizient sehr stark temperaturabhängig. Die Abhängigkeit kann mit Hilfe des Arrhenius-Ansatzes formuliert werden. [Abbildung 2-5](#page-22-0) zeigt diesen Zusammenhang und k kann geschrieben werden als:

$$
k = A \cdot \exp\left(-\frac{E_a}{RT}\right) \tag{2-22}
$$

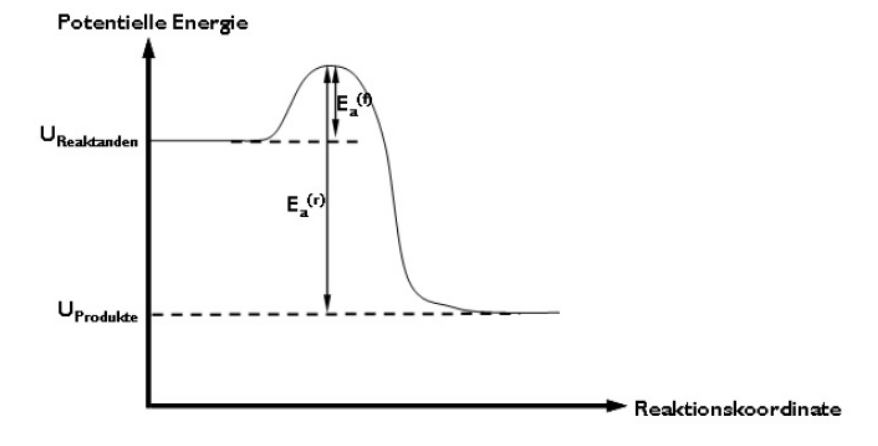

<span id="page-22-0"></span>Abbildung 2-5: Energiediagramm für eine chemische Elementarreaktion [41]

Prinzipiell können die Reaktionsmechanismen vereinfacht wie in [Abbildung 2-6](#page-23-0) dargestellt werden:

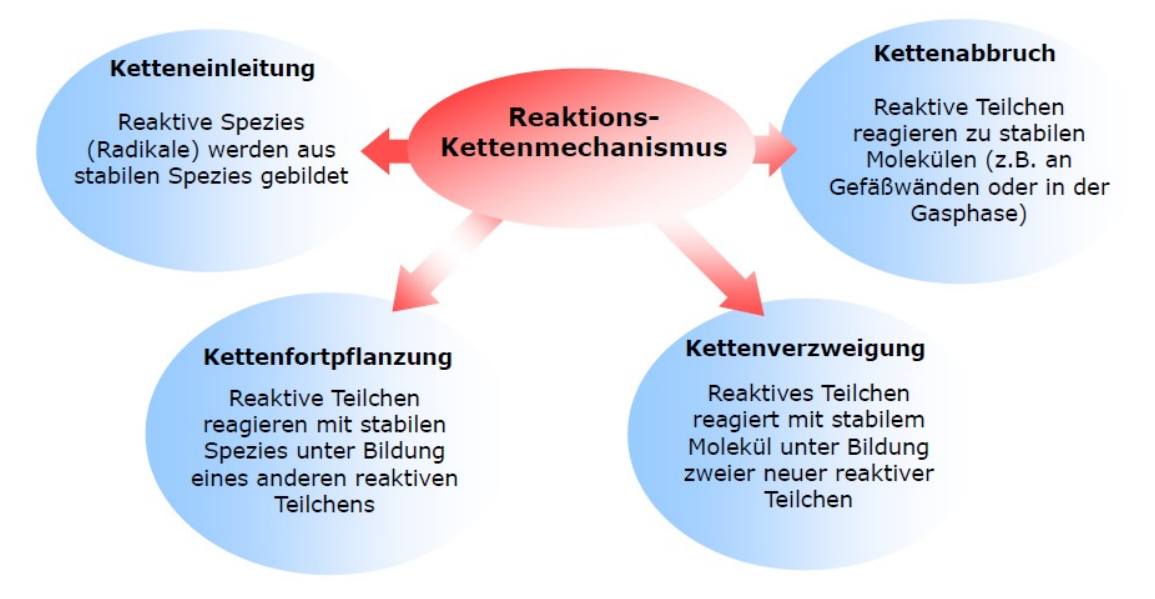

<span id="page-23-0"></span>Abbildung 2-6: Allgemeine Darstellung der Reaktionskettenmechanismen [41]

Die Reaktionsmechanismen für die Diesel- und Gasverbrennung sind durch unterschiedliche Mechanismen geprägt, welche es gilt in der Dual-Fuel Verbrennung zu vereinen. Die reine Gasverbrennung wird als vorgemischte Verbrennung bezeichnet und läuft im Regelfall als Deflagration ab. Hier stellt die Geschwindigkeit der chemischen Reaktionen den limitierenden Faktor für die Flammenausbreitung dar. Anders ist dies bei der nicht-vorgemsichten Dieselverbrennung. Die Mischungsvorgänge, also die Diffusion von Kraftstoff und Sauerstoff zur Flammenzone, laufen langsamer als die chemischen Reaktionen ab und sind somit geschwindigkeitsbestimmend. Diese Flammen werden auch als Diffusionsflammen bezeichnet. [41]

Die Schwierigkeit in der Simulation einer Dual-Fuel Verbrennung ist es, diese beiden Effekte und deren chemische Reaktionsmechanismen in den Verbrennungsmodellen zu behandeln und realitätsnahe darzustellen. Oft werden die Mechanismen für Gas und Diesel vollkommen getrennt betrachtet, doch bestehen Ansätze diese durch detaillierte chemische Reaktionsmechanismen gemeinsam zu betrachten. In 3.1.2. wird ein solcher Ansatz näher beschrieben.

#### **2.3.2 Reaktionskinetik in der Simulation**

Die Berücksichtigung der Reaktionskinetik beinhaltet bereits bei der vollständigen Beschreibung der Wasserstoffverbrennung über 25 Reaktionen zwischen 8 Spezies, für die Kinetik der Methanoxidation werden in [72] bereits 325 Reaktionen zwischen 53 Spezies und für die komplexe Reaktion von n-Heptan werden in [73] 2539 Reaktionen zwischen 561 Spezies beschrieben. Für die Simulation heißt dies nicht, dass diese komplexen Berechnungen unter homogenen Bedingungen nicht lösbar wären, trotzdem sind für die Simulation eines motorischen Prozesses Vereinfachungen notwendig. Oft verwendete Vereinfachungen werden in weiterer Folge kurz beschrieben. [7]

#### **2.3.2.1 Globale Einschrittmechanismen**

Globale Einschrittmechanismen finden trotz ihrer Einfachheit Anwendung bei vielen phänomenologischen Modellen. Die Einschrittreaktion kann allgemein für Kohlenwasserstoffe als

$$
C_x H_y + \left(x + \frac{y}{4}\right) O_2 \rightarrow x \cdot CO_2 + \frac{y}{2} H_2 O + \Delta H_R
$$
\n<sup>(2-23)</sup>

geschrieben werden, in welcher die Reaktionsenthalpie ∆*H<sub>R</sub>* die durch die Verbrennung freigesetzte Wärme darstellt. [7]

Ein Beispiel ist die Dieselverbrennung. Hier werden gute Ergebnisse erzielt, da die Diffusionsvorgänge langsamer ablaufen als die chemischen Reaktionsmechanismen. Ein Nachteil des Einschrittmechanismus sind die zu hohen Werte bei der Berechnung der Flammentemperatur. Hier kann Abhilfe geschaffen werden indem ein Zweischrittmechanismus eingesetzt wird. In diesem Zweischrittmechanismus wird zuerst der Brennstoff zu CO und H<sub>2</sub>O und in einem zweiten Schritt zu CO<sub>2</sub> oxidiert. [7]

#### **2.3.2.2 Semi-empirische Mehrschrittmodelle**

Das am weitesten verbreitete semi-empirische Modell ist das Shell-Modell. Dieses wurde ursprünglich von Halstead et al. [74] zur Vorhersage von Klopfphänomenen entwickelt und in weiterer Folge von Kong et al. [75] für die Berechnung der Dieselselbstzündung erweitert. Das Shell-Modell ist weniger ein reduziertes Modell komplexer Mechanismen, als ein mathematisches Gleichungssystem welches aus acht Gleichungen und fünf Spezies aufgebaut ist. Das semi-empirische Mehrschrittmodell verfügt über 26 Parameter, mit Hilfe derer es möglich ist das Modell so anzupassen, damit es für den jeweils verwendeten Kraftstoff plausible Ergebnisse liefert. [7]

#### **2.3.2.3 Detaillierte Reaktionsmechanismen**

Die Vorteile, gegenüber den beiden vorhin erwähnten Modellansätzen, sind zum einen der größere Anwendungsbereich bezüglich der Randbedingungen wie Temperatur, Druck oder Lambda und zum anderen können bei den detaillierten Reaktionsmechanismen, die Vorgänge der Nieder- und Hochtemperaturzündung in einem Modell dargestellt werden. Trotz ausgiebiger Entwicklung und Validierung der Mechanismen, besteht die Möglichkeit falsche Ergebnisse bei der Berechnung der laminaren Flammengeschwindigkeit zu erhalten. Einige kinetische Prozesse und Reaktionsabläufe werden heutzutage immer noch nicht im Detail verstanden und bergen daher Fehlerquellen in sich. Außerdem werden trotz detaillierter Reaktionsmechanismen globale Phänomene nicht so gut abgebildet und die Anpassungsfähigkeit, wie jene von semi-empirischen Ansätzen, ist ebenfalls schwieriger zu realisieren. [7]

#### **2.3.2.4 Reduktion kinetischer Mechanismen**

Die vollständigen, komplexen Reaktionsmechanismen benötigen einen hohen Rechenaufwand und können mit einem expliziten Rechenverfahren nur in sehr kleinen Rechenschritten gelöst werden. Um Rechenzeit zu sparen, kommen meist reduzierte Mechanismen zum Einsatz. Zur Reduktion der Gleichungen und Spezies stehen verschiedene Verfahren zur Verfügung: [7]

- Eliminieren unwichtiger Spezies
- Sensitivitätsanalyse unwichtiger Reaktionen
- Zeitskalenanalyse
- ILDM-Methode (Intrinsic Low Dimensional Manifolds)
- Tabellierungsmethode
- Zusammenfassung von Spezies bei langkettigen Kohlenwasserstoffmolekülen *Lumping*

Für weitere Details zur Reduktion von kinetischen Mechanismen sei auf die angegebene Literatur, Tomlin et al. [76] sowie Lu und Law [77] verwiesen.

#### **2.3.2.5 Ersatzgemische für reale Brennstoffe**

Die erhältlichen Brennstoffe sind meist eine Mischung aus zahlreichen verschiedenen Kohlenwasserstoffen. *"Mit einem kinetischen Mechanismus einer einzelnen Komponente kann das komplexe Verhalten eines solchen Brennstoffgemischs zwangsläufig nur unzureichend beschrieben werden"* [7]. Eine Grundvoraussetzung zur Erstellung von Ersatzgemischen ist die Abstimmung mit detaillierten und validierten Daten über die Reaktionsmechanismen der verwendeten Spezies. Varianten zur Umsetzung und Gestaltung eines Ersatzgemisches werden hier kurz angeführt aber nicht näher erläutert. [7]

- Jede enthaltene Kohlenwasserstoffgruppe (n-Alkane, iso-Alkane, Alkene, Aromaten etc.) wird durch eine Ersatzkomponente repräsentiert.
- Aufspaltung der Ersatzspezies in funktionale Gruppen
- Die Ersatzkomponenten werden so gewählt, dass sie charakteristische physikalische und chemische Eigenschaften (H/C-Verhältnis, Siedelinie, Heizwert etc.) erfüllen.

Die in Zukunft zu bewältigenden Schwierigkeiten und Fragestellungen werden sich mit der Zusammenstellung, der Interaktion zwischen den Komponenten und dem Rechenaufwand der Ersatzgemische auseinandersetzen, damit vielversprechende Ergebnisse mit detaillierten Reaktionsmechanismen erzielt werden. [7]

### **2.4 Verbrennungsmodelle**

Das Aufgabengebiet der Simulation einer motorischen Verbrennung setzt sich mit instationären, turbulenten Verbrennungsprozessen in komplexen, bewegten Geometrien begleitet von komplexen Gemischbildungsvorgängen auseinander. Durch diese hohen Anforderungen an das Verbrennungsmodell können eine Vielzahl von Standardmodellen bereits ausgeschlossen werden. Ein weiteres Kriterium der Aussagekraft und Qualität eines Verbrennungsmodells stellt, sofern vorhanden, die Qualität der modellierten Einspritzung dar. [7]

Die Herausforderungen der 3D-CFD Verbrennungssimulation sind die korrekte Beschreibung der Mischungs-, Transport- und chemischen Umwandlungsprozesse in der turbulenten, teilweise vorgemischten Flammenfront. Ebenso wichtig sind die Beschreibung der Vorgänge während der Zündung und verlässliche Aussagen über das Klopfverhalten. Für direkt einspritzende Motoren werden weiters hohe Anforderungen an die Einspritzvorgänge gestellt. Im Fall einer Dieseleinspritzung spielen die Selbstzündungsmechanismen eine zentrale Rolle. [65]

Im Fall einer Dual-Fuel Verbrennung spielt das Vorhandensein des Gas/Luft-Gemischs im Zylinder zum Zeitpunkt der Einspritzung eine sehr große Rolle. Sehr markant beeinflusst sind die Gemischbildung und der Verbrennungsprozess. Die Zündung erfolgt an mehreren Stellen des Einspritzstrahles. Dies wird in [Abbildung 2-7](#page-26-0) schematisch dargestellt. Die Flammenausbreitung erfolgt in verschiedene Richtungen mit unterschiedlicher Intensität. [47]

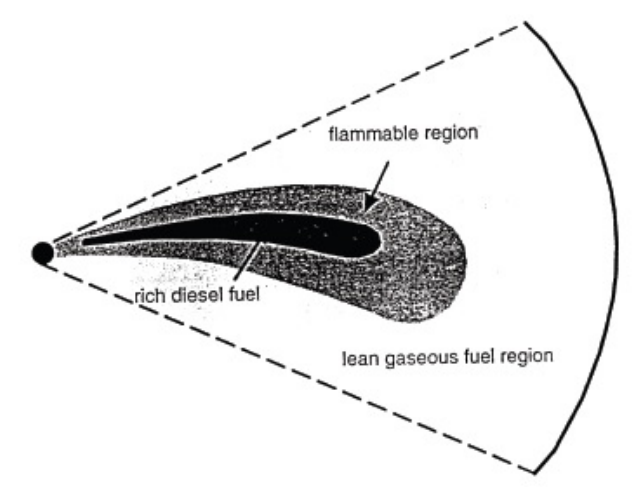

<span id="page-26-0"></span>Abbildung 2-7: Schamtische Darstellung der Kraftstoffverteilung während des Einspritzvorganges und mögliche Zündbereiche [47]

Die Entwicklung eines umfassend detaillierten Simulationsmodells für die Dual-Fuel Verbrennung steht derzeit vor dem komplexen Problem einer richtigen Beschreibung der Reaktionskinetik und einer realen Darstellung des Verbrennungsprozesses. Die meisten vorhandenen Modelle sind durch ihren Einsatzbereich eingeschränkt. [47]

Zur Thematik der Dual-Fuel Simulation gibt es unterschiedlichste Ansätze im Bereich der 0D- und 3D Verbrennungsmodelle. Die folgenden Absätze sollen einen kurzen Überblick liefern.

Ein 1-Zonen Verbrennungsmodell wurde von Thyagarajian und Babu [37] entwickelt. Dieses Modell ist nur im Stande den Druckverlauf und die generelle Leistung des Dual-Fuel Motors zu berechnen. Das von Karim et al. [38, 39] entwickelte 2-Zonen Modell ist relativ simpel aufgebaut und zielt darauf ab, die Leistung, Selbstzündungsorte und Klopfen in Betriebspunkten nahe der Volllast vorherzusagen. Eine Simulation von Abgasemissionen und Betriebspunkten in der Teillast und Magerbetrieb kann nicht dargestellt werden.

Gao et al. [40] entwarf ein 3-Zonen Modell. In diesem Modell ist der Zylinder in 3 Zonen unterteilt. Eine Zone beinhaltet unverbranntes homogenes Gemisch, eine zweite unverbrannten Diesel Kraftstoff und die dritte Zone verbrannte Gase. Noch in einem sehr jungen Stadium befinden sich Ansätze, die Mehrzonenmodelle mit detaillierter Reaktionskinetik zu vereinen. [47]

Zu den klassischen Verbrennungsmodellen zählen das *Eddy-Breakup*-Modell, das *Probability Density Function* Modell und das *Extended Coherent Flame* Modell. Letzteres soll hier kurz angeschnitten werden, da es die Rechenbasis dieser Arbeit darstellt.

Das *Coherent Flame* Modell oder auch Flammenflächenmodell liefert eine gute physikalische Beschreibung der Flammenausbreitung. Die Flammenausbreitungsgeschwindigkeit wird nicht direkt durch die Turbulenz beeinflusst. Die Turbulenz faltet die Flamme stärker und beschleunigt sie auf diese Art und Weise. Hierfür wird eine zusätzliche Transportgleichung für die Flammenfrontdichte Σ gelöst. Eine typische Variante dieser Gleichung lautet

$$
\rho \left( \frac{\partial}{\partial t} + v_i \frac{\partial}{\partial x_i} \right) \sigma - \frac{\partial}{\partial x_i} \left[ \rho D_t \frac{\partial \sigma}{\partial x} \right] = \alpha_F \frac{\varepsilon}{k} \rho \sigma - \beta_F \frac{s_i}{c(1-c)} (\rho \sigma)^2, \tag{2-24}
$$

wobei  $\alpha_F$  und β<sub>F</sub> je nach Ansatz neben Modellkonstanten noch funktionale Abhängigkeiten von den turbulenten und chemischen Zeit- und Längenskalen beinhalten können. Im Programm AVL Fire wird die Funktion  $\alpha_F$  herangezogen um das Verhalten in Wandnähe besser zu beschreiben. Sie enthält die sogenannte ITNFS-Funktion Γ (Γ = Intermittent Turbulent Net Flame Stretch) und wird im Programm als *stretch factor* deklariert. Die Funktion strebt bei abnehmender Längenskala (in Wandnähe) gegen Null. Das *Extended Coherent Flame* Modell basiert auf dem beschriebenen Ansatz und ist speziell für die Dieselverbrennung adaptiert worden. Es findet eine Mittelung zwischen Selbstzündung (sehr schnelle Reaktionskinetik) und Diffusionsverbrennung, nicht aber zwischen Flammenfrontausbreitung und Diffusionsverbrennung statt. [7]

### **3 Stand der Technik der Dual-Fuel Verbrennungssimulation**

Bisherige Projekte anderer Forschungseinrichtungen eine Dual-Fuel Simulation durchzuführen, ergaben verschiedenste Lösungsansätze zu diesem Thema. Eine bunte Mischung aus bestehenden Modellen für Verbrennung, Turbulenz, Einspritzung und Wärmetransport die teilweise mit detaillierter chemischer Reaktionskinetik erweitert werden oder mit KIVA Code selbst programmierte Modelle darstellen.

Ein 3D Modell wurde von Ghasemi et al. [48] unter Verwendung des Eddy-Breakup-Ansatzes in Verbindung mit dem Shell Zündmodell im AVL Fire Code beschrieben. [60]

Reitz et al. [66, 67] hat mit dem KIVA-3V Code ein Modell entwickelt, in dem das Shell Zündmodell und zur Beschreibung der Verbrennung ein Modell mit einem *characteristic time combustion* (CTC) Modell beschrieben wird. [60]

Ebenfalls mit KIVA hat Scarcelly [68] ein Modell zur Dual-Fuel Verbrennung entworfen. Er implementiert das WAVE Modell zur Beschreibung der Einspritzung, das Shell-Modell für Selbstzündungsprozesse und Darstellung der Kalte-Flammen-Phänomene und kombiniert das Flammenflächenmodell (CFM) mit einem CTC-Ansatz. [60]

Als Verbrennungsmodelle werden entweder 2-Zonen Modelle oder Mehrzonenmodelle mit erweiterter, detaillierter Reaktionskinetik für Untersuchungen herangezogen. Die Verbrennungsmodelle, wie zum Beispiel in [46] oder [47] beschrieben, verwenden die Koppelung des Verbrennungsmodells und erweiterter Reaktionskinetik und berücksichtigen die Aufteilung der Verbrennung in zwei Flammenfronten. Eine Flammenfront für die Dieselund eine für die Gasverbrennung. [Abbildung 3-1](#page-28-0) veranschaulicht diesen Gedankenansatz.

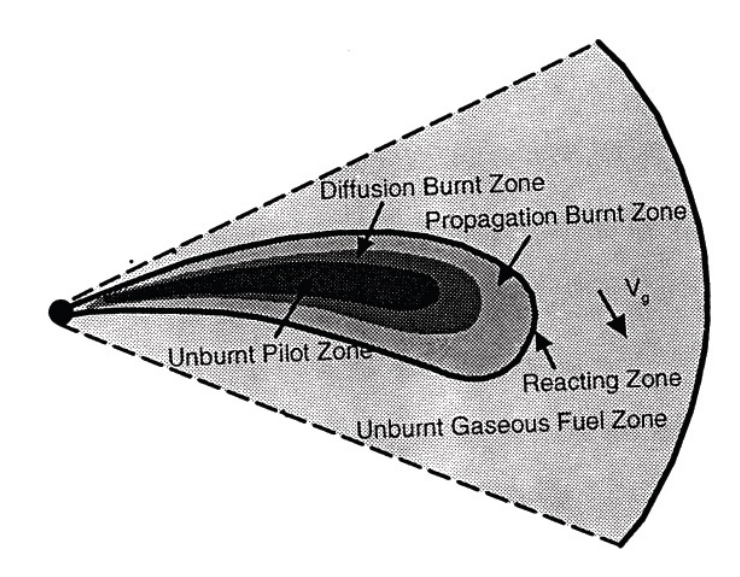

<span id="page-28-0"></span>Abbildung 3-1: Schematische Zonenaufteilung während des Verbrennungsprozesses [47]

In [47] wird das Modell noch weiter ausgebaut, indem es für die jeweilige Flammenfront jeweils eine unverbrannte und eine verbrannte Zone in der Berechnung vorsieht. Somit haben Z. Liu und G.A. Karim [47] ein sehr aufwendiges fünf Zonen-Modell entworfen, veranschaulicht in [Abbildung 3-2.](#page-29-0)

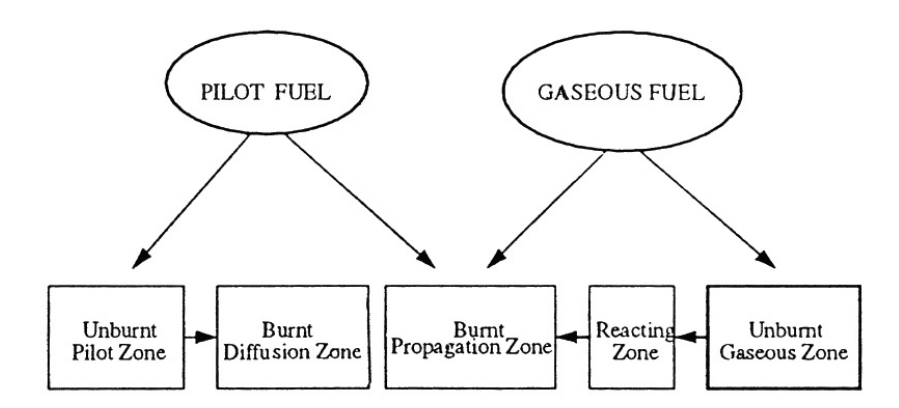

Abbildung 3-2: Schema des 5 Zonenmodells [47]

<span id="page-29-0"></span>Andere Ansätze, welche auf bestehenden Verbrennungsmodellen basieren, arbeiten mit dem Eddy-Breakup Modell oder dem Extended Coherent Flame Model. [48] zeigt die Untersuchung mit zwei Eddy-Breakup Modellen, je eine extra Betrachtung für den Dieselstrahl und das homogene Gasgemisch. Der allgemeine Ansatz hierfür lautet:

$$
\dot{\omega} = A \frac{\varepsilon}{k} \min \left( Y_{\text{fuel}}, \frac{Y_{\text{oxygen}}}{r_f}, B \frac{Y_{\text{products}}}{1 + r_f} \right). \tag{3-1}
$$

Für die Betrachtung der Reaktionskinetik wird oft mit extern eingebundenen Programmen wie CHEMKIN [8] gearbeitet oder eine bestimmte Anzahl an entwickelten Reaktionsgleichungen realisiert. In [47] hat man die chemischen Reaktionen auf 157 Gleichungen und 38 Spezies beschränkt und in das Verbrennungsmodell eingearbeitet. Anders in [48], hier kommt der Shell-Ansatz [50] zur Anwendung, welcher im Falle der Selbstzündung eine 2-Stufen Zündung und Kalte-Flammen-Phänomene mitberücksichtigt.

Die Ausbreitung der Flammenfront wurde bisher immer als hemisphärisch angesehen, geht aber immer mehr in die Betrachtung einer keulenförmigen Flammenfront, gemäß der Form des Einspritzstrahles, über. [47]

Die verwendeten Turbulenzmodelle sind sehr breit gefächert und schließen das k-zeta-f Modell und k-ε Modell [7] als die gängigsten Modelle mit ein.

Sehr große und intensive Bemühungen werden getätigt, um eine realistische Nachbildung des Zündstrahles zu erhalten. Der Abstimmung der Modelle wird sehr viel Einfluss auf die Verbrennung zugeschrieben, so wird in [46] sogar ein Zusammenhang des Sprühwinkels und des sich bildenden Lambdas geknüpft. Hier sehr verbreitet sind der Lagrangian-Ansatz des DDM und das WAVE-Modell für den Tröpfchenzerfall [10, 48].

#### **3.1.1 Übersicht der Modellansätze**

Die in [Tabelle 3-1](#page-31-0) gezeigten Modellansätze beschränken sich auf Ansätze für die 3D-Simulation.

[Tabelle 3-1](#page-31-0) ist so aufgebaut, dass die in dieser Arbeit angesprochenen Themen der genutzten Software, dem verwendeten Verbrennungsmodell sowie Spray- und Turbulenzeinstellungen aufgelistet sind. Zusätzlich sind Angaben zu den Simulationseinstellungen wie Zylinderzustand bei Startbedingung durch Lambda und AGR angegeben, sowie das Verdichtungsverhältnis und die eingespritzte Pilotmenge vermerkt. Sofern bekannt, wird die verwendete Gitterstruktur angegeben.

Die Inhalte der angeführten Publikationen sind unterschiedlich geprägt. Dementsprechend können diverse Angaben für manche Rubriken nicht angegeben werden.

Ein direkter Vergleich unter den angeführten Projekten ist nicht möglich. Der unterschiedliche Fokus der einzelnen Forschungsprojekte macht dies nicht sinnvoll. Sehr wohl ist es möglich, einen Überblick über die Herangehensweise an die Thematik der Dual-Fuel CFD-Simulation zu bekommen.

Ein sehr starker Trend geht in Richtung Mehrzonenmodell mit getrennter Betrachtung der Spezies. Als Verbrennungsmodell scheint das ECFM-Modell das erfolgversprechendste Modell zu sein. Einige Forschungen behelfen sich mit eigenen Erweiterungen des Basismodells wie in [8] und [81] der Fall. Die Einbindung erweiterter Reaktionskinetik wurde bei allen Beispielen, sofern Angaben vorhanden sind, durchgeführt.

Bei den Einspritz- und Turbulenzmodellen sind die bekannten Standardmodelle etabliert. Es macht den Anschein, dass nur in wenigen Projekten das Einspritzmodell mit dem realen Sprühbild abgeglichen wurde.

Noch eine deutliche Tendenz liefert die Verwendung der Gitterstruktur. Zur Verkürzung der Rechenzeit wird, abhängig von der Anzahl der Injektordüsen, ein Rechensektor eingesetzt.

Die Möglichkeiten der Modellierung einer Dual-Fuel Verbrennung sind sehr vielseitig. Es sollen im Anschluss noch zwei Projekte im Speziellen betrachtet werden. Diese Arbeiten wurden mit ähnlichen CFD-Codes erstellt, jedoch auf andere Art und Weise umgesetzt.

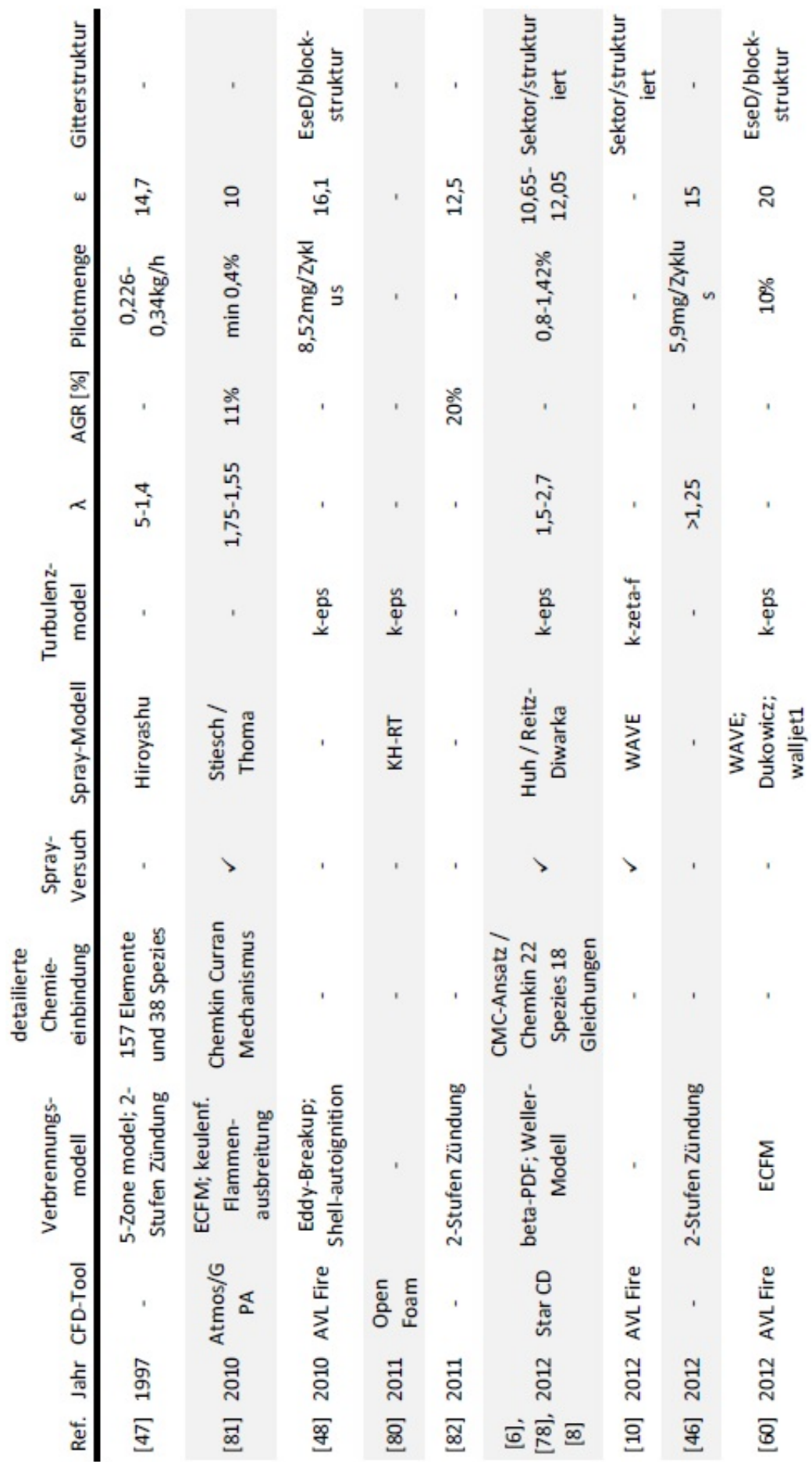

<span id="page-31-0"></span>Tabelle 3-1: Übersicht verschiedener Modellansätze

#### **3.1.2 Ansatz der ETH Zürich [6, 78]**

Dieses Projekt wurde in Kooperation der Technischen Universität München und der ETH Zürich im Rahmen eines FVV-Forschungsvorhabens durchgeführt. Experimentelle Untersuchungen wurden mit einem Einhubtriebwerk mit optischen Zugängen durchgeführt. Untersucht wurden Zünd- und Verbrennungsprozesse mittels Chemilumineszenz Messungen. Die Ergebnisse wurden zur Verifizierung des entwickelten 3D-CFD Modells herangezogen.

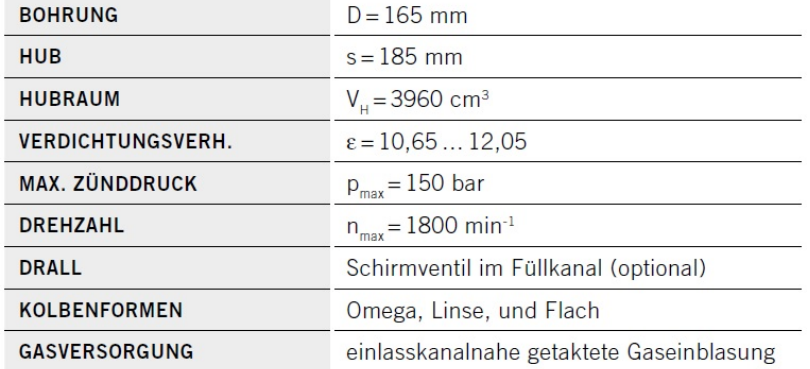

Die Kenndaten des Einhubtriebwerkes sind in [Tabelle 3-2](#page-32-1) ersichtlich:

Tabelle 3-2: Technische Daten des Versuchsmotors [6]

<span id="page-32-1"></span>Die hier gezeigten Testläufe wurden mit einem Methan/Luft Gemisch von  $\lambda = 1.5$ durchgeführt, wobei gute Ergebnisse bis  $\lambda = 2.7$  erzielt wurden. Als Injektoren wurde sowohl eine 3-Loch Düse als auch eine 6-Loch Düse eingesetzt von denen Durchflussmengenmessungen durchgeführt und für die spätere Solver Bedatung herangezogen wurden.

Als CFD Solver diente das Programm StarCD. Das Rechennetz wird als 120° Brennraumsektor mit einfachster Kolbengeometrie und strukturierter Topologie ausgeführt. Der 120° Sektor dient sowohl zur Simulation der 3-Loch Düse als auch für die 6-Loch Düse. Die durchschnittliche Zellgröße beträgt 1mm<sup>3</sup> und die Zellenanzahl im oberen Totpunkt beläuft sich auf 21'300 Zellen. Die Kolbenbewegung des Einhubtriebwerkes wurde in einem Weg-Zeit-Diagramm aufgezeichnet und zur Bewegung des Rechennetzes dem Solver zur Verfügung gestellt. Das Weg-Zeit-Diagramm und das Rechennetz sind in [Abbildung 3-3](#page-32-0) zu sehen.

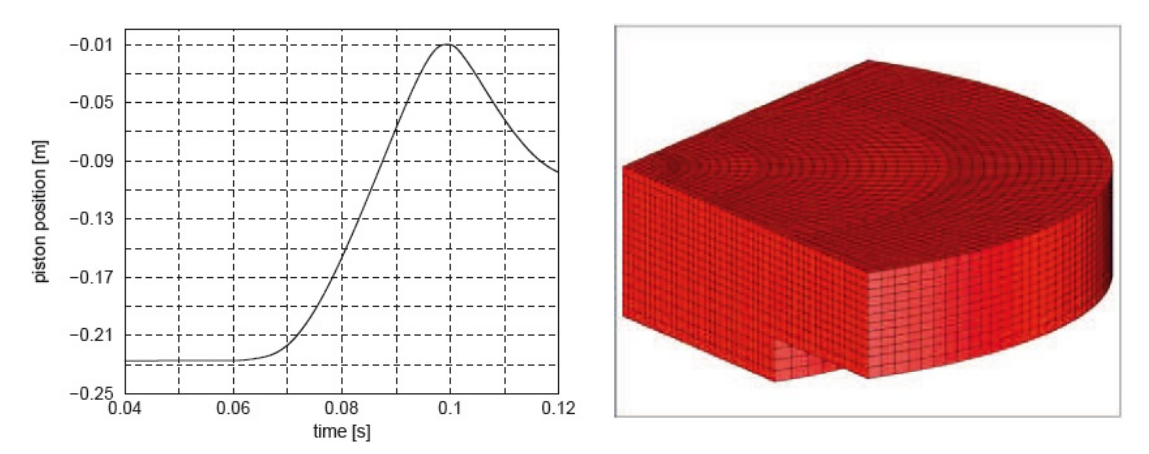

<span id="page-32-0"></span>Abbildung 3-3: Kolbenpositionsaufzeichnung links; CFD-Rechengitter rechts [6]

Die vorgemischte Verbrennung des Methan/Luft Gemisches wird mit dem Weller-Modell für vorgemischte Regime [53,54] simuliert. Dieses Modell basiert auf einem Flammenflächenmodell, welches durch die Faltung der Flammenfläche und einer Regressvariable b abgebildet wird. Die laminare Flammengeschwindigkeit wird nach dem Modell von Gülder [55] beschrieben.

Der Einspritzvorgang und der Selbstzündungsprozess werden unabhängig von der vorgemischten Verbrennung betrachtet. Für die Beschreibung der Zündung und Verbrennung des Dieselstrahles wird ein 2D-CMC-Ansatz (Conditional Moment Closure) verwendet. Der CMC-Ansatz beinhaltet detaillierte Reaktionskinetik und beschreibt die Selbstzündung und Verbrennung des Dieselstrahles in einem Methan/Luft Gemisch. Die Kinetik von n-Heptan wurde mit 18 Gleichungen und 22 Komponenten abgebildet und beinhaltet auch Methan als reaktive Komponente. Der CFD-Code achtet zu jedem Zeitschritt darauf ob eine Zündung auftritt. Findet eine Zündung statt, wird das Verbrennungsmodell der vorgemischten Verbrennung zusammen mit einer Enthalpiequelle, welche die Energie aus den Zündprozessen modelliert, gestartet.

Die Koppelung des CFD-Codes StarCD mit dem 2D-CMC-Modell wird in [56, 57] näher beschrieben und kann schematisch wie in [Abbildung 3-4](#page-33-0) dargestellt werden.

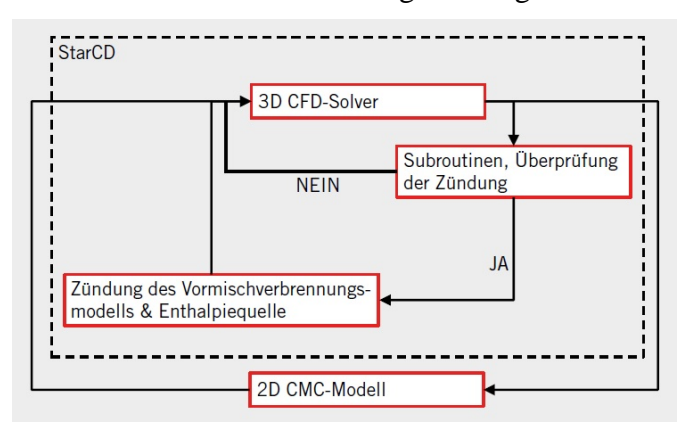

<span id="page-33-0"></span>Abbildung 3-4: Schema der Koppelung des vollständigen CFD-Verbrennungsmodells [6]

Die Turbulenz wird im Solver mit einem k-ε-Modell beschrieben und die Mechanismen der Einspritzung, wie dem Tröpchenzerfall und der Verdampfung, nach dem Modell nach Huh [17] bzw. Reitz-Diwarka [59].

Bemerkenswert an dem entstandenen Modell ist, dass jeder beliebige Betriebspunkt simuliert werden kann. Dies ermöglicht die verwendete detaillierte Chemie und die zuvor beschriebene Koppelung der beiden Verbrennungsmodelle und bedarf somit keiner Abstimmung diverser Tuningparameter bei Änderung des Betriebspunktes.

#### **3.1.3 Fakultät für Maschinenbau – Universität Indonesien [60]**

In diesem Forschungsprojekt wurde die Möglichkeit einer 3D-CFD-Simulation unter Verwendung des ECFM Verbrennungsmodells mit der Einstellung *'diesel ignited gas engine'* für den Zündungsprozess untersucht. Die Simulationsergebnisse werden an einem Einzylinder-Forschungsmotor der Type *'Ricardo Hydra DI Diesel'* verifiziert, dessen Spezifikationen werden in [Tabelle 3-3](#page-34-1) gezeigt:

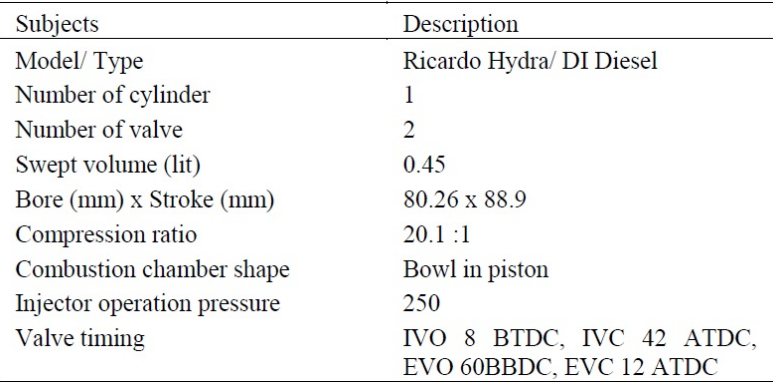

Tabelle 3-3: Spezifikationen Ricardo Hydra DI Diesel [60]

<span id="page-34-1"></span>An dieser Stelle sollte angemerkt werden, dass die Versuche und auch die Simulation mit einer Dieseleinspritzmenge von 10% der gesamten Brennstoffmasse durchgeführt wurde.

Der CFD-Code ist AVL Fire. Das Rechengitter entspricht dem einer mit ESE-Diesel erstellten blockstrukturierten Gitterstruktur mit dessen Netzbewegungsmethode. Im Versuchsmotor kam ein 4-Loch Injektor zum Einsatz. Für das Rechengitter wird daher nur ein 90° Sektor des gesamten Brennraumes betrachtet um den Rechenaufwand zu minimieren, siehe [Abbildung](#page-34-0)  [3-5](#page-34-0) links. Dieses Vorgehen stellt einen Kompromiss dar, da die Kolbenmulde bei diesem Motortyp nicht rotationssymmetrisch ist, aber als solche angenommen wird.

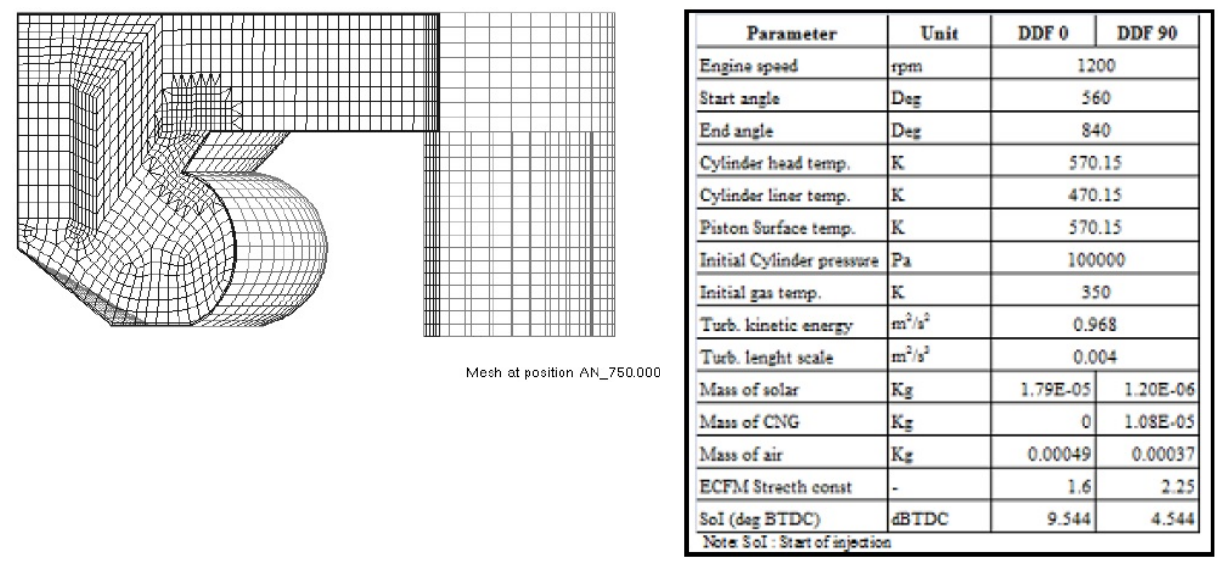

<span id="page-34-0"></span>Abbildung 3-5: Rechennetz links und Startbedingungen bei IVC rechts [60]

Der betrachtete Rechenbereich entspricht jenem von Einlassschluss bis Auslassöffnen. Die genauen Steuerzeiten, sowie die Startbedingungen für ein homogenes Methan/Luft Gemisch bei Einlassschluss, können [Abbildung 3-5](#page-34-0) entnommen werden. Die Werte für die turbulente kinetische Energie (TKE) und Größe der Strömungswirbel (TLS) wurden für die Startbedingungen nach den Formulierungen in [61,62] wie folgt berechnet:

$$
TKE = \frac{3}{2}u^2\tag{3-2}
$$

$$
TLS = \frac{h_v}{2} \tag{3-3}
$$

Die Variable *u*′ wird berechnet mit dem 0,25 fachen der mittleren Kolbengeschwindigkeit und  $h<sub>v</sub>$  steht für den maximalen Ventilhub des Motors.

Das verwendete ECFM Verbrennungsmodell basiert auf dem Flammenflächenmodell und kommt in seiner Standardform wie in [63] beschrieben zum Einsatz. Variationen des Stretch-Faktors des ECFM Modells brachte mit einem Wert von 2,25 die beste Näherung an den experimentell ermittelten Druckverlauf. Als Turbulenzmodell wird ein RANS k-ε-Ansatz verwendet. Die Einstellungen für die Einspritzung werden mit den Modellen, walljet1 für Wandfilmphänomene, Dukowicz für das Verdampfungsmodell und den WAVE-Ansatz für den Tröpchenzerfall beschrieben. Als Fluid für die Einspritzung wird hier Diesel gewählt, doch kann diese Einstellung in AVL Fire nicht realisiert werden, weshalb mit Methan eingespritzt wird. Dieser Kompromiss ist für die hier verwendete Dieselmenge von 10% der gesamten Kraftstoffmenge akzeptabel, da laut AVL nur die Dichte und der Heizwert falsch interpretiert werden.

Die Ergebnisse die mit diesen Einstellungen erzielt werden konnten zeigt die [Abbildung 3-6](#page-35-0) mit dem Druck- und dem Brennverlauf.

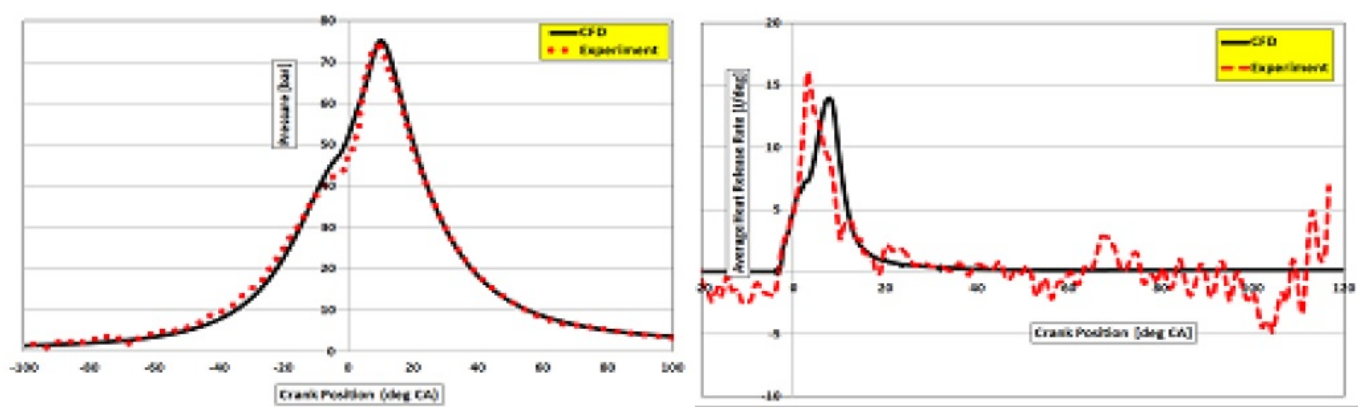

Abbildung 3-6: Druckverlauf links und Brennverlauf rechts [60]

<span id="page-35-0"></span>Die jeweils rote Linie zeigt den Verlauf des Experimentes. In schwarzer Farbe werden die berechneten Verläufe aus AVL Fire dargestellt. Die Druckverläufe decken sich während der Kompressions- und Expansionsphase. Ab Brennbeginn steigt der Druck gleichmäßiger an, was sich auch im Brennverlauf rechts und durch die später auftretende maximale Umsetzrate zeigt.

In Zukunft soll der Kompromiss der Methan-Einspritzung beseitigt und durch eine Diesel-Einspritzung beschrieben werden. Weiters ist es das Ziel die Verwendung instationärer Variablen, wie zum Beispiel für den Stretch-Faktor, zu verwenden und somit eine bessere Näherung des Druck- und Brennverlaufes zu erlangen.
## **4 Varianten der Netzgenerierung**

Die Netzgenerierung in AVL Fire bietet grundsätzlich drei in Betracht zu ziehende Varianten. Diese sind die 2D-Netzgenerierung, das FAME Engine Plus und ESE-Diesel Tool.

Als Ausgangslage für die Netzgenerierung stehen bereits verfügbare CAD Daten des zu simulierenden Motortyps am Institut zur Verfügung. Für die Simulation des Hochdruckzyklus sind die Kolbenform, das Feuerdeck und die Injektorposition und dessen Eindringtiefe in den Brennraum von Bedeutung. Eine Vereinfachung wird an der Kontur des Feuerdecks durchgeführt. Es wird ohne Ventiltaschen durch eine einfache ebene horizontale Kontur angenähert. Die CAD Daten wurden im stp-Format zur Verfügung gestellt und im CAD Software Programm Catia importiert. Um in weiterer Folge den Rechenaufwand im Simulationsprogramm gering zu halten wird nur ein Viertel es Brennraumes betrachtet. Da der Injektor eine Vier-Loch-Düse besitzt, ist ein 90° Stück des Brennraumes für ein repräsentatives Ergebnis ausreichend. Bei der Betrachtung eines Sektors ist darauf zu achten, dass das Rechengitter nicht bis zur Kolbenachse verläuft. Der Sektor sollte einen inneren Radius von wenigstens 1mm haben, da das Gitter bei einer radialen, strukturierten Ausrichtung der Zellen nicht auf Null zusammengeführt werden darf. Eine sehr wichtige Eigenschaft des Netzgenerators bei der Berechnung eines Sektors ist die Übergabe von Werten von Sektorwand zu Sektorwand. An der einen Wand austretende Werte müssen auf der anderen Seite sinngemäß wieder eintreten, damit es der Simulation eines gesamten Brennraums gerecht wird.

## **4.1 Netzbewegung**

Für die Bewegung der Netze werden in AVL Fire grundsätzlich drei Bereiche unterschieden. Ein im Raum feststehender Bereich, der *non-moving* Zone, einer *buffer* Zone und einer von der Netzstruktur her meist starren, jedoch im Raum bewegenden Zone, der *moving* Zone. Diese drei Bereiche müssen je nach Variante der Generierung entweder vom Benutzer oder automatisch vom Programm erstellt werden. Die Buffer-Zone stellt jenen Bereich dar, in dem die Volumenzellen gestreckt oder komprimiert werden, um die räumliche Ausdehnung zu ermöglichen. Durch die Bewegung des Grundzustandes des Netzes, meistens der obere Totpunkt der Kolbenbewegung, ist es notwendig weitere Netze zu generieren. Die in der Buffer-Zone gestreckten Zellen werden ab einer gewissen Streckung zu groß und führen zu ungenauen Ergebnissen, da in jeder Zelle eine homogene Zustandsverteilung herrscht. Darum müssen diese Zellen nach einem gewissen Bewegungsfortschritt des Kolbens wieder verkleinert werden. Dies erfolgt durch Erhöhung der Zellenanzahl in der Buffer-Zone. Bei der Gegenbewegung des Kolbens zurück in Richtung des oberen Totpunktes müssen Zellen wieder entfernt werden. Durch ein Hinzufügen oder Entfernen entsteht ein neues Netz mit einer neuen Anzahl an Zellen, welches automatisch abgespeichert wird. Der beschriebene Netzwechsel im Zuge der Bewegung wird als *Rezone* bezeichnet. Diese Methode der Bewegung gilt für strukturierte oder blockstrukturierte Netzstrukturen. Im Falle von Hybridgittern arbeitet AVL Fire mit zwei Eingabewerten. Einem Netzgenerierungs- und einem Netzbewegungswert. Der Netzgenerierungswert legt fest in welchen Abständen ein neues Netz erstellt werden soll. Der Netzbewegungswert ist meist die Hälfte des Generierungswertes. Grund dafür ist die Art der Bewegung.

Zum Beispiel, soll alle 10° Kurbelwinkel (KW) ein neues Netz berechnet werden. Der Bewegungswert beträgt damit 5° KW. Es wird für den 358° KW-Rechenschritt ein neues Netz erstellt, welches für den Bereich von 353° bis 363° KW Gültigkeit für die Gesamtsimulation hat. Das unstrukturierte Netz wird somit für jeweils 5° KW von seinem gedehnten Zustand komprimiert und anschließend wieder gedehnt, siehe [Abbildung 4-1.](#page-37-0)

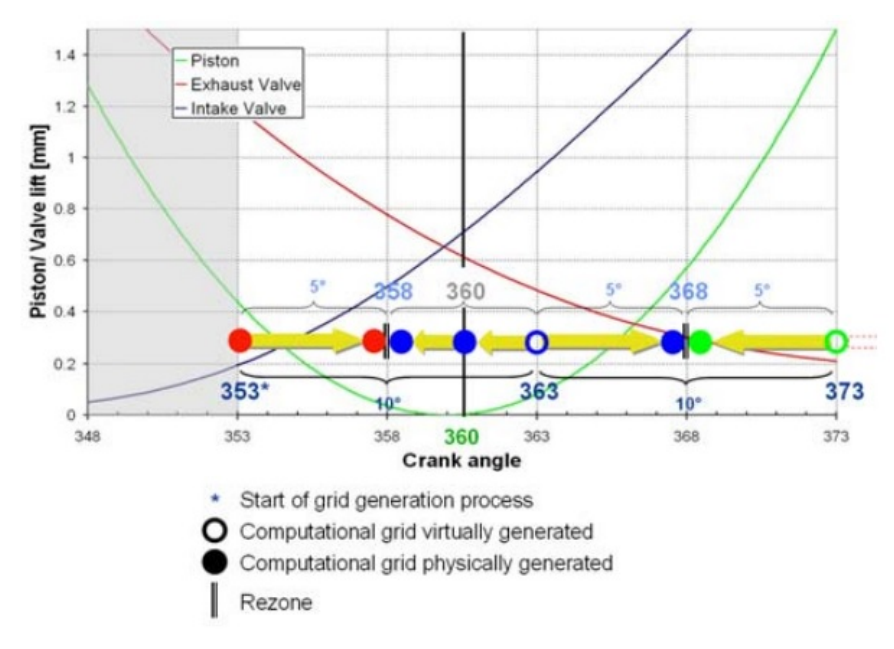

Abbildung 4-1: FAME Engine Plus - Gittergenerierung [70]

<span id="page-37-0"></span>Anzumerken ist, dass bei jeder Art der Netzbewegung in jedem Totpunkt der Kolbenbewegung automatisch ein Netz generiert wird.

Im Zuge dieser Arbeit wurden die verschiedenen Varianten der Netzerstellung und Bewegung, die das Programm AVL Fire bietet, untersucht. Weiters wird kurz erläutert, welche Schwach- und Problemstellen die jeweilige Variante besitzt.

## **4.2 FAME Engine Plus – FEP**

Die Netzgenerierung mit *FAME Engine Plus* erfolgt entweder durch Import des Brennraumquerschnitts im stl-Format und anschließender Rotation, oder durch Einfügen des gesamten zu simulierenden Brennraumvolumens im stl-File aus dem CAD-Programm. Der Netzgenerator erstellt automatisch ein Hybridgitter nach den vom Benutzer vorgegebenen Randbedingungen, wie der Zellengröße und berücksichtigt Zonen in denen das Netz verfeinert werden soll. In FEP bestehen zwei Möglichkeiten der Gittergenerierung. Mit *FAME Advanced Hybrid* wird ein Hybridgitter und mit *FAME Hexa* ein bis auf die Ränder strukturiertes Gitter erzeugt. Die Verwendung des Hybridgitters beinhaltet die Verwendung von Hexagonen, Tetraeder, Pyramiden und Prismen in einem Netz. In Ecken und fein darzustellenden Bereichen werden je nach Notwendigkeit Tetraeder, Pyramiden oder Prismen eingefügt um die Zellen bestmöglich der Oberfläche anzupassen. Währenddessen werden im Inneren gleichgroße Hexaeder über das restliche Volumen verteilt. Dies verringert die Komplexität der zu berechnenden Zellen im Inneren und damit den Rechenaufwand signifikant. In *FAME Hexa* werden außer der Randzone ausschließlich Hexaeder im Gitter verwendet. Ein Nachteil von beiden Methoden ist die nicht radiale und somit nicht in Vorzugsrichtung des Einspritzstrahls ausgerichtete Gitterstruktur.

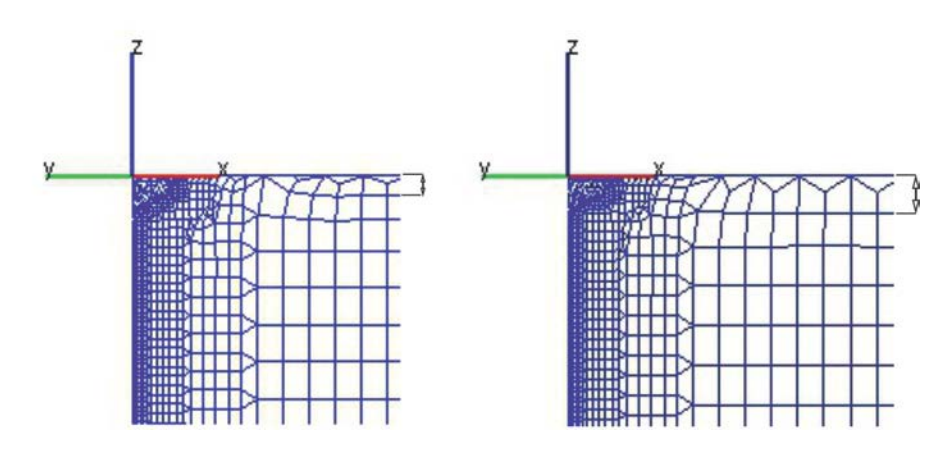

Abbildung 4-2: FEP Gitterstruktur – ungestreckt links und gestreckt rechts

<span id="page-38-0"></span>In [Abbildung 4-2](#page-38-0) zu sehen sind zwei zu unterschiedlichen Zeitpunkten der Gitterbewegung aufgenommene Netzstrukturen. Die linke Aufnahme wurde im oberen Totpunkt und die Rechte zu einem beliebigen Zeitpunkt der Bewegung gemacht. Die Gitterbewegung erfolgt wie in dem unter Punkt 4.1. beschriebenen Beispiel. In diesem Gitter wird nicht in die unterschiedlichen Zonen unterschieden. Hier gibt es keine starren Zellen. Es werden alle Zellen über den gesamten Brennraum gleichmäßig einer Dehnung und Komprimierung unterzogen. Darum erscheinen die Zellen in [Abbildung 4-2](#page-38-0) rechts und links in etwa gleich groß. Das einzige Indiz für eine erfolgte Streckung im rechten Bild ist an der deutlich erkennbaren Streckung der beiden obersten Zellenreihen zu erkennen. Mit dieser Methode kann der Fehler durch starke Interpolation beim Einfügen oder Entfernen von Zellen gering gehalten werden.

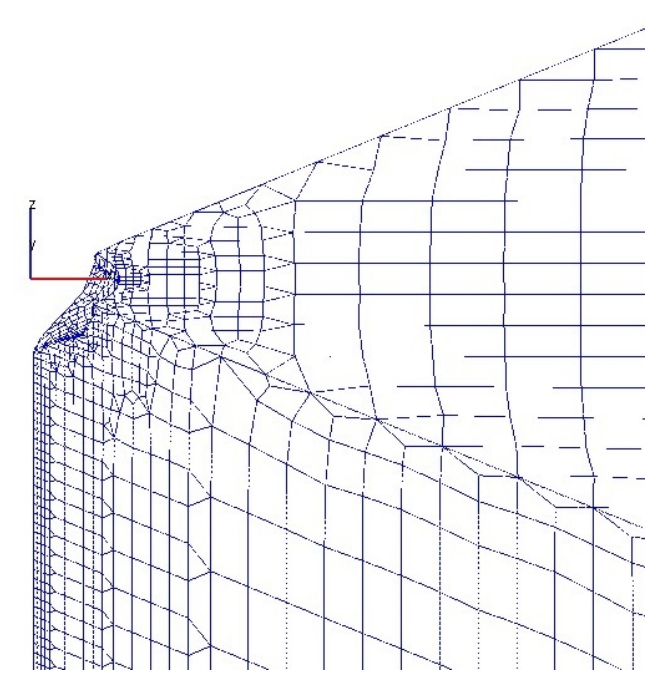

<span id="page-38-1"></span>Abbildung 4-3: FEP Gitterstruktur – Ansicht des Sektors

In [Abbildung 4-3](#page-38-1) gut erkennbar ist die Hexaeder-Struktur des FEP Netzes und die nicht realisierte radiale Gitterteilung des Sektors. In den Übergangszonen an Verfeinerungen oder an der Oberfläche werden Tetraeder und Pyramiden eingefügt. Dies wird in [Abbildung 4-4](#page-39-0) für den Bereich des Injektors vergrößert dargestellt.

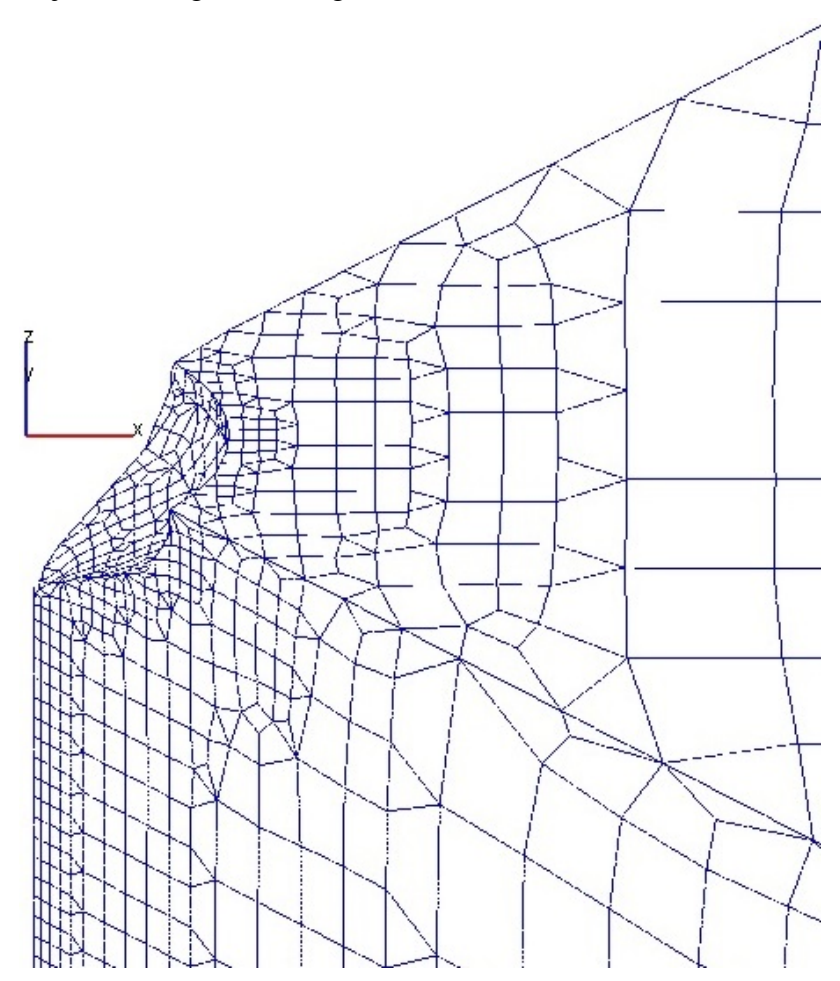

Abbildung 4-4: FEP Gitterstruktur – Detailansicht des Injektors

<span id="page-39-0"></span>Die Sektorberechnung stellt für das FEP-Tool ein Hindernis dar. In FEP ist es nicht möglich die beiden Seitenwände des Sektors durch Hinzufügen einer Randbedingung miteinander zu koppeln um den gesamten Brennraum zu simulieren. Dies verhindert den Einsatz dieses Netzgenerators in dieser Arbeit.

## **4.3 2D-Netzgenerierung**

AVL Fire ermöglicht Netze händisch zu erstellen. Das bedeutet, der Benutzer gibt die Anzahl und Größe der Zellen selbst vor. Dies ist für relativ einfache Geometrien, wie es bei dieser Arbeit der Fall war, verhältnismäßig einfach anwendbar. Als Kompromiss kann nur ein strukturiertes, rechtwinkeliges Gitter erstellt werden. Vor allem an den Rändern des Körpers führt dies zwar nicht zu Abweichungen von der Kontur, jedoch zu zum Teil sehr großen Zellen und damit in weiterer Folge zu größeren Rechenfehlern der Simulation bei auftretenden Wandfilmeffekten. Ein Einfügen von Netzwandschichten zur Verringerung des Fehlers ist nur schwer bis nicht umsetzbar. Ein Vorteil ist die notwendige Rotation um das Brennraumsegment aufzuspannen. Somit wird wieder die radiale Vorzugsrichtung der Zellen erlangt.

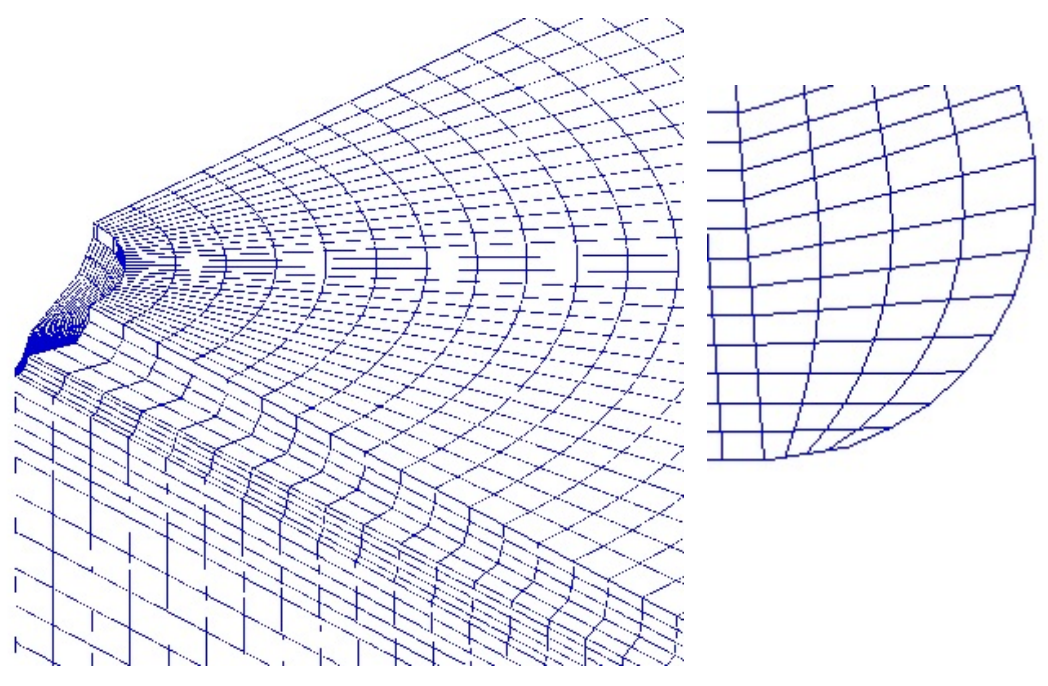

Abbildung 4-5: 2D-Mesh Struktur

<span id="page-40-0"></span>In [Abbildung 4-5](#page-40-0) sind die beschriebenen Eigenschaften des Netzes und die Schwierigkeit der Anpassung an den Wänden veranschaulicht.

Die schlussendliche Bewegung des Netzes erfolgt mit *FAME Engine* und vorheriger Erstellung der drei Selections *moving*, *non-moving* und *buffer*. Die Definierung dieser Zonen ist durch vorangegangene Berücksichtigung bei der zweidimensionalen Netzerstellung leicht umsetzbar. Die Zonen sind in [Abbildung 4-6](#page-40-1) durch farbliche Trennung gut erkennbar.

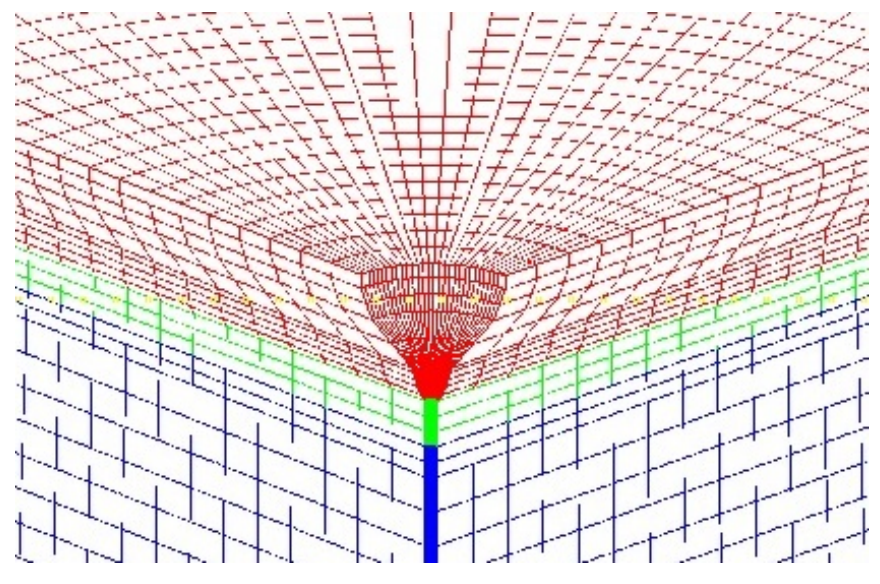

Abbildung 4-6: 2D-Mesh Struktur – Selections

<span id="page-40-1"></span>Weiters übernimmt *FAME Engine* die Randbedingung der Sektorwände und ermöglicht so die vorgetäuschte Schließung des Brennraums.

### **4.4 ESE-Diesel**

ESE-Diesel darf hier nicht als reiner Netzgenerator verstanden werden. Es ist eine separate Benutzeroberfläche, vergleichbar mit dem Workflow Manager, welche ebenfalls im AVL Fire Programmpaket enthalten ist. ESE-Diesel enthält alle Programmschritte von der Geometriefestlegung zur 2D und 3D Netzgenerierung und beinhaltet schließlich auch die Berechnung und Auswertung des Verbrennungsprozesses. Das abgespeicherte Netz kann unter den AVL Programmen ausgetauscht und somit auch ohne weiteres im Workflow Manager geöffnet werden.

Daher ist nur die Erstellung des Netzes und der Gittertopologie im ESE-Diesel wichtig, da die weitere Berechnung mit dem Workflow Manager durchgeführt wird. Das generierte Netz ist standardmäßig als Brennraumsegment, abhängig von der Lochanzahl des Injektors, ausgeführt. Der Prozess der Netzerstellung beginnt mit der Definition der Kolbenform. Es sind Formvorlagen bereits im Programm vorhanden, im Fall dieses Projektes kann keine dieser Vorlagen verwendet werden. Die Möglichkeit eine eigene Kolbenform zu zeichnen ermöglicht ein in die Software implementierter 2D-Sketcher. In dieser Arbeit konnte darauf aus Lizenzgründen nicht zurückgegriffen werden. Daher wurde der Import der eigenen Kontur im dxf-Format genutzt. Die 2D-Optionen bieten detaillierte Angabemöglichkeiten zu Kolbeneigenschaften, Geometriedetails und Netzeigenschaften. Für das bewegte Netz erstellt ESE-Diesel intern die drei Zonen für die Netzbewegung. Dem Nutzer des Tools wird die Wahl des Verlaufes der Buffer-Zone freigestellt. Dies wird durch eine blockstrukturierte Gitterstruktur ermöglicht und der Fokus liegt auf Bereiche um den Injektor und die Sprühkegelausbildung. Diese Blöcke werden für die Netzbewegung ausgenommen und stellen den *non-moving* Bereich des Gitters dar. Der Blau markierte Bereich zeigt den Verlauf der Buffer-Zone, siehe [Abbildung 4-7.](#page-41-0) Um die Genauigkeit der Darstellung des Einspritzstrahls zu erhöhen, verläuft die Buffer-Zone mit ausreichendem Abstand unter dem Einspritzstrahl, wie in [Abbildung 4-8](#page-42-0) rechts angedeutet dargestellt wurde. Ab einer gewissen Entfernung des Kolbens vom oberen Totpunkt, wechselt die Topologie des Netzes in eine andere Blockstruktur und ermöglicht einen neuen, vereinfachten Verlauf der Buffer-Zone zu wählen.

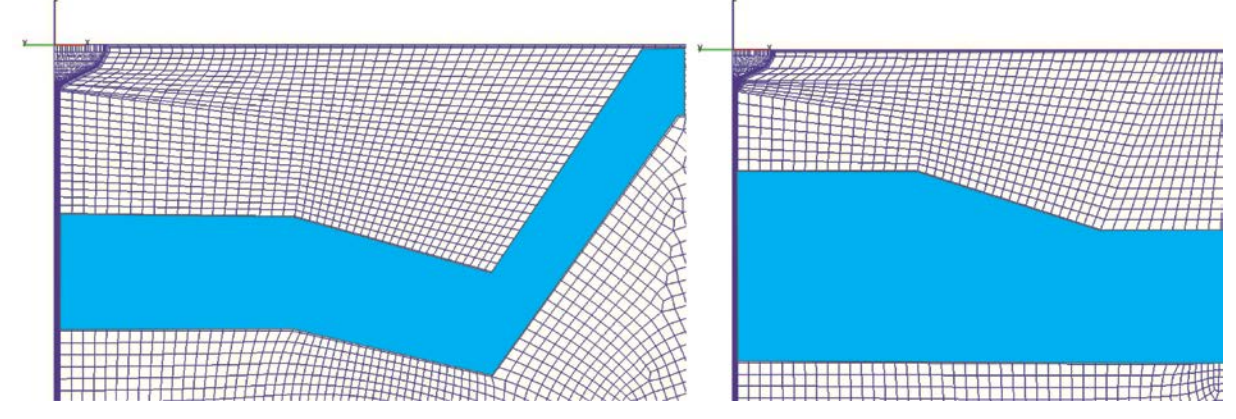

<span id="page-41-0"></span>Abbildung 4-7: ESE-Diesel Blockstruktur – Topologie 0 links und Topologie 1 rechts

Bereits fix vorgesehen sind an den Geometrierändern sogenannte *boundary layers*, auch bekannt als Netzwandschichten. Deren Nutzen wurde bereits in den Grundlagen unter Punkt 2.1.2. näher erläutert. Ebenfalls kann eine durchschnittliche Zellengröße oder eine je nach Position des Kolbens abhängig vom Grad Kurbelwinkel definierte Zellengröße, sowie Verfeinerungen der unterschiedlichen Blöcke, wie der Injektor- oder Kolbenkantenregion vorgegeben werden. In diesem Projekt werden nur eine fixe durchschnittliche Zellengröße und zwei Netzwandschichten gewählt, siehe [Abbildung 4-8](#page-42-0) links.

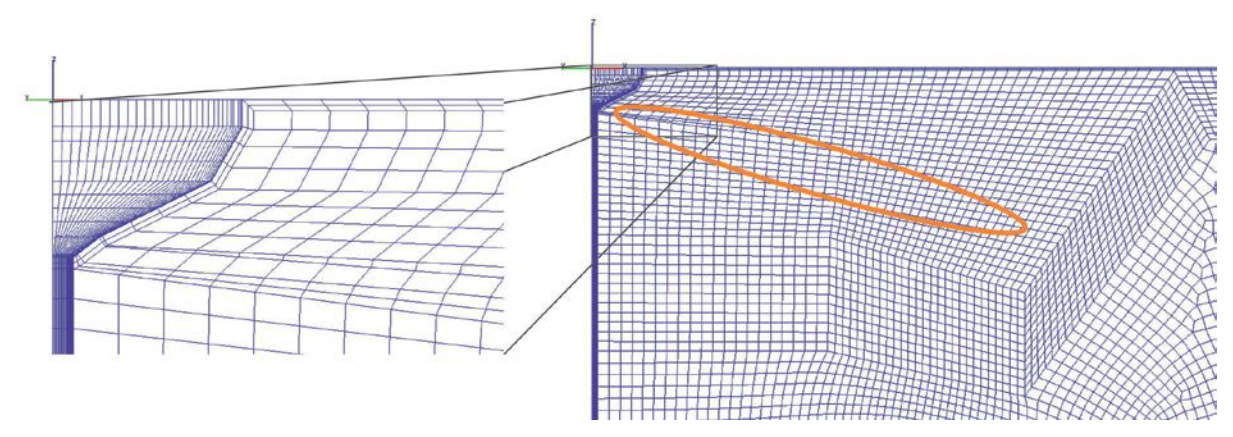

Abbildung 4-8: ESE-Diesel Gitterstruktur – Topologie 0

<span id="page-42-0"></span>Die zweidimensionale Netzstruktur wird automatisch vom internen Netzgenerator erstellt. Diese ähnelt der Struktur des FAME Engine Plus, welche zum Großteil aus abwechselnden Hexaedern und Tetraedern zusammengesetzt ist. Der Netzgenerator des ESE-Diesel Tools schafft eine optimale wandadaptierte Netzstruktur (siehe [Abbildung 4-8\)](#page-42-0). Das dreidimensionale Netz wird durch Rotieren des zweidimensionalen Netzes erstellt. Die radiale Vorzugsrichtung der Volumenzellen ist hier gegeben.

Die Bewegung des Netzes erfolgt durch eine ungleichmäßige Zellendehnung wie es bei den bisherigen Varianten der Netzbewegung mit *FAME Engine* und *FAME Engine Plus* der Fall ist. Im ESE-Diesel erfahren die Zellen an den Grenzen der Buffer-Zone nur wenig und zur Mitte hin maximale Streckung. Dies hat den Vorteil geringer Interpolationsfehler an den Grenzübergängen der Bereiche.

Eine andere Möglichkeit der Netzbewegung kann mit *FAME Engine* im Workflow Manager erfolgen. Hierzu müssen die durch ESE-Diesel automatisch und willkürlich erstellten Zwischennetze, einzeln in den Workflow Manager geladen werden. Streng zu beachten und bei der Bewegung des Netzes mittels *FAME Engine* einzuhalten sind die durch ESE-Diesel vordefinierten Rezones. Die Selections für die Bereiche *non-moving*, *moving* und *buffer* sind nicht vorhanden und müssen im WM erstellt werden. Nach der Abwärtsbewegung des Kolbens müssen die gestreckten Zellen vom Benutzer selbst durch eine höhere Anzahl an Zellen ersetzt werden. Dies hat zur Folge auch die Bereiche *moving*, *non-moving* und *buffer* nach jedem dieser Schritte neu zu definieren. Diese Vorgehensweise ist für die Aufwärtsbewegung des Kolbens nicht notwendig. Hier können die durch FAME Engine erzeugten, gestreckten Netze verwendet werden.

Die durch ESE-Diesel generierten Netze beinhalten zusammenfassend die bisher genannten Vorteile, wie:

- konstante Zellen im Bereich der Einspritzstrahlausbreitung
- speziell angepasste Buffer-Zone
- mehrfach Topologie für eine geringe Anzahl an zu interpolierenden Zellen
- automatisch erstellte *boundary layer*
- Vorzugsrichtung des Einspritzstrahls berücksichtigt
- nichtlineare Streckung der Zellen der Buffer-Zone

Aufgrund der vielen positiven Eigenschaften dieser Art der Netzerstellung, werden im Zuge dieser Arbeit ausschließlich Netze mit dem ESE-Diesel Tool generiert.

# **5 Dual-Fuel Simulation in AVL Fire**

Die Software AVL Fire ist Teil einer Programmreihe, die eine gesamtheitliche Betrachtung der Antriebsstrangentwicklung ermöglichen. Es schließt die Programme AVL Fire, Boost, Excite und Cruise mit ein. Es soll hier nicht weiter auf die genauen Inhalte des Pakets eingegangen werden. Für diese Arbeit ist nur das Programm AVL Fire von Interesse. Die Software ist eine vielseitig anwendbare thermo-fluid Simulationssoftware. Von besonderem Interesse sind die Fähigkeiten der Motorprozesssimulation. Sie ermöglicht es die Ladungsbewegung im Brennraum, Einspritzvorgänge, sowie die Gemischbildung, Verbrennung und Emissionsbildung zu simulieren. Für den in dieser Arbeit betrachteten Hochdruckzyklus sind im Wesentlichen nur die Vorgänge Einspritzung, Gemischbildung und Verbrennung von Interesse. [70]

Die Netzgenerierung in AVL Fire wurde bereits ausgiebig unter Punkt 4. erläutert.

Basierend auf unterschiedlichen Ansätzen wurden unterschiedliche Verbrennungsmodelle in das Programm implementiert, die jedoch nicht alle für eine Dual-Fuel Verbrennung genutzt werden können. Details dazu werden in Punkt 5.1. erläutert.

Die Spray-Optionen in AVL Fire bieten die Möglichkeit den Einspritzstrahl so realistisch wie möglich nachzubilden. Hierfür stehen Zerstäubungs-, Verdampfungs-, Turbulenz- sowie Kollisions- und Wandinteraktionsmodelle zur Verfügung.

Der Solver des Programmes beinhaltet alle numerischen Einstellungen und die verwendeten Module *Combustion* und *Spray*. Es wird auf jene Einstellungen eingegangen mit denen Variationen für die Abstimmung der Simulation durchgeführt wurden. Die Parameter in den Rubriken *Run Mode* und *Initial Conditions* wurden einmal mit der gegebenen Steuerzeit und Messwerten vom Prüfstand bedatet.

## **5.1 Verbrennungsmodelle**

Bei den Verbrennungsmodellen werden von Seiten AVL Fire sechs Verbrennungsmodelle angeboten:

- Eddy Breakup Model, Magnussen Model
- Turbulent Flame Speed Closure model (TFSC)
- Coherent Flame Models (CFM)
- Probability Density Function (PDF)
- Characteristic Time Scale model (CTS)
- Steady Combustion Model (SCM)

Die Verbrennungsmodelle TFSC, PDF, CTS und SCM scheiden bereits durch die im AVL Handbuch [63] angegebenen Randbedingungen oder Einschränkungen des Anwendungsbereichs aus.

Das *Eddy Breakup Modell* und von den *Coherent Flame Modellen* das ECFM-Modell sind die einzigen, die das Selbstzündmodell *Diesel Ignited Gas Engine* zur Option haben. Das *Eddy Breakup Modell* wurde nicht in Betracht gezogen, da es zwar eine turbulente Diffusionsverbrennung sehr gut darstellen kann [7], hier aber keine reine Dieselverbrennung stattfindet. Bei der Simulation einer reinen Methan Verbrennung mit dem *Eddy Breakup Modell* wurden am Institut bisher schlechte Erfahrungen gemacht. Somit stehen nur das ECFM oder das ECFM-3Z Modell zur Auswahl.

Das ECFM-3Z Modell ist eine Weiterentwicklung des ECFM-Modells und hat die Selbstzündmodelle implementiert. Die Modelle ECFM und ECFM-3Z werden in weiterer Folge kurz beschrieben.

### **5.1.1 Coherent Flame Models**

Diese Modellfamilie baut auf der Flamelet-Hypothese auf welche besagt, dass die Verbrennungsmechanismen der chemischen Vorreaktionen wesentlich schneller im Vergleich zu den turbulenten Mischungsvorgängen ablaufen. Das bedeutet, dass die Längen- und Zeitgrößen der Reaktionszone kleiner sind als die turbulenten Längen- und Zeitgrößen. [70]

• ECFM [63]

Das Modell hat den Fokus auf die Nachbildung von DI-SI Motoren, die Fähigkeit der Einbindung des Spray-Moduls sowie der Abbildung von Ladungsschichtung, Abgasrückführeffekten und NO Bildung. Das Modell funktioniert wie bereits unter Punkt 2.4. erläutert. Außerdem soll angemerkt werden, dass das ECFM Modell auf einem 2-Zonen Verbrennungsmodell beruht. Die zwei Zonen beziehen sich auf die unverbrannte und verbrannte Zone im Brennraum.

Die Verbrennung arbeitet mit einem 2-Stufen Mechanismus. Hier gelten die beiden Gleichungen:

$$
C_nH_MO_k + \left(n + \frac{m}{4} + \frac{k}{2}\right) \cdot O_2 \to n \cdot CO_2 + \frac{m}{2} \cdot H_2O \tag{5-1}
$$

$$
C_nH_MO_k + \left(n - \frac{k}{2}\right) \cdot O_2 \to n \cdot CO + \frac{m}{2} \cdot H_2 \tag{5-2}
$$

Die Formel (5-2) berücksichtigt die Bildung von CO und  $H_2$  für fette und fast stöchiometrische Kraftstoffbereiche im Brennraum. In mageren Bereichen des Brennraumes wird diese Gleichung vernachlässigt.

Dieses Modell bietet, wie bereits erwähnt, die Option der Abbildung einer Selbstzündung mit dem Zündmodell *Diesel Ignited Gas Engine*.

• ECFM-3Z [63]

Das ECFM-3Z wurde speziell für Diesel-Brennverfahren entwickelt. Es ist möglich sowohl eine vorgemischte Verbrennung als auch die Diffusionsverbrennung abzubilden. Das Verbrennungsmodell basiert, wie bereits das ECFM-Modell, auf der Flammenflächendichte-Transportgleichung und einem zusätzlichen Mischungsmodell und verfügt über eine erweiterte Beschreibung der Verbrennungsgaschemie. Weiters sind im Vergleich zum ECFM-Modell zur Beschreibung des Mischungsvorganges zwei Spezies und für die Selbstzündung eine Zwischenspezies zusätzlich eingeführt worden.

Das "3Z" in der Modellbezeichnung steht für 3-Zonen was bedeutet, dass sich der Brennraum in 3-Zonen, jeweils für den verbrannten und unverbrannten Bereich teilt, wie in [Abbildung 5-1](#page-45-0) dargestellt.

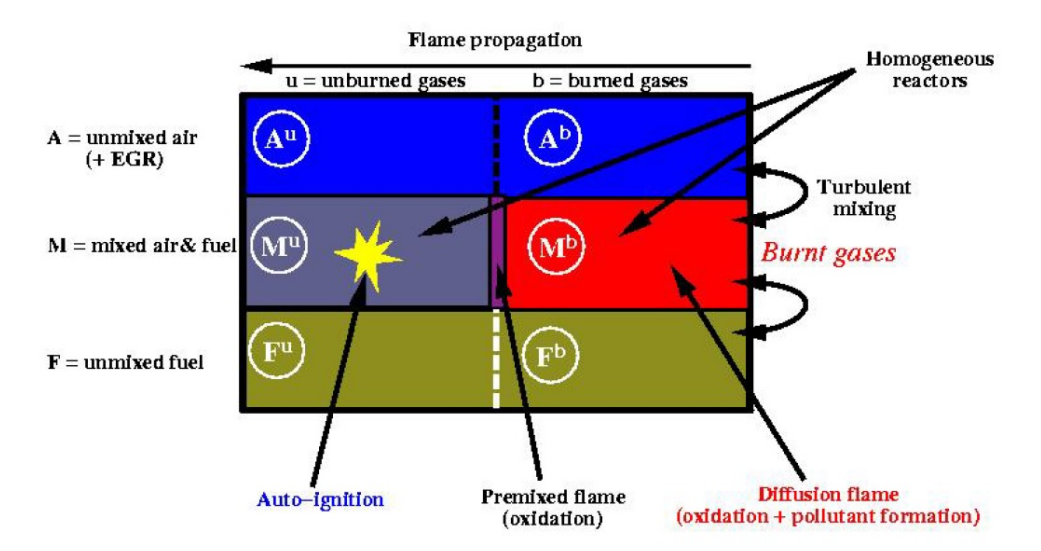

Abbildung 5-1: Zonen des ECFM-3Z Modells [63]

Dieses Modell ist das modernste Verbrennungsmodell in AVL Fire.

<span id="page-45-0"></span>Aufgrund der Aktualität des ECFM-3Z Modells, der verbesserten Beschreibung der chemischen Abläufe und der Beschreibung der Verbrennung in einem 3-Zonen anstatt in einem 2-Zonen Modell fiel die Entscheidung zunächst auf dieses. Nach ersten Simulationen musste jedoch festgestellt werden, dass das ECFM-3Z nicht im Stande war die Vorgänge der Selbstzündung eines Dieselzündstrahls in einem Methan/Luft-Gemisch richtig darzustellen. Ort und Intensität der Zündung wurden fehlinterpretiert.

Daraufhin wurde auf das ECFM-Modell gewechselt da es, laut Auskunft durch AVL, derzeit das einzige Modell in AVL Fire ist, welches sich für eine Dual-Fuel Verbrennungssimulation eignet. Dieses Modell wurde schlussendlich für alle Abstimmungen der Simulationen in dieser Arbeit herangezogen.

## **5.2 Randbedingungen**

In den Randbedingungen wird auf die Möglichkeiten und Einschränkungen des AVL Fire Solvers eingegangen. Es werden nur Rubriken angesprochen, mit denen intensivere Abstimmungen stattgefunden haben bzw. in denen spezielle Einstellungen getätigt wurden. Am Ende der Randbedingungen werden die wichtigsten Kennwerte der Simulationsbedatung erwähnt.

### **5.2.1 Programm Solver [69]**

Für das gesamte Programmpaket von AVL Fire gibt es dieselbe Solver-GUI. Nicht alle Optionen werden für die Simulation der Dual-Fuel Verbrennung benötigt, daher werden hier nur die wichtigsten Einstellungen besprochen. Diese sind die Randbedingungen für das Rechengitter, sowie Details zu den verwendeten numerischen Einstellungen und der Einspritzung. Die Optionen zu den Fire Verbrennungsmodellen wurden in Punkt 5.1. erläutert und werden hier nicht näher beschrieben.

Für Details zu den verschiedenen Oberflächen oder zu Eingabefeldern die im Text nicht angesprochen werden, wird auf das Handbuch [69] verwiesen.

## **5.2.1.1 Boundary Conditions [69]**

Die *Boundary Conditions* beschreiben Randbedingungen und Eigenschaften der Netzwände. Hier wird definiert ob eine Oberfläche des Rechennetzes eine Ein- oder Austrittsfläche für einen Massenstrom oder eine Symmetrieebene bildet oder mit einer Wandtemperatur beaufschlagt ist. Es ist sehr wichtig bereits bei der Erstellung des Netzes zu wissen, welche Bereiche mit welchen Eigenschaften versehen werden. Bereits in diesem frühen Arbeitsschritt müssen die nötigen Oberflächen-Selections am Rechengitter definiert werden, damit sie später mit Eigenschaften versehen werden können. Je umfangreicher die zu berechnende Geometrie ist, desto mehr Selections können sich ergeben.

Die auf den Hochdruckzyklus beschränkte Rechnung sieht keinerlei Ventile und damit Einund Austrittsflächen für einen Massenstrom vor. Der Dieseleinspritzstrahl stellt hier eine Ausnahme dar, da nicht die gesamte Düse modelliert, sondern nur ein Koordinatenpunkt festgelegt wird. Diese reduzierte Geometrie beschränkt sich im Wesentlichen auf die Oberfläche des Zylinderkopfes, der Laufbuchse und des Kolbens. Alle drei besitzen als Eigenschaft eine Oberflächentemperatur. Wenn aufgrund einer symmetrischen Brennraumgeometrie das Rechengitter auf einen Sektor reduziert werden kann, müssen die beiden Segmentseitenflächen und die kleine Fläche in der Kolbenachse zusätzlich definiert werden. Diese erhalten die Eigenschaften *periodic* für die Seitenflächen und *symmetry* in der Achse. Vor allem ist es wichtig die Seitenflächen des Segmentes als *boundary connection* zu definieren. Im Falle eines starken Dralls im Brennraum würde kein Materialtransport über diese Flächen stattfinden, sondern die Fläche eine einfache Wand darstellen. Dies garantiert, dass Strömungen bei der einen Seitenfläche austreten können und unverändert auf der anderen Seite wieder eintreten, als würde der gesamte Brennraum betrachtet werden.

Die fünf in dieser Arbeit definierten Randbedingungen sind in [Abbildung 5-2](#page-46-0) aufgelistet.

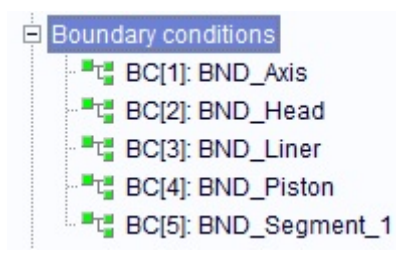

Abbildung 5-2: Index Randbedingungen

<span id="page-46-0"></span>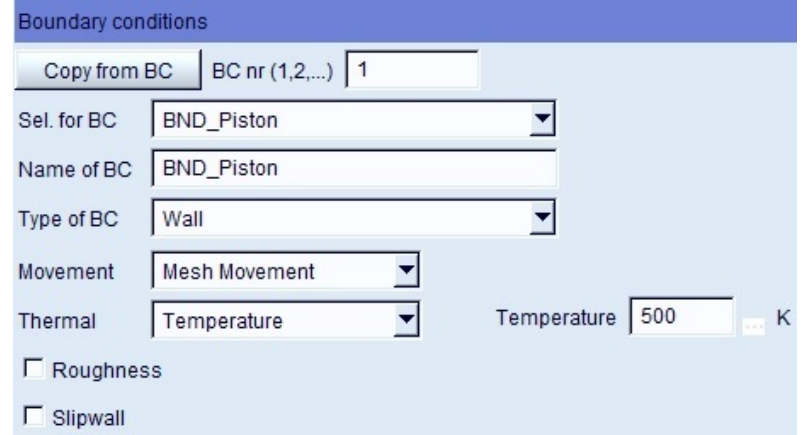

Abbildung 5-3: Eigenschaften der Kolbenoberfläche

<span id="page-46-1"></span>Als Beispiel zeigt [Abbildung 5-3](#page-46-1) die Randbedingungen für den Kolben. Sofern die Selection bei der Gittererstellung definiert wurde, kann diese im Drop-Down Menü *Sel. for BC* ausgewählt werden. Da es sich bei der Kolbenoberfläche um eine bewegte Wand handelt

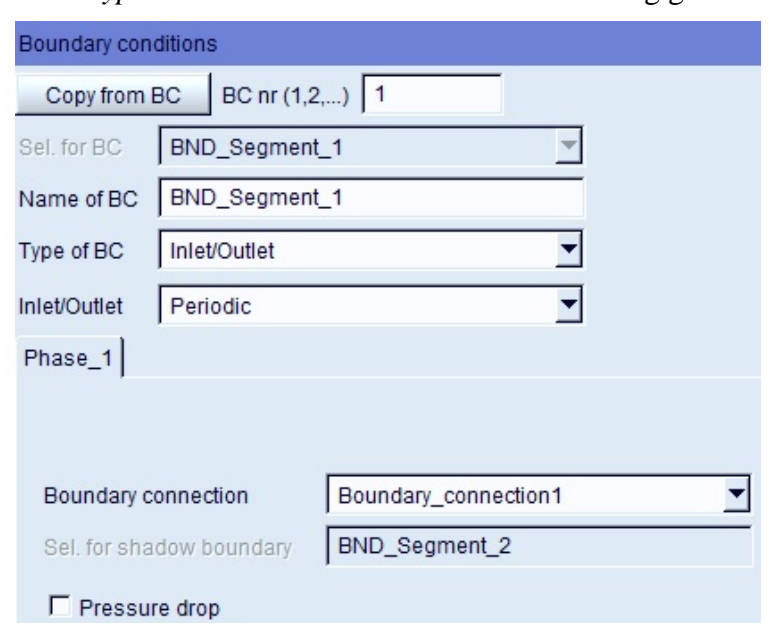

muss bei den Optionen *Type* und *Movement* die korrekte Einstellung getroffen werden.

Abbildung 5-4: Einstellungen der Segmentflächen

<span id="page-47-0"></span>[Abbildung 5-4](#page-47-0) zeigt noch den Sonderfall der Segmentseitenflächen. Diese Einstellungen müssen nur für eine Segmentfläche getroffen werden. Die Vorgehensweise ist ähnlich wie zuvor erwähnt. Zuerst wird die Selection ausgewählt, anschließend die Type, welche in diesem Fall eine Ein- bzw. Austrittsfläche darstellt, und als Eigenschaft dieser fällt die Wahl auf *periodic*. Die *Boundary Connection* stellt die Verbindung zwischen den beiden Flächen dar und kann, sofern sie zuvor definiert wurde, hier ausgewählt werden.

### **5.2.1.2 Solver Control [69]**

Die *Solver Control* kann als Herzstück der numerischen Berechnung gesehen werden. Hier werden die Einstellungen für die Stabilität und die Schnelligkeit der Konvergenz der CFD-Rechnung getätigt. Die Rubriken der Solver Control sind in [Abbildung 5-5](#page-47-1) aufgelistet.

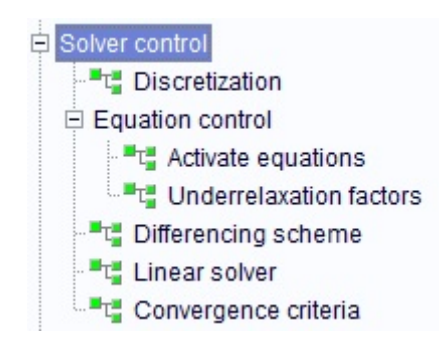

Abbildung 5-5: Rubriken der Solver Control

<span id="page-47-1"></span>Die einzelnen Punkte sollen kurz angesprochen und jene mit denen intensiver gearbeitet wurde, genauer ausgeführt werden.

Unter *Discretization* wird definiert ob die Strömungsfeldsimulation auf einer zeitlichen oder stationären Basis berechnet werden soll, siehe [Abbildung 5-6.](#page-48-0)

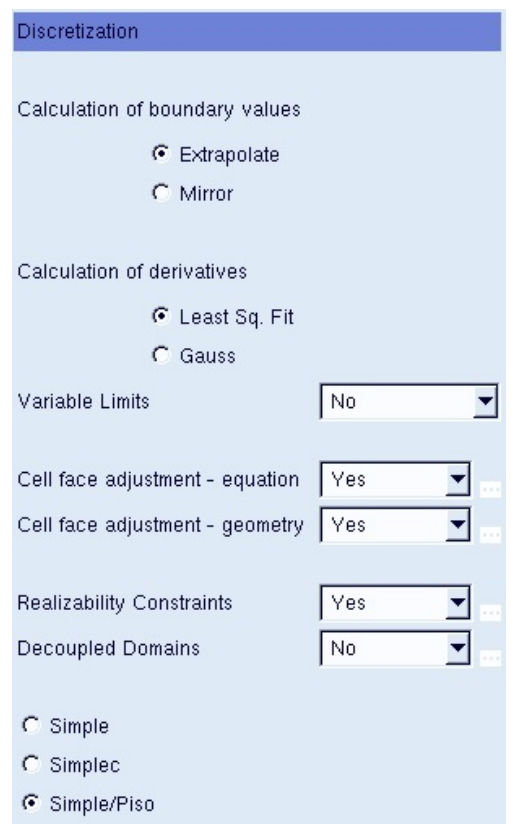

Abbildung 5-6: Discretization Settings

<span id="page-48-0"></span>*Extrapolate* wird dann verwendet, wenn die Zellstruktur an den Rändern aus Hexaedern einer guten Qualität besteht. Trifft dies nicht zu und ergeben sich Probleme bei der Berechnung, ist die Einstellung *Mirror* eher zu empfehlen.

Die nächste Option betrifft das Netzvolumen im Falle schlechter Zellen. *Least Square Fit* sollte unter allen Umständen verwendet werden, da es die größt mögliche Genauigkeit bietet. Das Gauss-Theorem wird als Alternative angeboten.

Die Variablenlimits stellen Minimal- und Maximalwerte für diverse physikalische Variablen wie Temperatur, Druck usw. dar. Diese können dazu verwendet werden um konvergent zu werden oder ein Divergieren der Rechnung zu vermeiden, da alle Werte über oder unter den angegebenen Grenzwerten ignoriert werden.

Die beiden Optionen der *cell face adjustment* dienen dazu eventuelle Gitterprobleme zu kompensieren. Im Falle der *equation* wird der Diffusionstherm und bei *geometry* die Momentengleichung limitiert.

Weiters stehen drei Druckkorrekturgleichungsalgorithmen zur Auswahl *Simple*, *Simplec* und *Simple/PISO* [49]. Bei Simulationen mit bewegten Gittern sollte der *Simple/PISO* Algorithmus verwendet werden. Dieser kombiniert den Simple Algorithmus für den Druck mit dem Standard *PISO* Algorithmus für Geschwindigkeiten.

Die folgende Rubrik *activate equations* legt fest welche Gleichungen mit welchem Verfahren gelöst werden sollen, siehe [Abbildung 5-7.](#page-49-0)

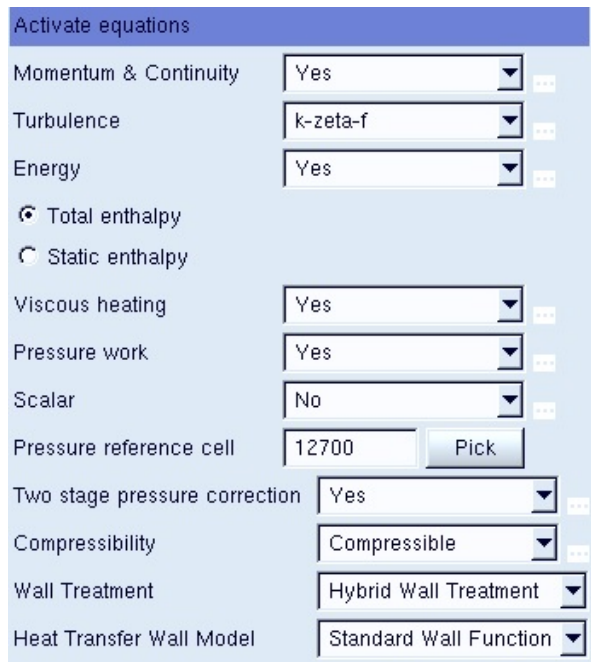

Abbildung 5-7: Equation Control – activate equations

<span id="page-49-0"></span>Viele der Felder können nur generell mit ja oder nein angewählt werden. Für die Berechnung der Turbulenz des Strömungsfeldes stehen mehrere Optionen zur Verfügung. Allgemein von der AVL für die Motorsimulation empfohlen werden die Modelle *k-zeta-f*, *PANS* und *LES*. *PANS* ist noch nicht vollkommen ausgereift und *LES* verspricht sehr gute Ergebnisse, mit dem Nachteil einer sehr langen, aufwendigen Berechnung. Daher wurde fast ausschließlich mit dem k-zeta-f-Modell simuliert. Einzelne Berechnungen mit dem k-ε-Modell zeigten keine wesentlichen Unterschiede in den Ergebnissen. Die Option der *Hybrid Wall* betrachtet sowohl die Standard Wandfunktionen für große y<sup>+</sup>-Werte als auch Gleichungen für kleine y<sup>+</sup>-Werte. *Hybrid Wall* wird allgemein für diese Anwendung empfohlen und wurde eingesetzt. Der Standard Ansatz für den Wandwärmetransport, welcher ebenfalls wandnahe Effekte berücksichtigt, wurde eingesetzt. [69]

Die *underrealxation factors* limitieren die Änderung von einer Iteration zur Nächsten um Konvergenz zu gewährleisten. Die Unterrelaxationsfaktoren werden auf alle Gleichungen außer der Druckkorrekturgleichung angewendet. Werte für die Unterrelaxation können zwischen 0 und 1 gewählt werden. Welcher Wert Sinn macht hängt von der jeweiligen Problemstellung ab. Prinzipiell verlangsamen Werte gegen Null die Rechengeschwindigkeit, verbessern aber die Stabilität der Rechnung. Für Werte gegen Eins gilt der gegenteilige Zusammenhang. [69]

Welche Faktoren es gibt und welche Richtwerte für die jeweiligen Gleichungen empfohlen werden, können [Tabelle 5-1](#page-50-0) entnommen werden.

| Factor                | 'Fast' Values | 'Default' Values | 'Slow' Values |
|-----------------------|---------------|------------------|---------------|
| Momentum              | 0.8           | 0.6              | 0.4           |
| Pressure (correction) | 0.2           | 0.1              | 0.05          |
| Turb. kin. energy     | 0.6           | 0.4              | 0.2           |
| Turb. diss. rate      | 0.6           | 0.4              | 0.2           |
| Energy                | 0.9           | 0.8              | 0.6           |
| Mass source           | 1             | $\mathbf{1}$     | 1             |
| Viscosity             | 1             | 1                |               |
| Scalar                | 1             | 0.8              | 0.8           |
| Species transp. equ.  | 0.8           | 0.8              | 0.6           |

Tabelle 5-1: underrelaxation factors [69]

<span id="page-50-0"></span>Die Wahl der Differenzierungsschemata ist eine sehr wichtige. Werden Verfahren zweiter oder höherer Ordnung zur linearen Interpolation gewählt, muss das Rechengitter ebenfalls ausreichend hohe Qualität aufweisen, da sich das System ansonsten leicht aufschwingen und unplausible Werte liefern kann. [69]

Die Differenzierungsschemata in AVL Fire können für die folgenden fünf Gleichungen ausgewählt werden:

- Momentum
- Kontinuität
- Turbulenz
- Energy
- Scalar

Als Schemata stellt das Programm sechs Verfahren zur Verfügung. Diese enthalten die klassischen Verfahren Zentraldifferenzen (CD) und Upwind sowie begrenzte Schemen namens *MINMOD* und *AVL SMART*.

Das Upwind Schema wird für die Gleichungen der Turbulenz, Energie und Skalar verwendet. Für die Kontinuität wird nur das CD-Schema mit einem *blending factor* von 1 empfohlen. Es empfiehlt sich das Momentum sowohl mit dem CD-Schema als auch mit dem *MINMOD Relaxed* Schema zu behandeln. Hier kann der *blending factor* zwischen 0,5 und 1 variieren, sollte beim CD-Schema 0,5 jedoch nicht unterschreiten. [69]

Der *blending factor* ermöglicht ein Vermischen eines Differenzenschemas höherer Ordnung mit dem stabilen Schema erster Ordnung dem Upwind Schema. Ein *blending factor* von Null bedeutet, dass rein mit dem Upwind-Schema gerechnet wird und Eins das kein Upwind-Schema berücksichtigt wird. [69]

Für dieselben Gleichungen, für welche die Differenzenschemata einzustellen sind, können auch Verfahren zur Lösung der linearen Gleichungssysteme definiert werden. *GSTB* ist standardmäßig für alle Gleichungen eingestellt und basiert am Ansatz konjungierter Gradienten mit einem nicht vollständigen Cholesky-Verfahren zur Vorkonditionierung [69]. Für komplexere Problemstellungen kann auch ein *AMG*-Solver (Algebraic Multigrid) als

Alternative zum *GSTB*, mit dem Nachteil des um ungefähr 50% größeren Arbeitsspeicherbedarfes, eingesetzt werden. Der *AMG*-Solver wird für die transiente Motorsimulation empfohlen. Die Anzahl der minimalen und maximalen Iterationen und der erlaubten Toleranzen beziehen sich auf die Iterationen pro Rechenergebnis während eines Rechenschrittes. [69]

Die Konvergenzkriterien sind dazu da, um der Simulationsrechnung mitzuteilen wann zum nächsten Rechenschritt weitergegangen werden soll. Hierfür stehen zwei Mechanismen zur Verfügung. Zum einen wird dies über die Angabe der minimalen und maximalen Iterationen des Rechenschrittes definiert. Die andere Variante achtet auf den Residuen-Wert und ob dieser unterschritten wird. Die Option der *Normalized Residuals* oder *Reduction of Residuals* bezieht sich auf die Bewertung des Residualgrenzwertes. Für die transiente Motorsimulation kommt ausschließlich *Reduction of Residuals* in Frage. Genaue Informationen dazu werden im Handbuch [69] erläutert. [69]

## **5.2.1.3 Spray**

Das AVL Fire Spray-Modul basiert auf dem Euler-Lagrangen Ansatz mit der Berechnungsform der *Discret Droplet Methode* (DDM). Details zur DD-Methode sowie allgemeines über den Euler-Lagrangen Ansatz wurde bereits unter Punkt 2.2. erläutert. [Abbildung 5-8](#page-51-0) veranschaulicht alle Rubriken in dem Spray-Modul. Die wichtigsten dabei sind die *Liquid properties*, *Submodels* und *Nozzles*.

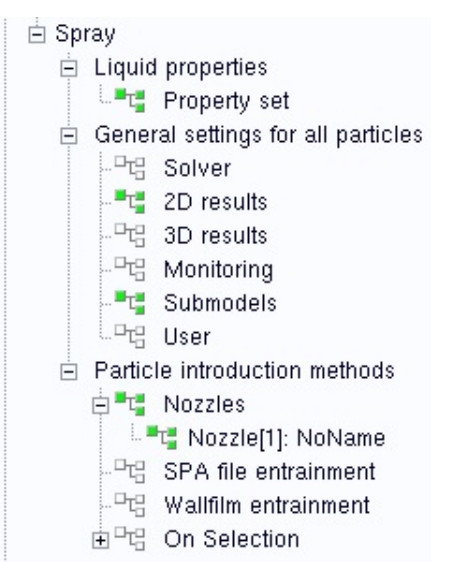

Abbildung 5-8: Übersicht Rubriken Spray-Modul

<span id="page-51-0"></span>Bei den Einstellungen der *Liquid properties* wird im Falle dieser Diplomarbeit Diesel als Kraftstoff gewählt. Die genaue Zusammensetzung ist nicht bekannt. Die Möglichkeit würde bestehen auch Kraftstoffgemische selbst zu definieren bzw. deren Zusammensetzung im Detail vorzugeben. Die im Kapitel 2.2. beschriebenen Grundlagen zu den wichtigsten Phänomenen der Einspritzung finden sich im Programm wieder. Die Phänomene

- der turbulenten Dispersion,
- der Tröpfcheninteraktion,
- das Verdampfungsmodel,
- das Breakup-Model
- und ein Wandfilmmodel

können für die Abstimmung des Einspritzstrahles herangezogen werden.

Die Stoßprozesse der Tröpfchen werden weggelassen. *"Das gilt vor allem deshalb, weil Stoßprozesse numerisch eine besonders kritische Rolle im Rahmen des Lagrange'schen Standard-Modells spielen."* [7]

Unter der Rubrik *Nozzles* werden alle geometrischen und physikalischen Daten, Einspritzmenge, Einspritzrate und -menge definiert. Ebenfalls besteht hier die Möglichkeit der Einbindung eines Nozzle-Files. Zu den physikalischen Daten gehören weitere Untermodelle wie zum Beispiel die Darstellung des Primärzerfalls am Düsenaustritt oder der Art der Düseninnenströmung.

Ein Problem auf welches leider in keinerlei Unterlagen hingewiesen wird, ist das die *Liquid properties* des Spray Modules stark an die Starteinstellungen (*initial conditions*) gebunden sind. Wenn wie im Falle der Dual Fuel Verbrennung, ein homogenes Gasgemisch als Startbedingung der Simulation initialisiert wird, gilt dieses Fluid automatisch auch als Fluid für die Einspritzung. Lediglich bei Verwendung von Luft in den *initial conditions*, wird das im Spray-Modul gewählte Fluid für die Einspritzung herangezogen. Dies hat vermutlich auch damit zu tun, dass AVL Fire zwar eine Vielzahl an Kraftstoffgemischen als Verbrennung abbilden kann, jedoch nicht die reale Interaktion zwischen, wie hier, Diesel und Methan beherrscht. Das bedeutet für die Dual Fuel Verbrennung, dass hier ein nicht unwesentlicher Kompromiss eingegangen werden muss.

Auf diesen Kompromiss geht auch ein Forschungsteam an der Technischen Universität München ein, bei dem sogar die gesamte, wenn auch geringe, Energiemenge der Piloteinspritzung in der Energiefreisetzung vernachlässigt wird. [8]

## **5.2.2 Simulationsbedatung**

Die CAD-Daten über die Motorgeometrie wurden vom Auftraggeber mit Projektstart im stl-Format mitgeliefert. Die wichtigsten Elemente wurden aus dem Format extrahiert, wie in 4. ff beschrieben, und für die Verwendung in AVL Fire aufbereitet.

Im Zuge eines vorangegangenen Projektes wurde ein Dual-Fuel Forschungsmotor am Institut betrieben. Ziel dieser Prüftstandsläufe war es ein  $\lambda = 1$  Konzept mit Dieselzündstrahlzündung darzustellen. Aus allen Messpunkten ist der Messpunkt 8 ausgewählt worden. In diesem Messpunkt konnten die gewünschten Ziele gut umgesetzt werden. Die Abstimmung zwischen Abgasrückführrate und Dieseleinspritzmenge zur Erreichung eines hohen Wirkungsgrades und möglichst geringer thermischer Belastungen ist hier sehr gut gelungen.

Alle wichtigen Daten wie Steuerzeiten, Inzylinderzustand bei Einlassschluss sowie Gemischzusammensetzung, Einspritzzeitpunkt und Dieselmenge wurde aus den Prüfstandsmessungen und Protokollen übernommen. Der Simulationsbereich erstreckt sich von Einlassschluss bis Auslassöffnen. Der Einzylinderversuchsmotor hat ein Hubvolumen von 6,2l und seine Nenndrehzahl bei 1500 U/min. Der Anfangszustand des Druckes und der Temperatur bei Einlassschluss belaufen sich auf über 3 bar sowie über 100°C. Der Motor wird mit einer verhältnismäßig hohen Abgasrückführrate von 40% betrieben. Der Einspritzzeitpunkt findet 22°KW vor dem oberen Totpunkt statt und die am Prüfstand ergebene optimale Einspritzmenge ergab einen Wert von 1-3% der gesamten Zylinderladung. Als Dieselinjektor in dem Versuchsmotor wurde ein 4-Loch Injektor der Firma Delphi verwendet. Die Wandtemperaturen wurden aus Erfahrungswerten mit diesem Motortyp angenommen und belaufen sich auf 500K.

Weiters standen außer diesen Daten noch die gemessenen Druck- und Brennverläufe zur Verfügung.

## **5.3 Resultate**

In diesem Kapitel wird versucht nur auf die wesentlichen Einstellungen einzugehen. Andere Parameter, die meist Standardwerte sind, werden nicht erläutert.

Es wird das finale Rechengitter mit einigen Details präsentiert. Auf die Einstellungen und Variationen der Solver-Parameter wird ebenfalls eingegangen. Schlussendlich wird das beste Ergebnis aus den zahlreichen Simulationsläufen erläutert.

## **5.3.1 Netzgenerierung**

Aus den Untersuchungen hat sich ergeben, dass sich das ESE-Diesel Netz am besten für die Simulation von DI Motoren eignet. Dieses Resümee ist unabhängig von der Art der Verbrennung und bezieht rein auf die Gestaltung der Gittertopologie unter Berücksichtigung des Einspritzstrahles. Alle Details des Netzes können unter Punkt 4.4. nachgelesen werden.

Im *Sketcher* werden alle Geometrien des Kolbens, Injektors und der Blockstruktur festgelegt. Aus den Vorlagen für Kolben- und Injektorgeometrien konnte keine für die gegebene Geometrie adaptiert werden. Daher wurde der Kolben inklusive der Injektorspitze die in den Brennraum ragt, als Schnitt durch den Brennraum im dxf-Format aus dem CAD-Programm eingelesen. Als Angaben über den Injektor sind die Position des Injektorloches in Zylinderachsrichtung, die Gesamtanzahl der Injektorlöcher sowie der Sprühwinkel von großer Wichtigkeit. Die Knotenpunkte und Begrenzungslinien der Blockstruktur werden händisch angepasst und in die gewünschte Form der Buffer-Zone gebracht. Bei der Auslegung der Blockstruktur für die Topologie Null wird darauf geachtet ausreichend Abstand zum Sprühkegel einzuhalten. Ebenso war es ein Anliegen den Knick der Buffer-Zone zurück in Richtung Zylinderkopf und in den Quetschspalt hinein möglichst ohne spitze Winkel zu gestalten. So können von vornherein klarere Gitterstrukturen erstellt und problematische Rechenzellen vermieden werden. Der Wechsel von Topologie Null auf Topologie Eins erfolgt automatisch. Der Wechsel erfolgt meist bei 30°KW nOT. Für diese Gitterstruktur wird der vorher notwendige Knick in der Buffer-Zone durch einen gleichmäßigen horizontalen Verlauf der Zone ersetzt, wie prinzipiell bereits in Abbildung 4-7 dargestellt.

Die Einstellungen im *Mesher* werden in 2D- und 3D-Parameter unterschieden. Die wichtigsten Parameter werden in [Tabelle 5-2](#page-53-0) aufgelistet:

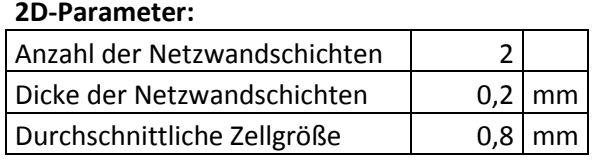

### **3D-Parameter:**

| I number of subdivisions in | 21 |  |
|-----------------------------|----|--|
| angular direction           |    |  |

Tabelle 5-2: wichtige Parameter des Netzgenerators

<span id="page-53-0"></span>In weiterer Folge wird das erstellte Netz in den Workflow Manager geladen. Es wird jedes bei einem *Rezone* erstellte Netz einzeln in das Projekt geladen. Weiters werden für jedes dieser Netze die Selections der drei Zonen für die Netzbewegung in *FAME Engine* und die *boundary connections* zwischen den Sektorseitenflächen erstellt.

Das schlussendlich verwendete Netz ist in [Abbildung 5-9](#page-54-0) in einer allgemeinen Lage dargestellt. Farblich gut zu erkennen sind die drei nachträglich erstellten Zonen, die klare Blockstruktur und die radiale Ausrichtung der Zellen.

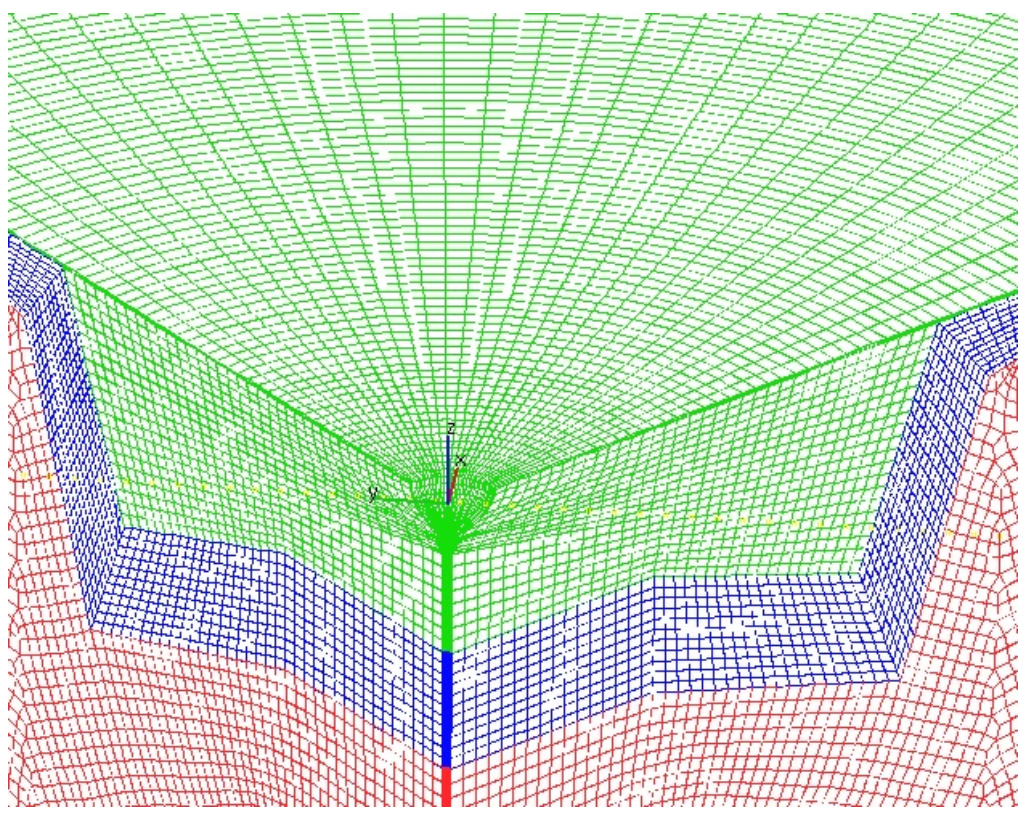

Abbildung 5-9: finales Rechengitter erstellt mit ESE-Diesel

<span id="page-54-0"></span>Ein Detail welches das finalisierte Gitter von allen anderen unterscheidet, ist die Kontur der Injektorspitze. Sie ist nachbearbeitet und vereinfacht worden, um sehr schmale Zellen, die durch das Zusammenlaufen des Gitters an der Injektorkontur entstehen, zu vermeiden. [Abbildung 5-10](#page-54-1) zeigt das vereinfachte Gitter und zum Vergleich kann [Abbildung 4-8](#page-42-0) herangezogen werden.

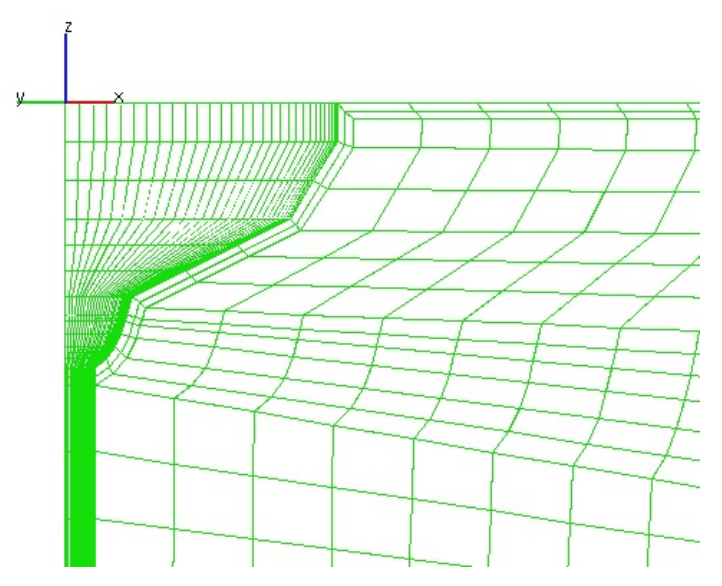

<span id="page-54-1"></span>Abbildung 5-10: vereinfachtes Gitter im Bereich des Injektors

Mit den oben genannten Einstellungen, die getätigten Vereinfachungen der Injektorkontur und in Verbindung mit der von 1mm auf 0,8mm verkleinerten durchschnittlichen Zellengröße ergibt für den gesamten Sektor eine Anzahl von 232.292 Zellen im oberen Totpunkt. Diese relativ hohe Anzahl hat eine längere Rechendauer zur Folge, welche aber aufgrund einer Vielzahl an Stabilitätsproblemen der Simulation in Kauf genommen wird.

### **5.3.2 Solver-Einstellungen**

Der Rechenbereich der Simulation wird von Einlassschluss bis Auslassöffnen angegeben. Für die Deklarierung der Rechenschritte wird eine Tabelle verwendet. Der Rechenbereich wird in drei Bereiche unterteilt, die Verdichtungsphase, Einspritzungs- und Verbrennungsphase und die Expansionsphase. Es wurde auch mit bis zu fünf Phasen experimentiert. Ausschlaggebend hierfür sind Stabilitätsprobleme der Simulation im Bereich des Zünd-OT gewesen. Hier wurde versucht mit Rechenschritten von 0,1°KW dem Problem entgegenzuwirken. Schlussendlich ist mit den in [Tabelle 5-3](#page-55-0) gezeigten Einstellungen das Verbrennungsmodell abgestimmt worden:

| <b>Phase</b>                 | <b>V<sub>°</sub>KM</b> |
|------------------------------|------------------------|
| Verdichtungsphase            | 0.5                    |
| Einspritzung und Verbrennung | 0,25                   |
| Expansionsphase              | 0.5                    |

Tabelle 5-3: Run Mode Settings - Δ°KW

<span id="page-55-0"></span>Eine kleinere Schrittweite als 0,25°KW hat keine wesentlichen Vorteile in Bezug auf die Rechenstabilität ergeben. Zugunsten der Rechendauer wird die Schrittweite nicht weiter gesenkt.

Für die Betrachtung der Dual-Fuel Verbrennung werden nur die Module *Combustion*, *Spray* und *Species transport* verwendet, wobei *Species transport* automatisch mit dem *Combustion*-Modul aktiviert wird.

Die *boundary conditions* blieben während der gesamten Arbeit immer die gleichen und wurden unter Punkt 5.2.1.1. detailliert ausgeführt.

In der Rubrik der Startbedingungen fließen die Messwerte der Prüfstandsmessung ein. Die Werte für Druck, Temperatur, Lambda und AGR-Rate werden aus den Messungen bei Einlassschluss übernommen, siehe [Tabelle 5-4:](#page-55-1)

| Zustände bei IVC: |           |          |
|-------------------|-----------|----------|
| <b>Druck</b>      |           | $>3$ bar |
| Temperatur        | $>100$ °C |          |
| Lambda            | 1         |          |
| AGR-Rate          | 4በ %      |          |

Tabelle 5-4: Startbedingungen bei IVC

<span id="page-55-1"></span>Werte für die turbulente kinetische Energie und die turbulente Längenskala basieren auf Erfahrungswerten. Die homogene Füllung des Zylinders erfolgt nicht mit der tatsächlichen Zusammensetzung des Erdgasgemisches sondern mit Methan und der initialisierte Drall ist gleich Null.

### **5.3.2.1 Diskretisierung**

Es wurde fast ausschließlich mit der Option *Extrapolate* simuliert. Durch den Verdacht, die instabile Rechnung kommt von einer fehlerhaften Gitterstruktur, wurde in einzelnen Fällen die *Mirror*-Option genutzt. Generell kann gesagt werden, dass mit *Mirror* die Rechnung instabiler zu sein scheint und es zu früheren Abbrüchen als mit der *Extrapolate* Option kommt. Die empfohlenen Einstellungen von AVL sind *Extrapolate* mit dem *Simple/PISO* Druckkorrekturalgorithmus. In den Example-Settings für *Gas-Engine-Micropilot* sind die Einstellungen *Mirror* und *Simple* ausgewählt. Diese Einstellungen führten in keiner Variation zu einem Ergebnis. Sehr instabile Rechnungen mit Abbrüchen vor Zünd-OT waren die Folge. Zu einem späteren Zeitpunkt des Projektes konnte eine interessante Beobachtung gemacht werden. Die Berechnungen der zuvor genannten Kombination, *Mirror* und *Simple,* sind zwar nicht sehr von Erfolg geprägt was die Rechendauer anbelangt, konnten aber sehr exakt die Prüfstandsmessung wiedergeben. Die Kombination mit *Mirror* und *Simple/PISO* führte hingegen wieder zu stabileren Simulationen. Als Schlussfolgerung kann aus den Ergebnissen erkannt werden, dass die Option *Extrapolate* oder *Mirror* nur einen unwesentlichen, bis keinen Einfluss auf den Druckverlauf hat. Hier dürfte die Verwendung des richtigen Druckkorrekturalgorithmus den wesentlichen Unterschied ausmachen.

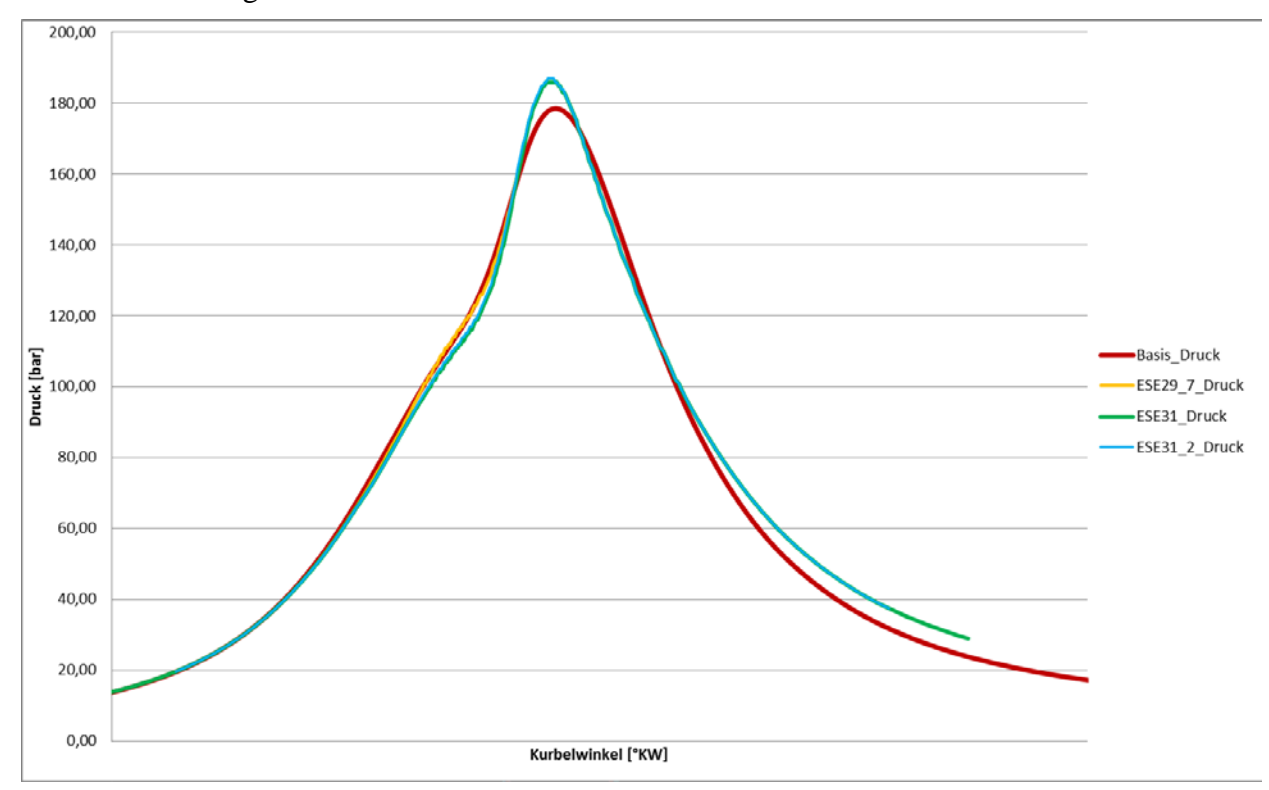

<span id="page-56-0"></span>Abbildung 5-11: Vergleich der Diskretisierung und des Druckkorrekturgleichungsalgorithmus

In [Abbildung 5-11](#page-56-0) ist in Rot die Prüfstandsmessung, in Orange das Ergebnis der Einstellung mit *Mirror* und *Simple* gezeigt. Die grüne und blaue Linie sind die Ergebnisse mit *Simple/PISO*. In grün etwas längere Rechendauer mit *Extrapolate*.

Der Effekt der *cell face adjustment* kann allein aus der Rechendauer nicht bewertet werden. Einen deutlichen Vorteil scheinen die *Realizability Constraints* zu haben. Durch Aktivierung dieser konnten etwas mehr als 30°KW mehr berechnet werden.

### **5.3.2.2 Activation equation**

Bei den Einstellungen zu den *activation equations* wurden bis auf einige wenige Varianten der Turbulenz Rechenmethode keine Änderungen durchgeführt. Jede Simulation zur Verbrennungsabstimmung wurde mit den Einstellungen wie in [Abbildung 5-7](#page-49-0) gezeigt durchgeführt.

### **5.3.2.3 Unterrelaxationsschemen**

Durch die von Anfang an sehr instabile Rechnung wurde die Aufmerksamkeit auf die Unterrelaxierung gelegt. Die Simulation reagiert sehr deutlich auf diese Einstellungen. Erste Abschätzungen ob mehr oder weniger unterrelaxiert werden soll ergab, dass eine stärkere Unterrelaxierung und damit langsamere Berechnung wesentlich stabiler ist. Die gewählten Werte liegen für manche Gleichungen unter den in [Tabelle 5-1](#page-50-0) als *, slow'-values* bezeichneten Werten. Eine weitere Erkenntnis war, dass die Berechnung des gesamten Hochdruckzyklus nicht mit einem konstanten Wert der Unterrelaxation auskommt. Tabellen wurden aktiviert und einzelne Abschnitte unterschiedlich gedämpft. Das Ergebnis daraus ist, dass die Kompressionsphase weniger unterrelaxiert werden kann als die folgende Phase der Einspritzung und Verbrennung, siehe [Tabelle 5-5:](#page-57-0)

| Factor      | Value       |  |
|-------------|-------------|--|
|             | $330 - 0.5$ |  |
| momentum    | $470 - 0,2$ |  |
|             | $330 - 0,2$ |  |
| pressure    | $470 - 0,1$ |  |
| TKF         | $330 - 0,7$ |  |
|             | $470 - 0,3$ |  |
| TDR         | $330 - 0,7$ |  |
|             | 470 - 0,3   |  |
|             | $330 - 0,9$ |  |
| energy      | 470 - 0,4   |  |
| mass source | 1           |  |
| viscosity   | 1           |  |
| scalar      | 0,8         |  |
| <b>STE</b>  | 0,8         |  |

Tabelle 5-5: Unterrelaxierungsfaktoren

<span id="page-57-0"></span>In der Tabelle sind sowohl konstante Werte als auch die Angabe der Grad Kurbelwinkel bis zu der der anschließende Unterrelaxationsfaktor gilt angegeben.

Die Unterrelaxierung steht in sehr engem Zusammenhang mit den Konvergenzkriterien. Bei starker Unterrelaxation wird die Berechnung einer größeren Anzahl an Iterationen benötigt. Die von Seiten AVL vorgegebenen maximal 60 Iterationen sind bei der hier verwendeten Unterrelaxation viel zu wenig. Falsche und zu hohe Ergebnisse sind die Folge. In ähnlichem Zusammenhang steht die in den Konvergenzkriterien angegebene Toleranz. Die Verwendung von über 100 Iterationen etablierte sich als ein sinnvoller Schritt. Für die Rechendauer bedeutet dies jedoch keine unnötige Verlängerung dieser über den gesamten Rechenbereich, da entweder die Anzahl der Iterationen oder die Toleranz des Residuums als Kriterium für die Dauer eines Rechenschrittes gilt. In der Kompressionsphase wird diese hohe Anzahl der Iterationen nie ausgenützt und führt daher auch zu keiner unnötigen Verzögerung der Rechendauer.

Das Problem der Rechenabstürze in der Expansionsphase konnte bis zum Ende der Arbeit nicht in den Griff bekommen werden. Eine wirkungsvolle Abhilfe war es die Toleranz der Residuen anzuheben. Dies geschah Schrittweise während der Expansionsphase, siehe beispielhaft für das Residuum für Druck in [Tabelle 5-6.](#page-58-0) Die Auswirkungen dieser Maßnahme sind im Druckverlauf nicht sehr stark erkennbar, der Temperaturverlauf hingegen zeigt deutlich wann eine Änderung der Toleranz erfolgt und reagiert mit deutlich höheren Resultaten, siehe [Abbildung 5-12.](#page-59-0)

| <b>Residuum</b> | bis °KW | Wert  |
|-----------------|---------|-------|
| Druck:          | 340     | 0,001 |
|                 | 395     | 0,01  |
|                 | 470     | 0.1   |

Tabelle 5-6: Residuum Wertetabelle für Druck

### <span id="page-58-0"></span>**5.3.2.4 Differencing Schemes / Linear Solver**

Die prinzipielle Funktionsweise und allgemeine Verwendungshinweise für die Einstellungen der Differenzenschemata sowie des *linear solvers* wurden bereits in Kapitel 5.2.1.2. erläutert. Darauf aufbauend wurden Variationen in den Simulationen gestartet. Für die Kontinuitätsgleichung stand innerhalb weniger Versuchsläufe fest, dass die Standardeinstellung mit dem Zentraldifferenzenschema und einem *blending factor* von 1 das zuverlässigste Schema ist. Weitere Betrachtungen sahen die Abstimmung der Einstellungen für die Momentengleichung in der Rubrik Differenzenschema und die Kontinuitätsgleichung bei den *linear solver* Einstellungen vor. Für die Einstellung der Momentengleichung wurde sowohl das Zentraldifferenzenschema als auch das *MINMOD Relaxed* Schema mit einem *blending factor* von 0,5, 0,9 und 1 simuliert. Die *linear solver* Einstellungen der Kontinuität wurden mit dem *GSTB*- und dem *AMG*-Solver bedatet. Das Ergebnis der Variationen ergab das *MINMOD Relaxed* Schema mit 0,9 als *blending factor* und den *AMG*-Solver als die Optionen mit den vielversprechendsten Resultaten in Bezug auf Rechenstabilität.

### **5.3.2.5 Spray**

Die in den Grundlagen erwähnten Phänomene, die durch Versuche in einer Verbrennungskammer erforscht werden können, können im Zuge dieser Arbeit nicht einfließen. Dies hat den Grund, dass es zum Zeitpunkt des Beginns der Arbeit keine Versuchsreihe des verwendeten Injektors in der Verbrennungskammer vorlag und zusätzlich eine detaillierte Modellierung der Einspritzung den Rahmen dieser Arbeit übersteigen würde.

Die Bedatung der Spray-Optionen erfolgte unter Berücksichtigung der in Kapitel 2.2. in Erfahrung gebrachten Sachverhalte, sowie mit Standardwerten aus dem Handbuch [34] und Erfahrungswerten aus bereits erfolgten Simulationen mit Dieselinjektoren.

#### **5.3.3 Verbrennungsabstimmung**

Die Abstimmung des Verbrennungsmodells wurde mit der Bewertung des Druck-, Temperatur- und Brennverlaufes durchgeführt.

Das *ECFM* Verbrennungsmodell hat zwei Hauptparameter für dessen Abstimmung, die Flammenflächendichte und einen Streckfaktor. Eine hohe Flammenflächendichte hat im Vergleich zu einer niedrigen den Effekt, dass der Brennbeginn in etwa gleich und etwas höher im Druckverlauf liegt. Der weitere Brennverlauf ist schließlich von einem wesentlich steileren Druckanstieg, somit durch eine schnellere Verbrennung geprägt. Der Streckfaktor verstärkt die Flammenflächendichte bei Werten größer Eins. Der Standardwert von 1,6 oder größere Werte führten zu sehr schnellen und intensiven Verbrennungen. Die Abstimmung des *stretch factors* erfolgte zwischen Werten von 1 und 1,2.

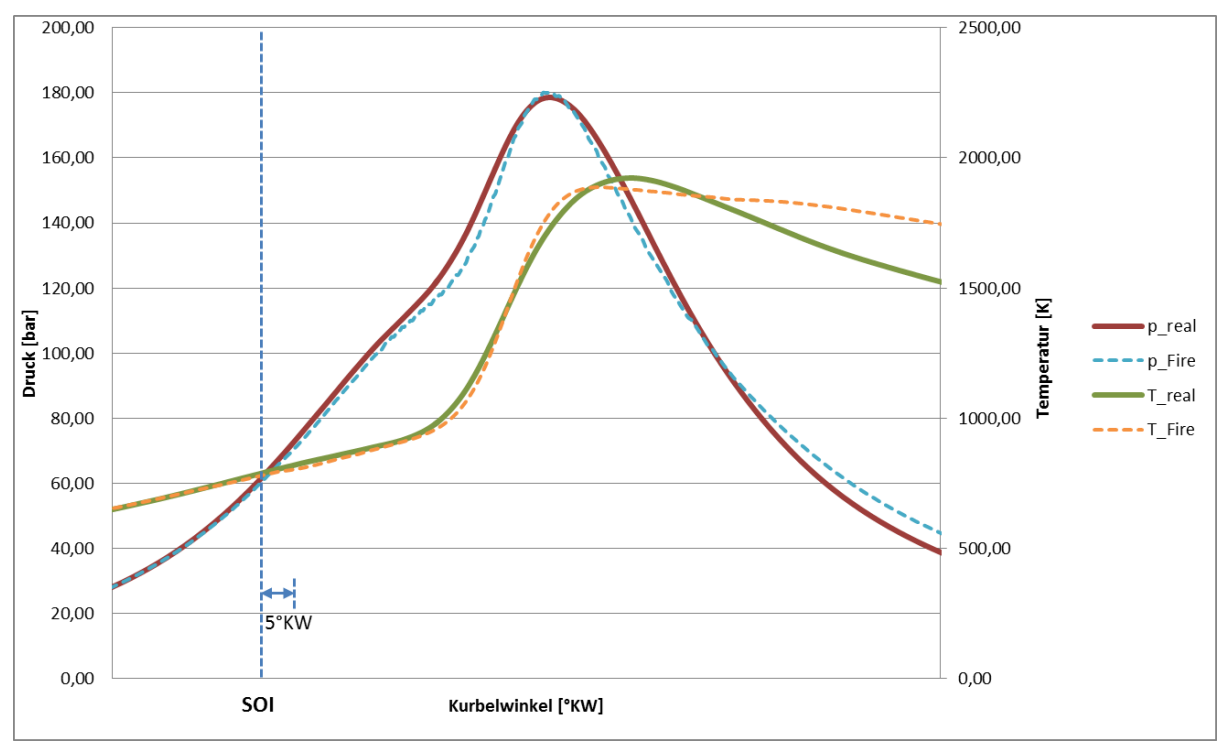

Das Resultat des Druck und Temperaturverlaufes wird in [Abbildung 5-12](#page-59-0) gezeigt.

Abbildung 5-12: Druck- und Temperaturverlauf des Endergebnisses

<span id="page-59-0"></span>Bei der Abstimmung der Parameter musste ein Kompromiss zwischen dem maximalen Spitzendruck, dem Zündverzug und der Verbrennungsgeschwindigkeit gefunden werden. Die Verkürzung des Zündverzuges über eine Erhöhung des Streckfaktors, führt unweigerlich zu einer schnelleren Verbrennung und zu einem Spitzendruck von deutlich über 180bar. Der Temperaturverlauf liefert eine ähnliche Interpretation. Eine etwas spätere, dafür intensivere Wärmefreisetzung, die auch zu einem früheren Ende des Temperaturanstieges führt. Die beiden späteren Erhöhungen kommen aus der bereits vorher erwähnten Erhöhung der Toleranzwerte der Residuen. Die rasche und kurze Temperaturentwicklung spiegelt sich im Brennverlauf ebenfalls wieder, siehe [Abbildung 5-13.](#page-60-0)

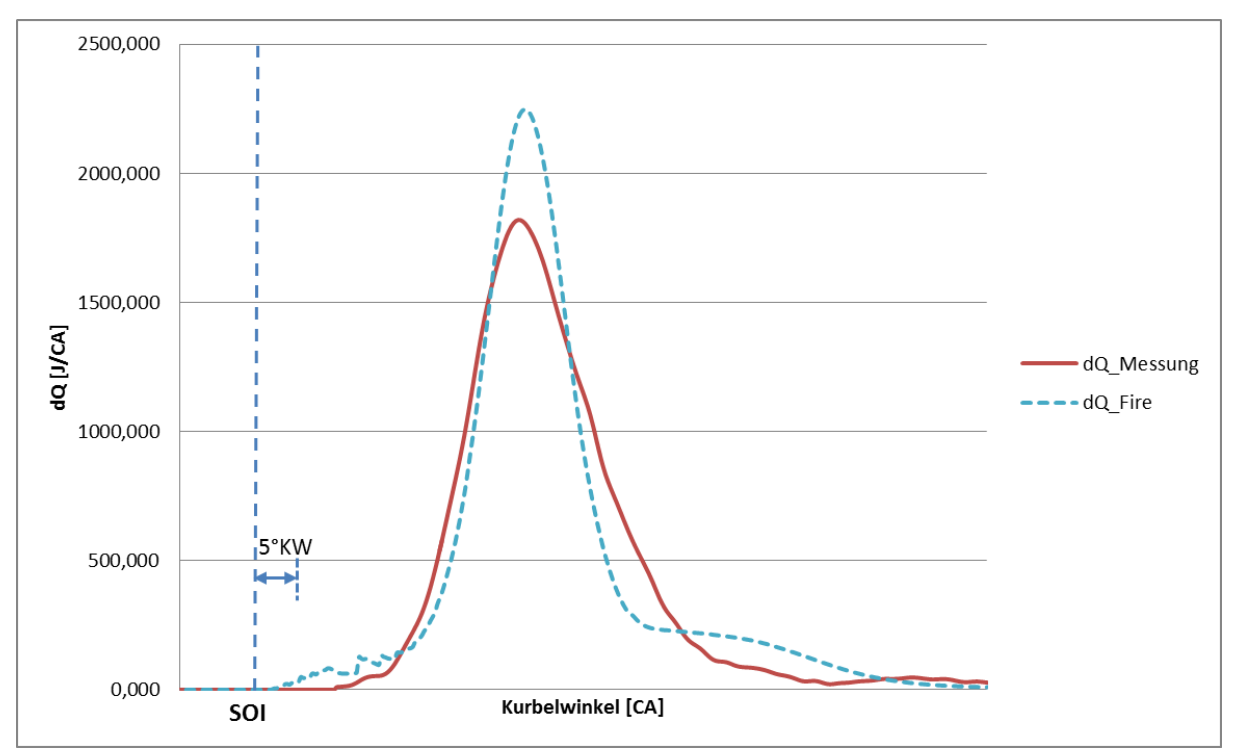

Abbildung 5-13: Brennverlauf des Endergebnisses

<span id="page-60-0"></span>Im Brennverlauf ist zu erkennen, dass die Kraftstoffumsetzung bereits ab Einspritzbeginn läuft. Diese Kraftstoffumsetzung kommt wahrscheinlich aus den gestarteten Vorreaktionen. Die Vorreaktionen gehen schlussendlich in eine sehr rasche Verbrennung über. Die stark verschleppte Verbrennung am Ende des Brennverlaufes kommt durch die in der Simulation dargestellte schlechte Verbrennung an der kalten Zylinderwand zustande. Die Anhebung der Konvergenzkriterien trägt ebenfalls zur Erhöhung bei. Eine Vorverlegung der Verbrennung und damit der Angleichung des Druckverlaufes durch kürzere Vorreaktionen, würde die Umsetzung des Kraftstoffes weiter nach vorne verlegen und zu sehr vom realen Verlauf abweichen.

### **5.3.4 Interpretation der CFD Ergebnisse**

Im folgenden Abschnitt werden die Vorgänge der Einspritzung und Verbrennung in Augenschein genommen.

Bei der Einspritzung im speziellen wird die Strahlausbreitung in Verbindung mit der gewählten Gitterstruktur gezeigt.

Bei den Ergebnissen der Verbrennung soll die Selbstzündung am Rand des Einspritzstrahles, sowie dessen Fortschritt und die Entflammung des gesamten Brennraumes dargestellt werden.

Es wird versucht auf Phänomene oder Erscheinungen aus der Theorie einzugehen und eine Verbindung herzustellen.

### **5.3.4.1 Spray**

Wie bereits erwähnt konnte der Einspritzstrahl nicht auf Versuchsergebnisse abgestimmt werden. Der Einspritzstrahl breitet sich in der x-z-Ebene und in der x-y-Ebene unterschiedlich aus. Dies ist bedingt durch die Strömungen im Brennraum. Die Quetschspaltströmung drückt den Strahl etwas nach unten aus seiner Bahn und die Aufwärtsbewegung des Kolbens drückt von unten Ladung nach oben. In [Abbildung 5-14](#page-61-0) ist der Einspritzstrahl einen Grad Kurbelwinkel nach Einspritzbeginn zu sehen. Links dargestellt die x-z-Ebene in der kein merklicher Kegel ausgebildet ist. Anders in der x-y-Ebene rechts.

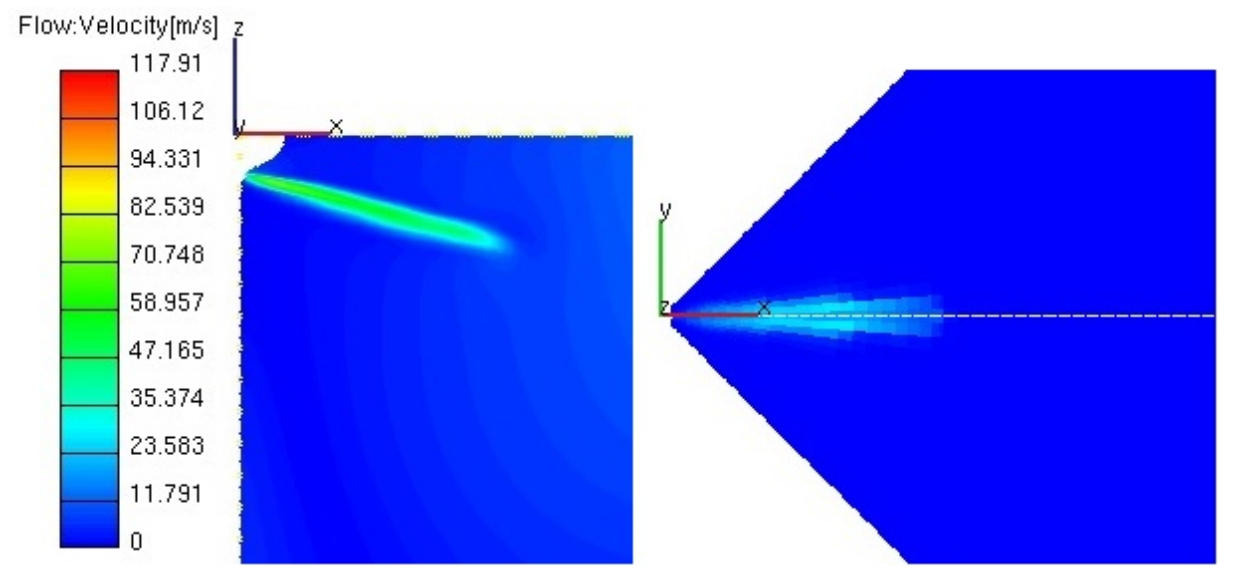

Abbildung 5-14: Einspritzstrahlausbreitung – 1°KW aSOI

<span id="page-61-0"></span>Im weiteren Verlauf und durch Primär und Sekundärzerfallsprozesse bekommt der Strahl eine deutlichere Kegelform, zu sehen in [Abbildung 5-15](#page-61-1) kurz vor Einspritzende. Wieder gezeigt werden die Ansichten in den unterschiedlichen Ebenen.

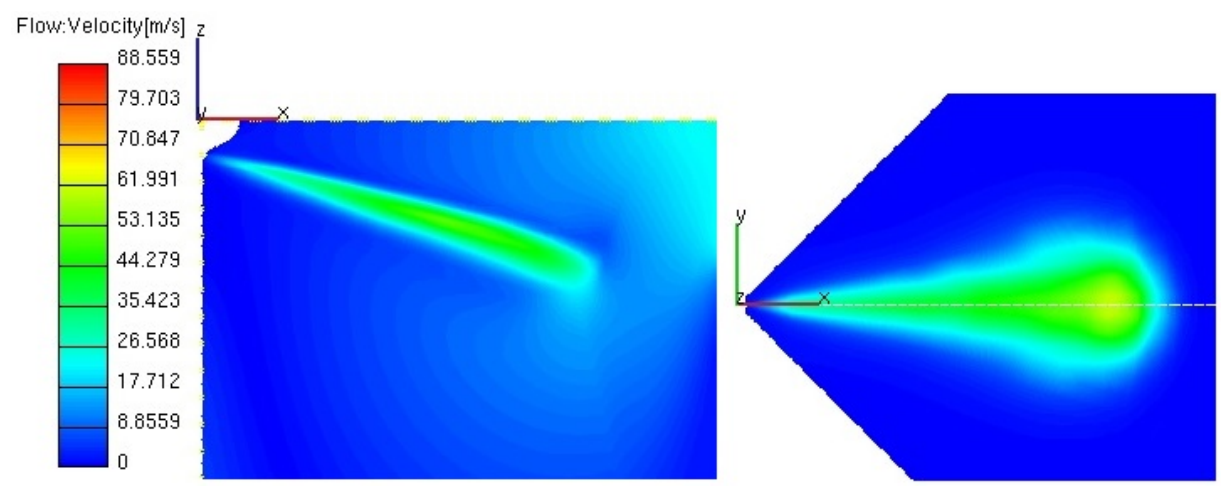

<span id="page-61-1"></span>Abbildung 5-15: Einspritzstrahlausbreitung bei Einspritzende

Der Strahl wird auch sehr deutlich von den umgebenden Zylinderströmungen beeinflusst. In [Abbildung 5-16](#page-62-0) ist zu sehen, dass die höchsten Geschwindigkeiten des Einspritzstrahles an der Oberseite des Kegels auftreten. Die zarte weiße Linie stellt den Einspritzwinkel des Injektors dar, um zu erkennen wie stark die Ablenkung ist.

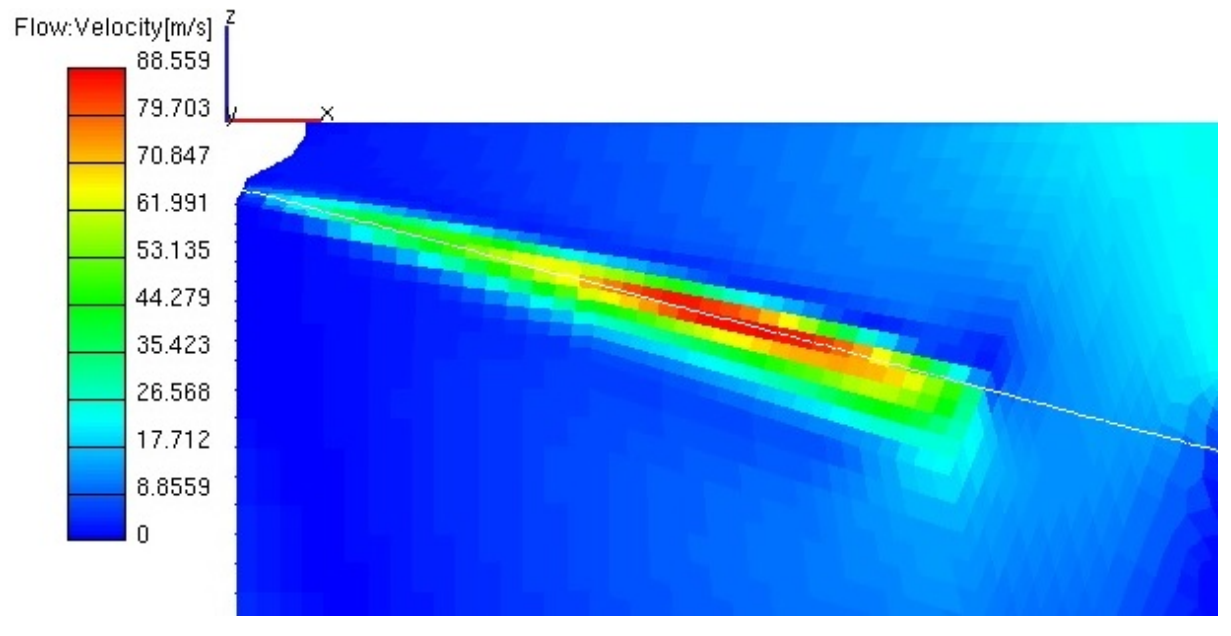

Abbildung 5-16: Ablenkung des Einspritzstrahles

<span id="page-62-0"></span>Durch die starke Strömung aus dem Quetschspalt wird ein Auftreffen des Einspritzstrahles an der Kolbenoberfläche verhindert, siehe [Abbildung 5-17.](#page-62-1)

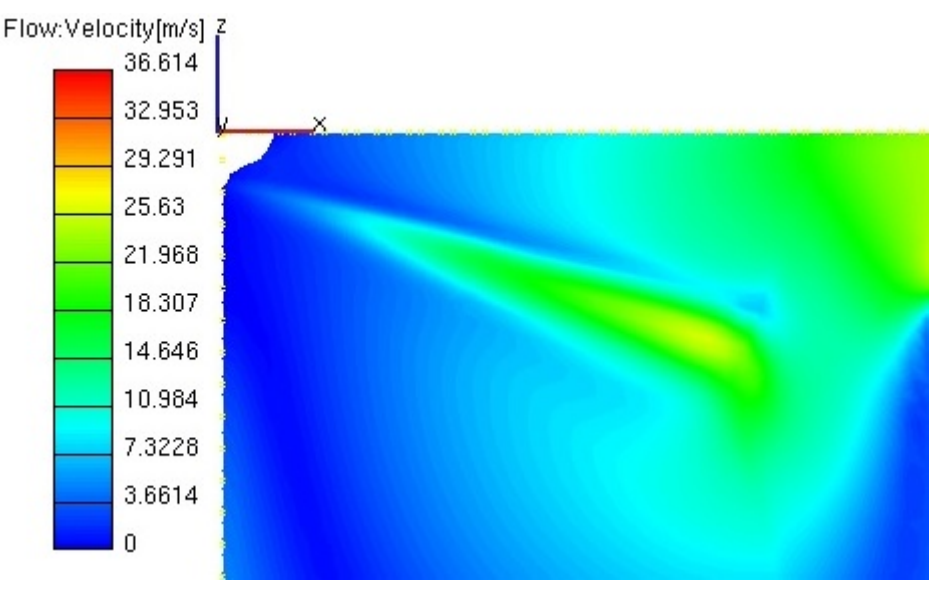

Abbildung 5-17: Einspritzstrahlausbreitung

<span id="page-62-1"></span>Die Bedeutung der Gitterstruktur und dem Verlauf der Buffer-Zone möchte ich hier kurz eingehen. In [Abbildung 5-9](#page-54-0) ist die Buffer Zone in Blau dargestellt und diese kann deutlich in [Abbildung 5-16](#page-62-0) wieder erkannt werden. Der Strahl ragt nicht in diese hinein. Damit kann eine durch Interpolation unbeeinträchtigte Ausbreitung des Strahles berechnet werden.

## **5.3.4.2 Verbrennung**

Die Analyse einiger Parameter des Verbrennungsprozesses soll für einzelne Grad Kurbelwinkel dargestellt werden. Im Anhang befindet sich zusammengefasst der Fortschritt für jeden einzelnen Parameter. Die betrachteten Parameter sind die Equivalance Ratio, die Flammenflächendichte, die laminare Flammengeschwindigkeit, die Reaktionsfortschrittsvariable, die Reaktionsrate, die OH-Bildung und die Temperatur. Einleitend möchte ich zu den Bildern anmerken, dass die Skalen an jedes Bild angefügt wurden, da in den unterschiedlichen Kurbelwinkelpositionen nicht die gleichen Skalierungen aus Darstellungsgründen verwendet werden konnten. Bitte darauf zu achten, wenn Vergleiche gezogen werden.

In [Abbildung 5-18](#page-63-0) wird der Zustand des Einspritzstrahles 1°KW nach Einspritzbeginn gezeigt. Sehr deutlich zu erkennen ist der sehr fette Einspritzstrahl und die hinzupassende deutlich kühlere Temperatur des Kraftstoffes. Sofort nach Einspritzbeginn startet der eingespritzte Kraftstoff Vorreaktionen durchzuführen und wird im Programm durch eine laminare Flammenfront mit sehr geringer Geschwindigkeit ersichtlich.

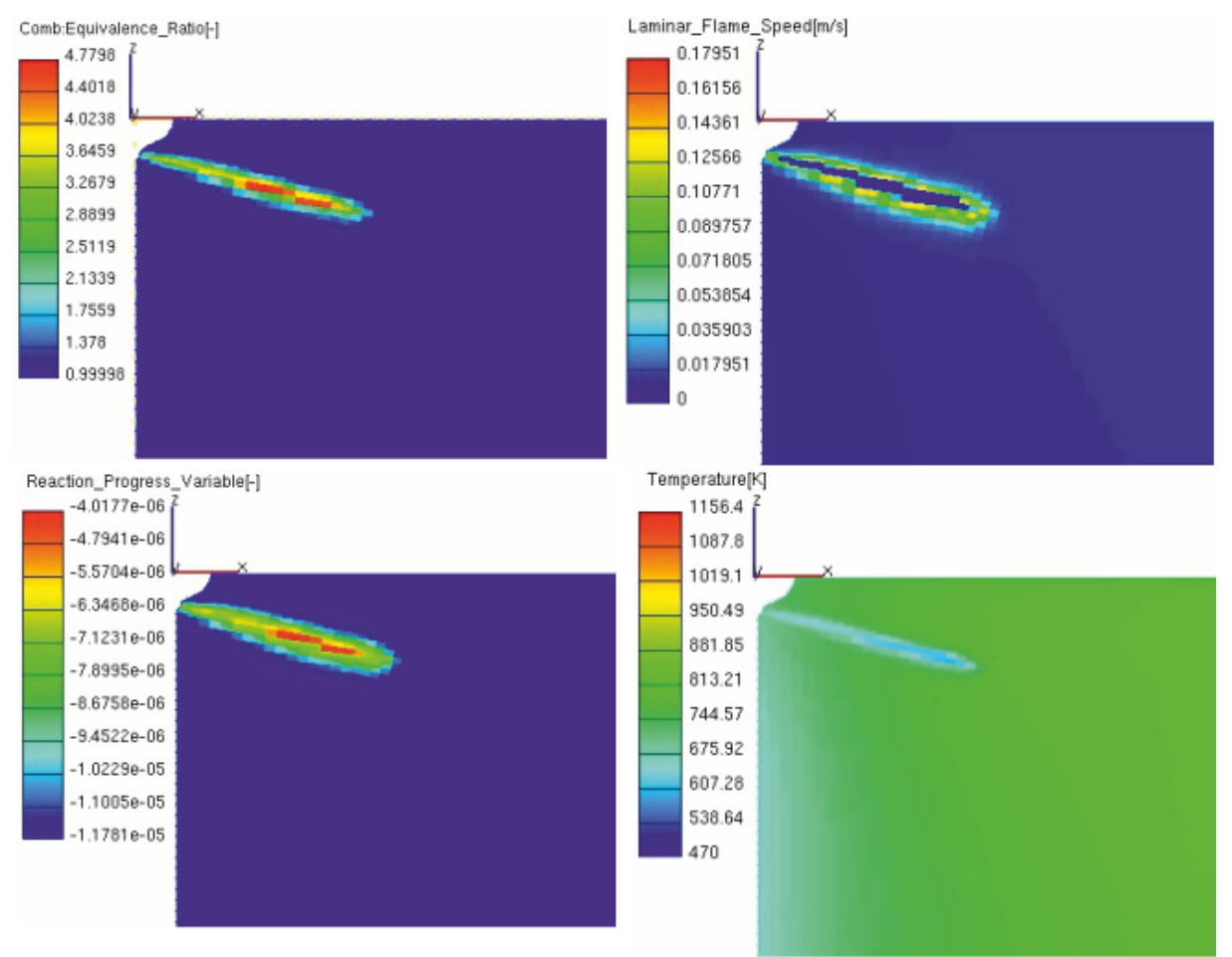

Abbildung 5-18: Parameter 1°KW nach SOI

<span id="page-63-0"></span>In [Abbildung 5-19](#page-64-0) sind die Massenanteile der Spezies CH4, O2, CO2 und H2O und deren Umsetzung während der Verbrennung abgebildet. Die vom Programm getroffene Annahme, dass die Einspritzmenge nicht Diesel sondern CH4 ist, kann aufgrund der geringen Einspritzmenge nur durch einen leichten Anstieg im Verlauf der CH4 Masse erkannt weden. Auch sehr gute Übereinstimmung mit den in [Abbildung 5-18](#page-63-0) gezeigten Bildern, sowie dem in [Abbildung 5-13](#page-60-0) gezeigten Brennverlauf zeigen die einen Grad Kurbelwinkel nach Einspritzbeginn begonnenen Reaktionen der unterschiedlichen Spezies.

Es kann davon ausgegangen werden, dass in Realität noch keine Verbrennung stattfindet, doch das Verbrennungsmodell auftretende Vorreaktionen als Verbrennung interpretiert. Es ist kein merklicher Temperaturanstieg durch eine Verbennung zu erkennen.

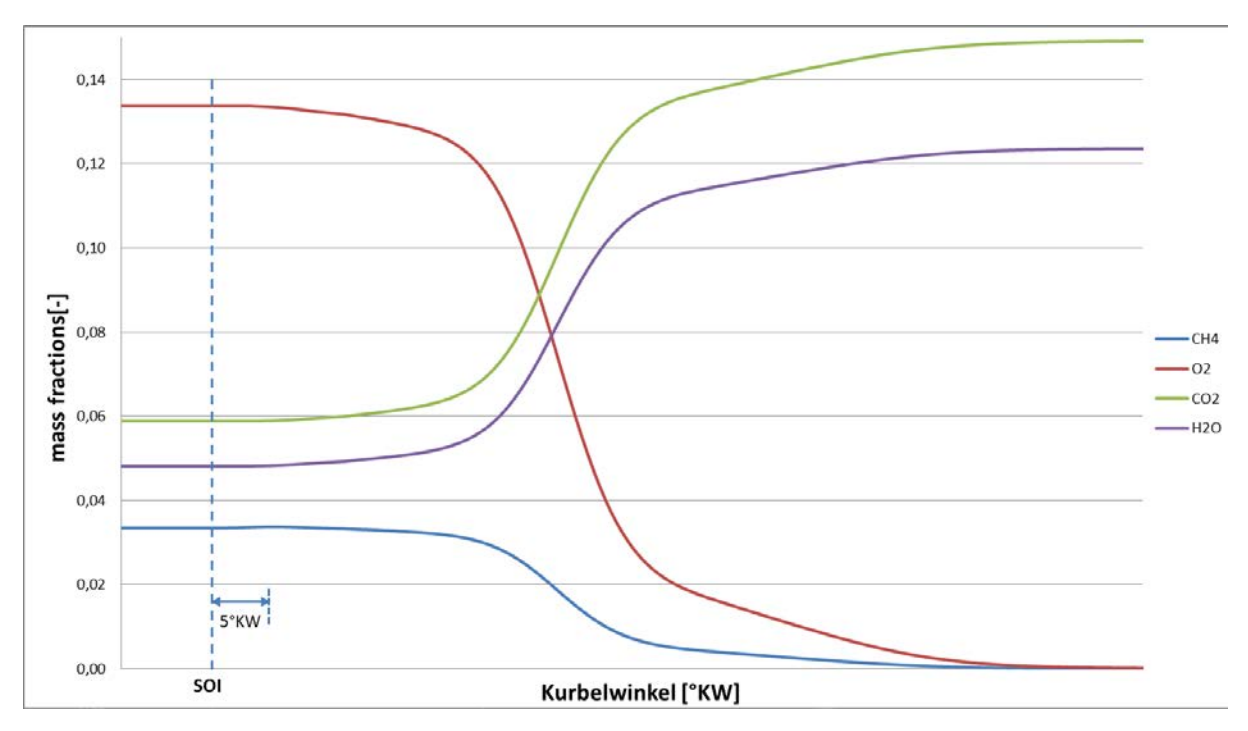

Abbildung 5-19: Spezies-Massenanteile

<span id="page-64-0"></span>Zum Zeitpunkt 2°KW nach SOI sind noch keine weiteren Effekte erkennbar. 3°KW nach SOI ist der Einspritzstrahl schon viel weiter in den Brennraum vorgedrungen, siehe [Abbildung](#page-65-0)  [5-20.](#page-65-0) Effekte der Zerstäubung und Verdampfung sind weiter fortgeschritten und so auch die Durchmischung des Lambda-1 Gemisches CH4 und des Einspritzstrahles. Erste OH-Bildung ist unter dem Einspritzstrahl zu erkennen. Die laminare Flammengeschwindigkeit sowie andere Parameter sind in einer Draufsicht dargestellt, um einen besseren Einblick in die räumlichen Prozesse zu bekommen. Diese Ansicht wird nicht für jeden Schritt gezeigt, da sich die Ausbreitung in der Ebene des Injektorstrahles (weiße Linie) aufgrund des nicht vorhandenen Dralls immer symmetrisch in einer Keulenform ausbreitet. In den Parametern für die Flammenflächendichte, sowie Reaktionsrate und Reaktionsfortschrittsvariable sind erste mögliche Positionen für eine Zündung des Gemisches zu erkennen. Die Verbrennung beginnt in Bereichen des etwas fetteren Gemisches und eher hinter der sich ausbreitenden Keule. Dies tritt in [Abbildung 5-22](#page-67-0) noch deutlicher in Erscheinung.

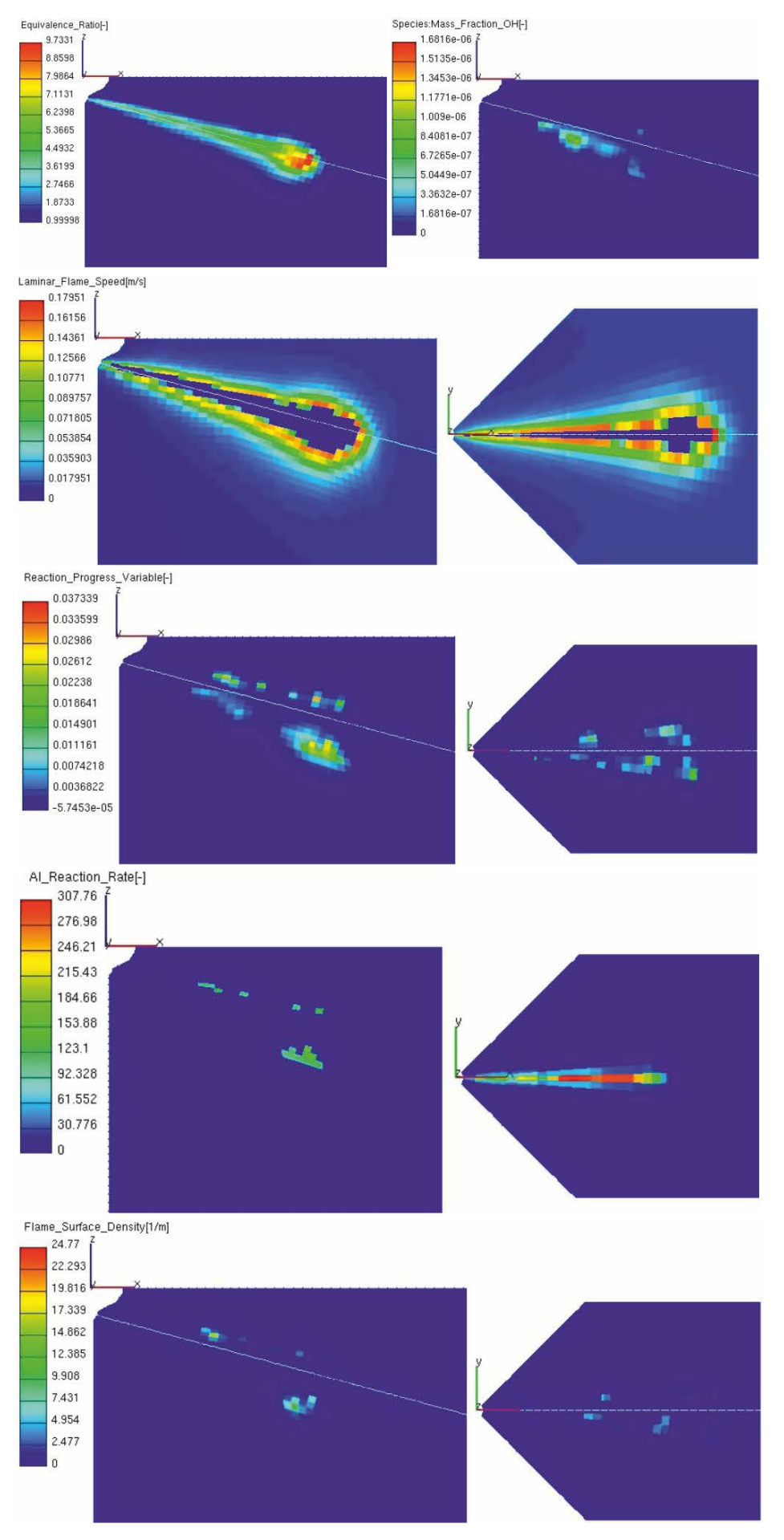

<span id="page-65-0"></span>Abbildung 5-20: Parameter 3°KW nach SOI

Bereits 4°KW nach Einspritzbeginn kann eine sehr hohe Intensität der Vorreaktionen hinter und unter der stark fetten Keule des eingespritzten Kraftstoffes erkennen. Die OH-Radikal Bildung ist gerade in diesem Bereich stark ausgeprägt. Die Flammenflächendichte hat in weiten Bereichen um das 10-fache zugenommen, siehe [Abbildung 5-21.](#page-66-0)

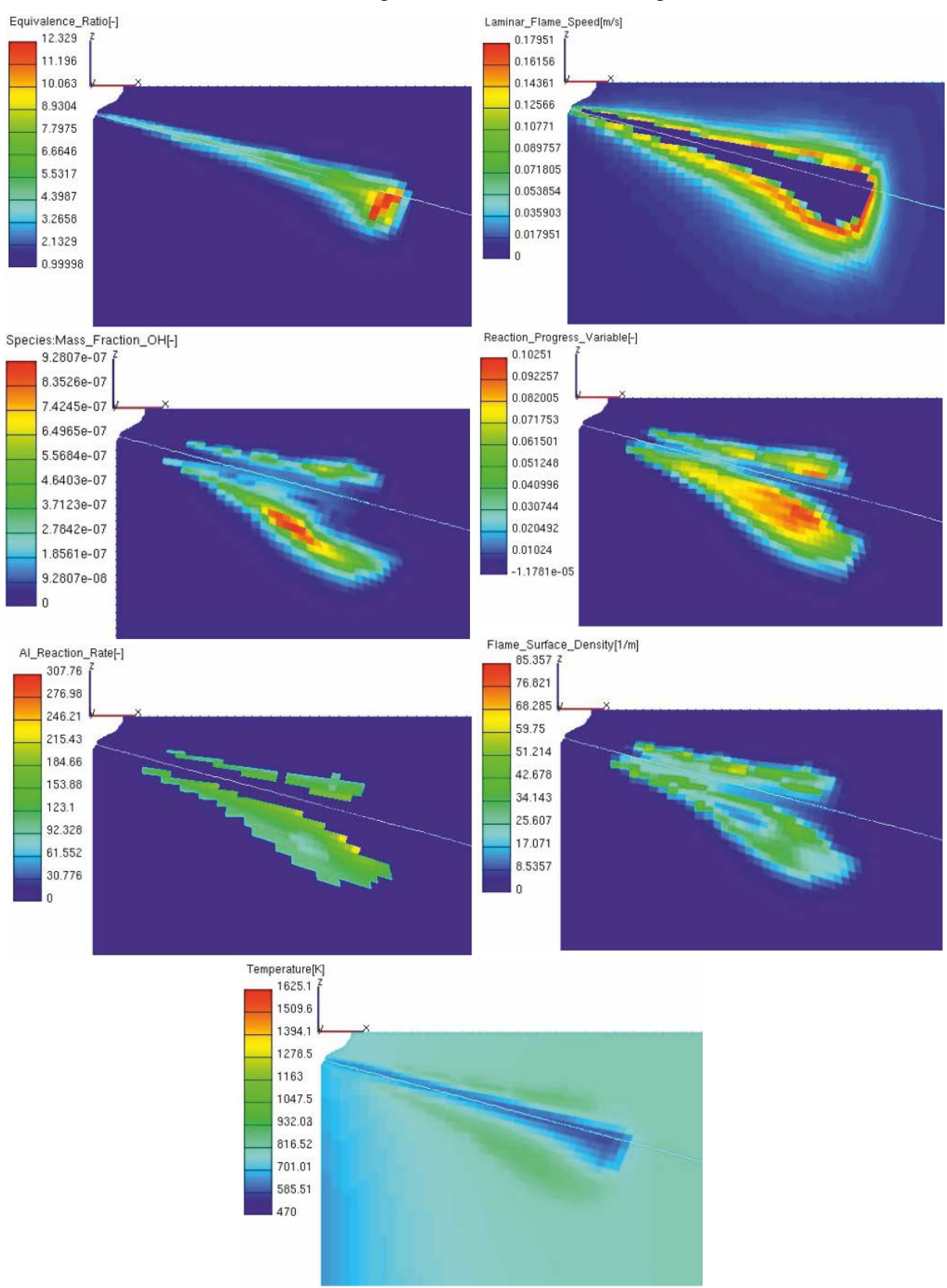

<span id="page-66-0"></span>Abbildung 5-21: Parameter 4°KW nach SOI

In [Abbildung 5-22](#page-67-0) ist zu sehen, dass die Einspritzkeule und damit der fette Einspritzkegel nicht mehr bis zum Injektor zurück ragen. In diesem Bereich sind deutlich höhere Werte der Flammenflächendichte und der OH-Radikale zu verzeichnen. Die Reaktionsrate ist weiterhin an der deutlich fetteren Keulenspitze am intensivsten.

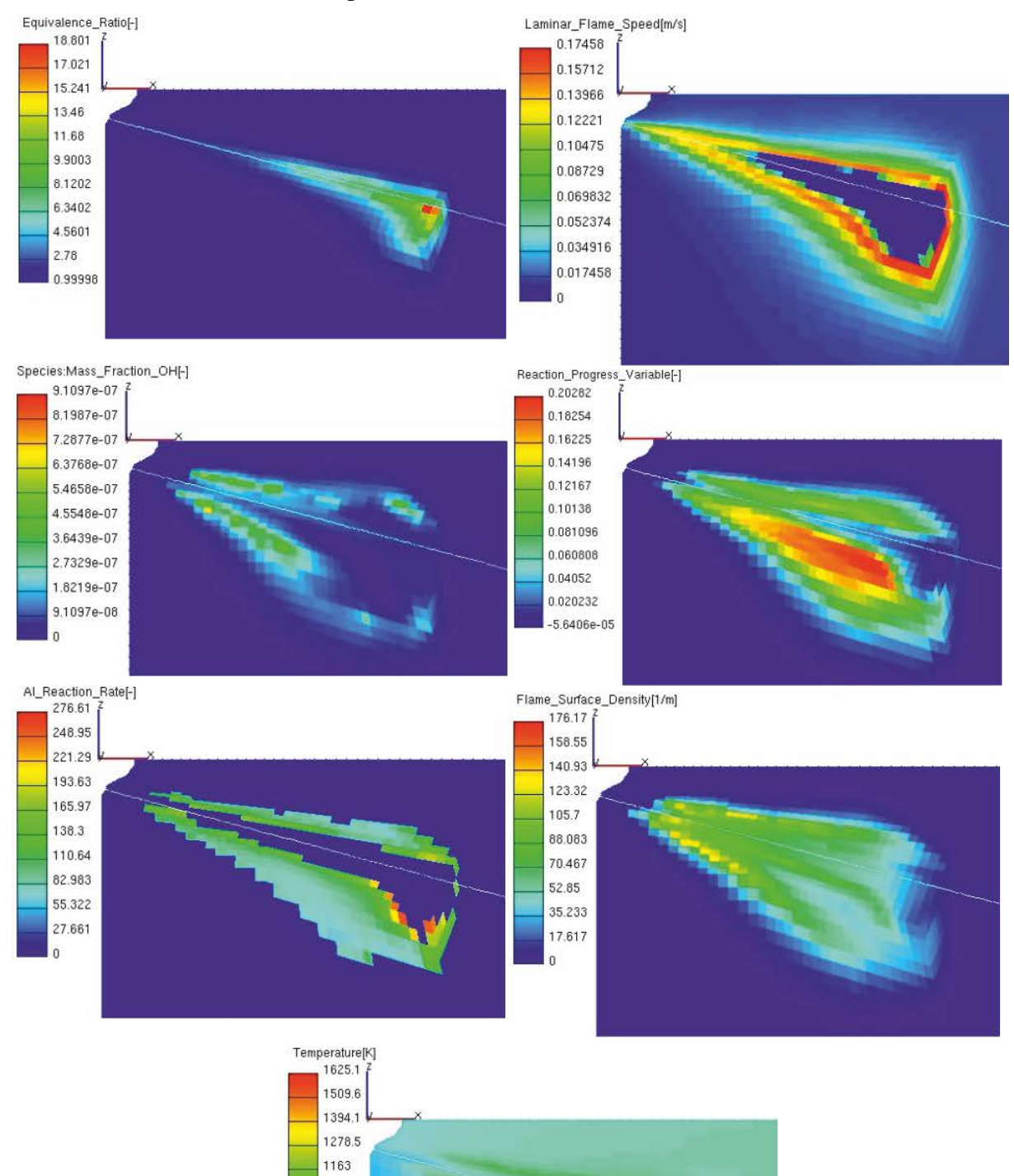

<span id="page-67-0"></span>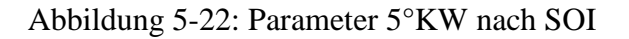

1047.5 932.02 816.52 701.01 585.51 470

7°KW nach Einspritzbeginn hat sich die fette Einspritzkeule bereits etwas homogenisiert. Dementsprechend intensiv ist die Reaktionsrate im Bereich des fetten Dieselkraftstoffes. Die laminare Flammenfront breitet sich weiter in die Kraftstoffkeule hinein aus, wie es in diverser Literatur geschildert wird. Die Bildung der OH-Radikale konzentriert sich auf den Randbereich der Reaktionsfortschrittsvariable und bildet eine Art Fortschrittsfront. Ebenfalls in [Abbildung 5-23](#page-68-0) zu erkennen ist eine stark ansteigende Flammenflächendichte in Injektornähe des Einspritzkegels. Von diesem Bereich aus soll die Verbrennung beginnen.

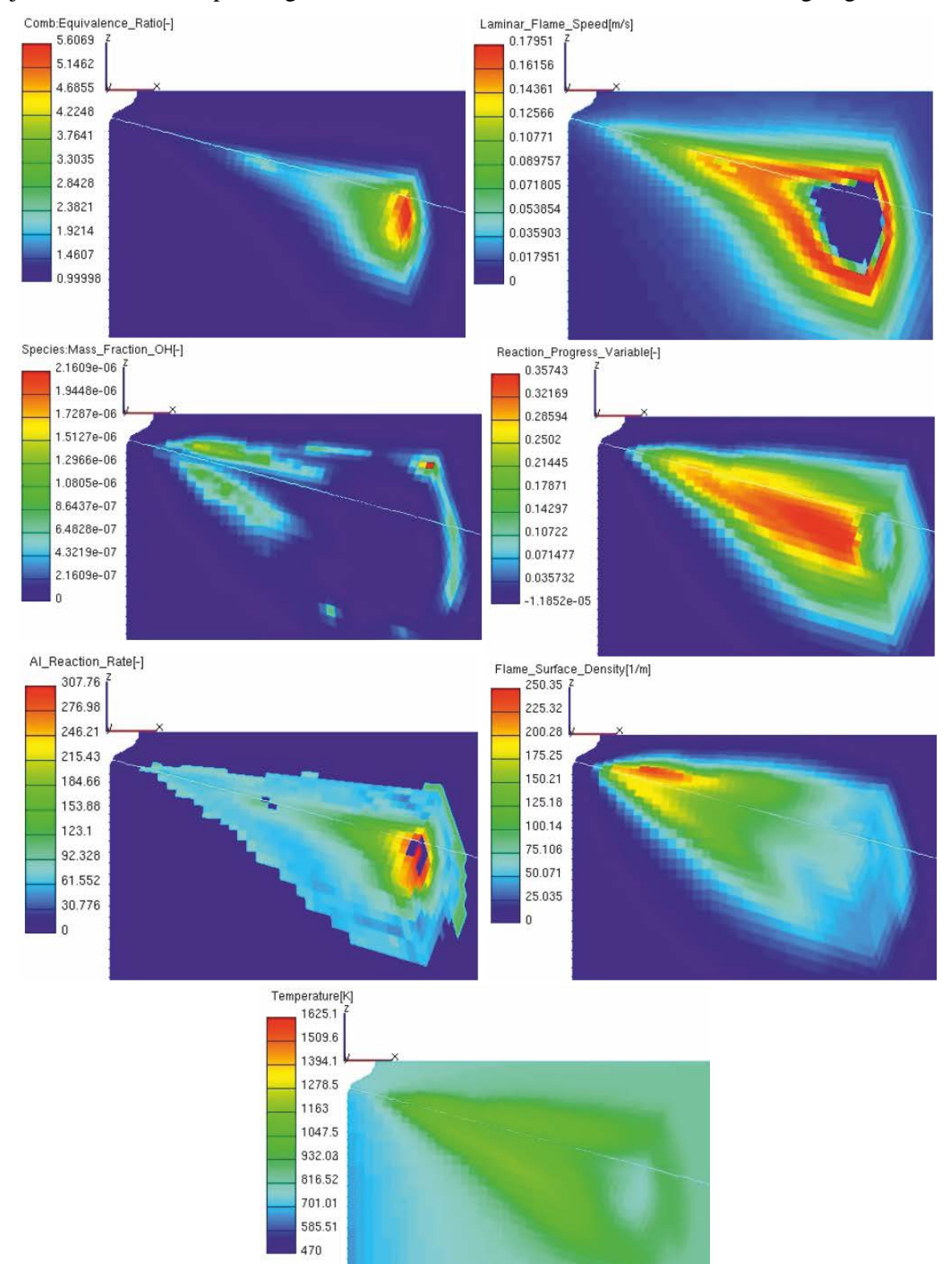

<span id="page-68-0"></span>Abbildung 5-23: Parameter 7°KW nach SOI

[Abbildung 5-24](#page-69-0) der Verbrennung zeigt den Fortschritt der Parameter zum Zeitpunkt des oberen Totpunktes. Der Reaktionsfortschritt verlagert sich von der Injektorposition in den Brennraum hinein. Eine sehr hohe Flammenflächendichte wird im Bereich der Zylinderachse verzeichnet und deutet auf eine sehr intensive Verbrennung hin. Die höchste Konzentration an OH-Radikalen befindet sich ebenfalls in diesem Bereich und zusätzlich bildet sich die Fortschrittsfront auf den übrigen Brennraum aus.

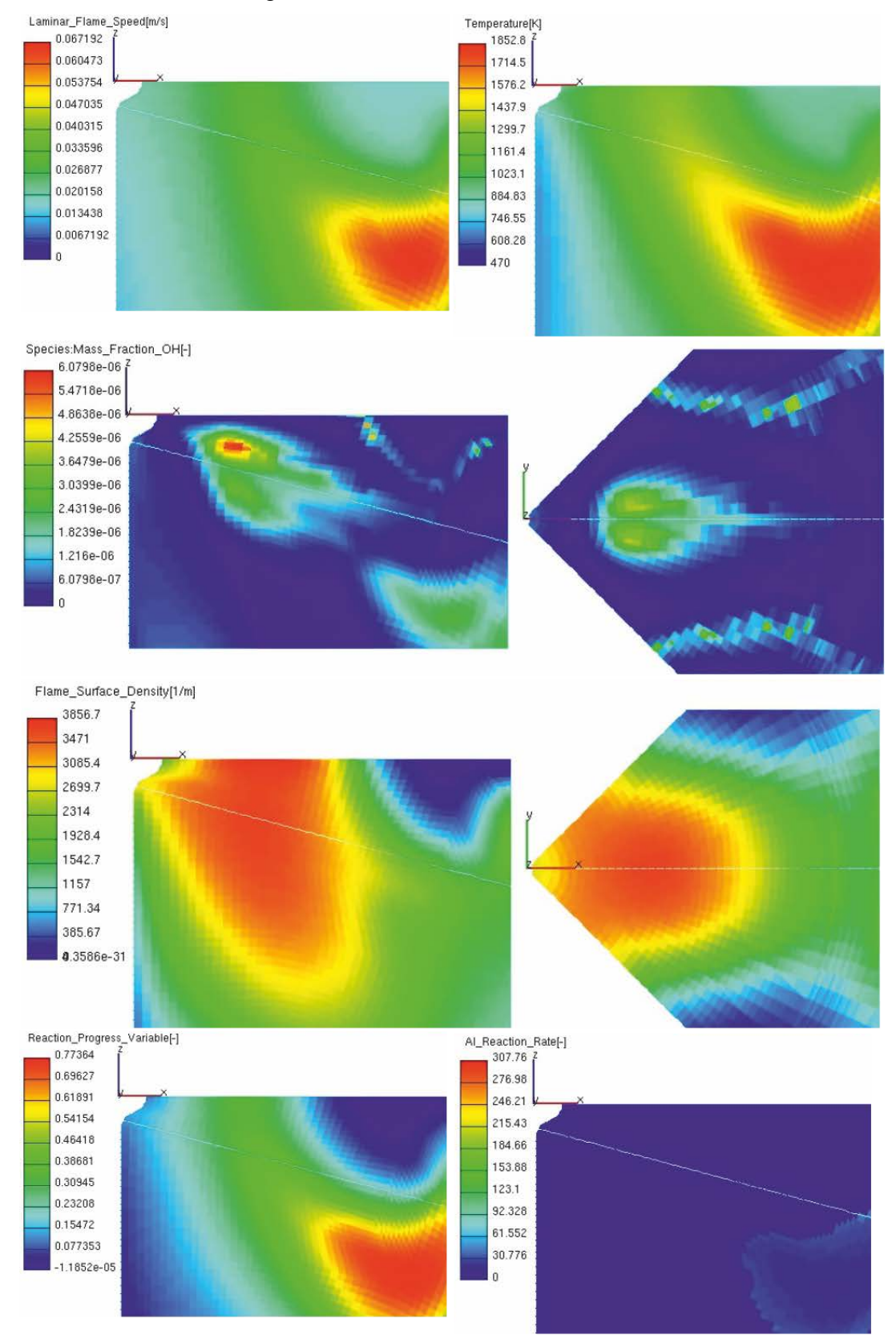

<span id="page-69-0"></span>Abbildung 5-24: Parameter im oberen Totpunkt

Bereits im oberen Totpunkt ist die Verbrennung des Dieselstrahls abgeschlossen und in die Hauptverbrennung übergegangen. In den [Abbildung 5-25](#page-70-0) und [Abbildung 5-26](#page-71-0) sieht man den weiteren Verlauf der Verbrennung. Es treten keine außergewöhnlichen Erscheinungen auf und die Verbrennung erfasst den gesamten Brennraum.

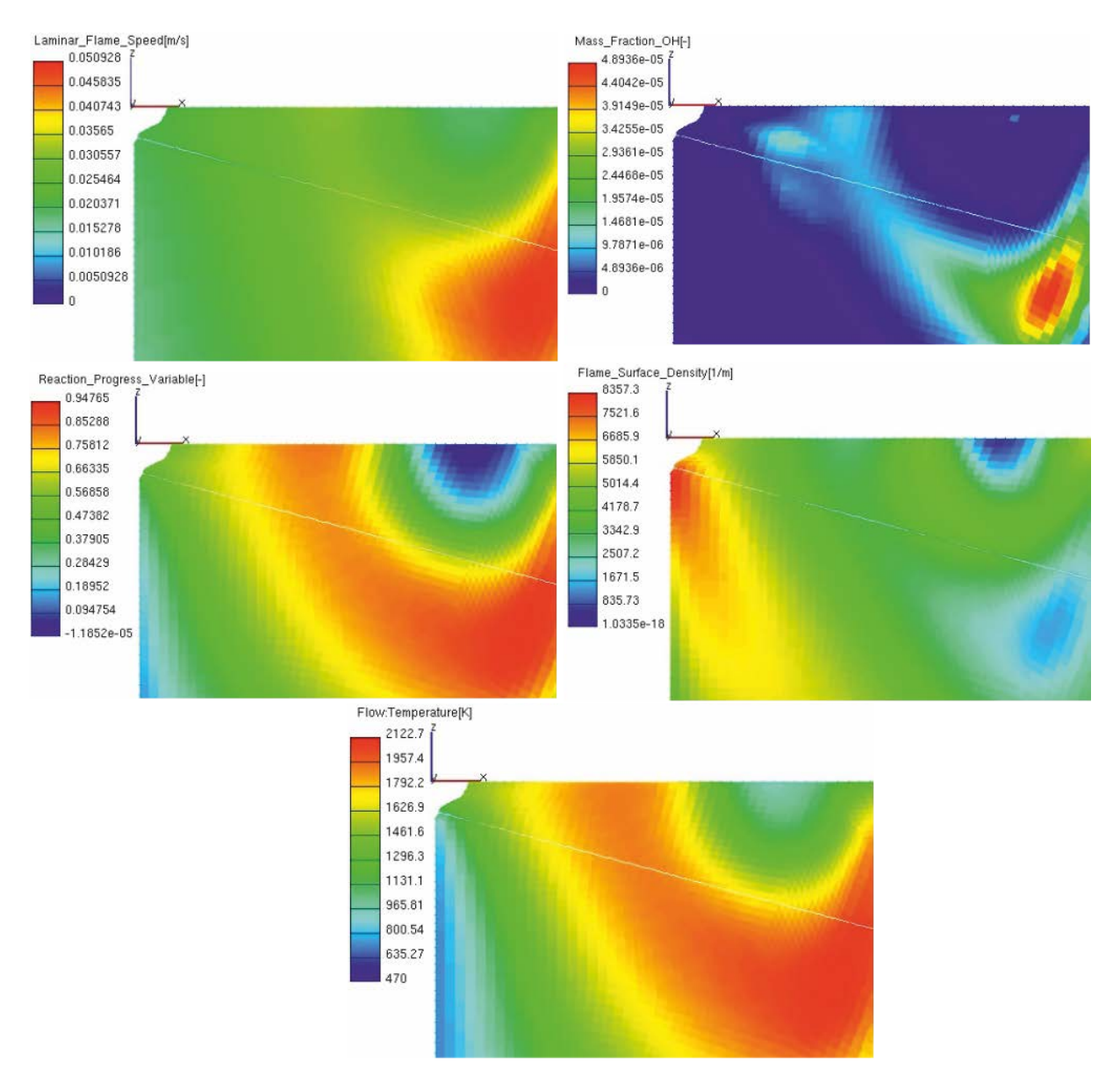

<span id="page-70-0"></span>Abbildung 5-25: Parameter 5°KW nOT

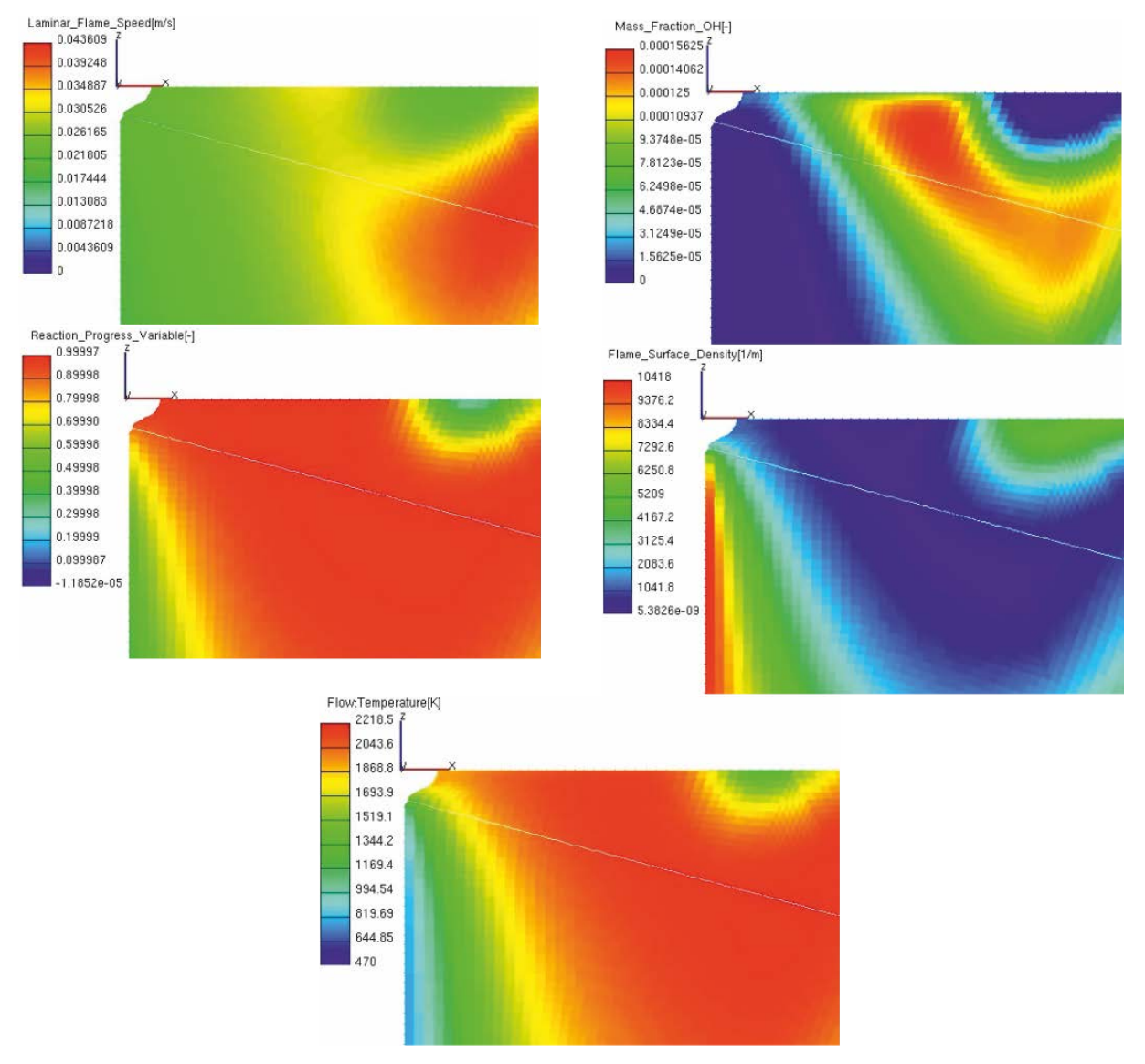

<span id="page-71-0"></span>Abbildung 5-26: Parameter 10°KW nOT
## **6 Schlussfolgerungen und Ausblick**

#### **6.1 Schlussfolgerung – Simulation**

Die Frage nach der optimalen Netzgenerierung kann im Programm Fire mit dem integrierten Tool ESE-Diesel zufriedenstellend beantwortet werden und beinhaltet noch Potential für feinere Netzabstimmungen.

Die Verbrennungssimulation mit dem ECFM-Modell ist grundsätzlich möglich. Die Abstimmung der Verbrennung kann mit den beiden Parametern, der Flammenflächendichte und dem Streckfaktor, ausreichend gesteuert werden. Die Darstellung der Verbrennung ist mit Kompromissen behaftet.

Kompromisse sind im Bereich der implementierten Behandlung der Spezies Diesel und Methan vorhanden. Die Tatsache, dass der eingespritzte Kraftstoff ebenfalls Methan ist, kann aufgrund der geringen Einspritzmenge theoretisch vernachlässigt werden. Korrekterweise sollte sowohl der Heizwert- als auch der Dichteunterschied Berücksichtigung finden. Eine weitere sehr wichtige Betrachtung, die heutzutage eine sehr große Unbekannte in der Dual-Fuel Verbrennung darstellt, ist die Reaktionskinetik zwischen Methan und Diesel. Mit dem Kompromiss Methan in Methan einzuspritzen ist hier sehr viel Fehlerpotential vorhanden. Die Möglichkeit der Einbindung detaillierter Chemie durch ein Programm wie Chemkin ist in AVL Fire möglich.

Die im ECFM-Modell betrachtete 2-Zonen Verbrennung ist für eine Verbrennung von Methan mit Dieselzündstrahl zu ungenau. Die Dieselverbrennung und die Methanverbrennung haben vollkommen unterschiedliche Charakteristiken und können nicht realistisch mit einem Verbrennungsmodell und den gleichen Abstimmungsparametern konfiguriert werden. Eine getrennte Betrachtung und Abstimmung könnte Abhilfe schaffen.

Die Schlussfolgerung der nicht korrekt abgebildeten Vorreaktionen des ECFM-Modells wird durch das Ergebnis des Brennverlaufes und der Auswertung der CFD-Daten bestärkt. Sowohl der Brennverlauf der Messung, als auch der Brennverauf der Simulation betrachten die gesamte Brennstoffmasse im Brennraum. Die vermutlich kurz nach Einspritzbeginn stattfindenden Vorreaktionen werden in AVL Fire bereits als Umsetzung des Kraftstoffes in CO2 interpretiert, was zumindest laut Brennverlauf in Realität nicht der Fall zu sein scheint.

Für etwaige Fehler bzw. Abweichungen der Ergebnisse von der Realität der Verbrennung sind nicht nur das verwendete Verbrennungsmodell und die hinterlegte Reaktionskinetik verantwortlich. Die Modellierung des Einspritzstrahles trägt einen sehr großen Anteil zur gesamten Ungenauigkeit bei.

#### **6.2 Schlussfolgerung – Software**

Der Fortschritt der Untersuchungen hatte unter den instabilen und frühzeitig beendeten Berechnungen zu leiden. Es wurde viel Zeit investiert den Solver abzustimmen um die Berechnung schlussendlich über 400°KW zu bringen. Die Probleme waren für die Versionen 2011, 2010 am gravierendsten und mit Fire 2009 konnten die vielversprechendsten Ergebnisse erzielt werden. Eine Lösung für die Probleme in den genannten Versionen von AVL Fire gibt es bisher nicht. Auch auf Nachfrage bei der Firma AVL konnte keine Lösung angeboten werden. Abhilfe hierfür bietet die für diese Arbeit zu spät veröffentlichte Version Fire 2013. In dieser sind jegliche widerfahrenen Probleme eliminiert. Auch detailliertere Reaktionsmechanismen wurden implementiert. Ob passende Mechanismen für Methan und Diesel ebenfalls implementiert wurden, ist bisher nicht erkundet worden. Zu Kontrollzwecken wurde eine Simulation mit der in dieser Arbeit präsentierten Bedatung in der Version 2013 durchgeführt. Die Rechnung konnte bis zu Ende geführt werden, liefert jedoch ein ganz anderes Ergebnis für den Druckverlauf und folglich ergibt sich ein stark unterschiedliches Ergebnis für das Verbrennungsverhalten. Darauf lässt sich rückschließen, dass an der neuesten Version größere Veränderungen durchgeführt wurden. Eine erneute Abstimmung der Verbrennungsmodellparameter müsste durchgeführt werden.

#### **6.3 Ausblick**

Diese Arbeit bietet einen guten Überblick über die Bereiche der Dual-Fuel Verbrennung, denen unbedingt Aufmerksamkeit geschenkt werden sollte. Die neue Version der Software verspricht stabile, gute Ergebnisse zu erzielen, dennoch sollte in Erwägung gezogen werden, eine externe Software einzubinden, die mit der Abwicklung einer detaillierten Reaktionskinetik betraut wird. Der Betrachtung und Erforschung detaillierter Reaktionsvorgänge zwischen Methan und Diesel sollte in Zukunft mehr Aufmerksamkeit geschenkt werden.

Die Einspritzung sollte für jede Simulation zumindest auf den betrachteten Betriebspunkt oder verwendeten Injektortyp abgestimmt werden. Ein generelles Modell mit verallgemeinerten Einstellungen zu erstellen, würde die Fehlerwahrscheinlichkeit und den Raum für Fehlinterpretationen vergrößern. Weiters könnte ein Denkansatz sein, die vorhandenen auf dem Lagrange-Ansatz basierenden Einspritzmodelle zu ersetzen, wie in [7] eindringlich geraten und begründet wird und ich hier kurz zitieren möchte: *"Es kann nur immer wieder vor einem zu unbedarften bzw. hemdsärmeligen Umgang mit Strahlsimulationen im Standard-Lagrange-Modell gewarnt werden! Aufgrund des Einsatzes gewöhnlicher Differenzialgleichungen ist das Modell in seiner mathematischen Struktur recht harmlos, und es nicht schwierig, Ergebnisse zu erzeugen, ja sogar eigene Modellierungsansätze sind typischerweise unschwer zu implementieren. Die große Herausforderung besteht darin, korrekte, auskonvergierte Ergebnisse zu generieren!"* In weiterer Folge wird ein Ansatz mit dem Euler-Strahlmodell empfohlen. Auf das gleiche Resümee wird auch in [64] hingewiesen. Eine realistische Darstellung des Einspritzstrahles ist auf jeden Fall für zukünftige Simulationen mit möglichst wenigen Fehlerquellen wünschenswert. Natürliche Effekte wie zum Beispiel eine Desachsierung der Düsennadel und einer damit verbundenen im Brennraum ungleichen Sprühkegelausbildung, können auch weiterhin nicht vorhergesagt und berechnet werden.

Ansätze für Multizonen-Verbrennungsmodelle, welche eine getrennte Behandlung der Kraftstoffe berücksichtigen, sind in Zukunft vorzuziehen.

## **Literatur**

- 1 Zacharias, F.: Gasmotoren. 1. Auflage, Vogel Verlag und Druck GmbH & Co. KG Würzburg, ISBN 3-8023-1796-3
- 2 Beran, R., Baufeld, T., Ludu, A., Almer, W.: Entwicklung eines Micro-Pilot Gasmotors zur Erreichung höchster Wirkungsgrade auch bei kleineren Bohrungsgrößen. AVL List GmbH, 4. Dessauer Gasmotoren-Konferenz, Dessau, Juni 2005
- 3 Goto, S., Takahashi, S., Yamada, T., Yamada, T.: Developement of High Density Gas Engine 28AG. IHI Engineering Review, Vol. 40, No. 1, February 2007
- 4 Wimmer, A., Pirker, G., Engelmayer, M., Gufler, M., Chmela, F., Hirschl, G.: Advances and Challenges in Simulating Combustion and Emission Formation in Large Diesel Engines. CIMAC Congress, Paper No. 207, Shanghai, 2013
- 5 Wideskog, M.: The Fuel Flexible Engine. Wärtsilä Technology, 2. Dessauer Gasmotoren-Konferenz, Dessau, Juni 2001
- 6 Walther, H., P., Schlatter, S., Wachtmeister, G., Boulouchos, K.: Verbrennungsmodelle für Magerkonzept-Gasmotoren mit Piloteinspritzung. MTZ - Motortechnische Zeitschrift - Springer, Ausgabe: 02/2012
- 7 Merker, G., P., Schwarz, Ch., Teichmann, R. (Hrsg.): Grundlagen Verbrennungsmotoren. 6. Auflage, Vieweg+Teuber Verlag, Wiesbaden, ISBN 978-3- 8348-1987-1
- 8 Walther, H., P., Wachtmeister, G.: Phänomenologisches Verbrennungsmodell für Magerkonzept-Gasmotoren mit Piloteinspritzung. TU München, 7. Dessauer Gasmotoren-Konferenz, Dessau, März 2011
- 9 AVL List GmbH: AVL Fire v.2011.1 User Manual, Eulerian Multiphase. Graz, 2012
- 10 Kapusta, L., J., Teodorczyk, A.: Numerical Simulation of a Simultaneous Direct Injection of Liquid And Gaseous Fuels Into a Constant Volume Chamber. Journal of Power Technologies, No. 92 (1), Warschau, 2012
- 11 Stahl, M.: Experimentelle und numerische Untersuchung des primären Strahlzerfalls von Druckzerstäubern. Dissertation, TU Darmstadt, Darmstadt, 2008
- 12 von Ardenne, M., Musiol, G., Klemradt, U.: Effekte der Physik und ihre Anwendungen. 3. Auflage, Verlag Harri Deutsch, 2005
- 13 Reitz, R., D.: Mechanisms of Atomization Processes in High-Pressure Vaporizing Spray. Atomization and Spray Technology, Ausgabe 3, p.309-337, 1987
- 14 Dukowicz, J., K.: A Particle-Fluid Numerical Model for Liquid Sprays. Jounal of Computational Physics, Band 35, Nr. 2, p.229-253, 1980
- 15 Neumann, M.:Computational Physics 1: Grundlagen. Vorlesungsskriptum, Institut für Experimentalphysik der Universität Wien, 2013
- 16 O'Rourke, P., Amsden, A.: The TAB method for numerical calculation of spray droplet breakup. SAE Tech. Paper, No. 872089, 1987
- 17 Huh, K., Gosman, A.: A phänomenological model of diesel spray atomization. In Proceedings of ICMF, Tsukuba, Japan, 1991
- 18 Huh, K., Lee, E., Koo, J.: Diesel spray atomization model considering nozzle exit turbulence conditions. Atomization and Sprays, vol. 8, p. 453-469, 1998
- 19 Schott, P.: Modellierung und Simulation des Strahlzerfalls bei der Dieselhochdruckdirekteinspritzung unter besonderer Berücksichtigung lokaler Turbulenz- und Geschwindigkeitinformationen. Dissertation, TU Darmstadt, Darmstadt, 2007
- 20 von Berg, E., Alajbegovic, A, Greif, D., Poredos, A., Tatschl, R., Winkelhofer, E., Ganippa, L.: Primary breakup model for diesel jets based on locally resolved flow field in the injector hole. In Proceedings of ILASS-Europe, Zaragoza, Spain, 2002
- 21 Sazhin, S., S., Abdelghaffar, W., A., Sazhina, E., M., Heikal, M., R.: Models of droplet transient heating: Effects on droplet evaporation, ignition and break-up. International Journal of Thermal Sciences, No. 44, p.610-622, 2005
- 22 Sazhin, S., S., Kristyadi, T., Abdelghaffar, W., A., Heikal, M., R.: Models for fuel droplet heating and evaporation: Comparative analysis. Fuel, No. 85, p.1613-1630, 2006
- 23 Abramzon, B., Sirignano, W., A.: Droplet vaporization model for spray combustion calculations. International Journal of Heat and Mass Transfer, No. 32, p. 1605-1618, 1989
- 24 Dombrovsky, L., A., Sazhin, S., S., Sazhina, E., M., Feng, G., Heikal, M., R.,Bardsley, M., E., A., et al.: Heating and evaporation of semi-transparent diesel fuel droplets in the presence of thermal radiation. Fuel, No. 80, p. 1535-1544, 2001
- 25 Dombrovsky, L., A., Sazhin, S., S.: A parabolic temperature profile model for heating of droplets. ASME Journal of Heat Transfer, No. 125, p. 535-537, 2003
- 26 Dombrovsky, L., A., Sazhin, S., S.: A simplified non-isothermal model for droplet heating and evaporation. International Communications in Heat and Mass Transfer, No. 30 (6), p. 787- 796, 2003
- 27 Dombrovsky, L., A., Sazhin, S., S.: Absorption of thermal radiation in a semitransparent spherical droplet: a simplified model. International Journal of Heat and Fluid Flow, No. 24 (6), p. 919-927, 2003
- 28 Sazhin, S., S., Abdelghaffar, W., A., Sazhina, Mikhalovsky, S., V., Meikle, S., T., Bai, C.: Radiative heating of semi-transparent diesel fuel droplets. ASME Journal of Heat Transfer, No. 126, p. 1868-1873, 2004
- 29 Kryukov, A., P., Levashov, V., Yu., Sazhin, S., S.: Evaporation of diesel fuel droplets: kinetic versus hydrodynamic models. International Journal of Heat and Mass Transfer, No. 42 (12-13), p. 2541-25 2004
- 30 Dombrovsky, L., A., Sazhin, S., S.: Absorption of external thermal radiation in asymmetrically illuminated droplets. Journal of Quantitative Spectroscopy and Radiative Transfer, No. 87, p. 119-135, 2004
- 31 Dombrovsky, L., A.: Absorption of thermal radiation in large semitransparent particles at arbitrary illumination of a polydisperse system. International Journal of Heat and Mass Transfer, No 47, p. 5511-5522, 2004
- 32 Sazhin, S., S., Krutitskii, P., A., Abdelghaffar, W., A., Mikhalovsky, S., V., Meikle, S., T., Heikal, M., R.: Transient heating of diesel fuel droplets. International Journal of Heat and Mass Transfer, No. 47, p. 3327-3340
- 33 Abramzon, B., Sazhin, S., S.: Droplet vaporization model in the presence of thermal radiation. International Journal of Heat and Mass Transfer, No. 48, p. 1868-1873, 2005
- 34 AVL List GmbH: AVL Fire v.2011.1 User Manual, Lagrangian Multiphase. Graz, 2012
- 35 Gosman, A., D., Ioannides, E.: Aspects of Computer Simulation of Liquid-Fueled Combustors. AIAA, 1981
- 36 O'Rourke, P., J., Bracco, F., V.: Modeling of Drop interactions in Thick Sprays and a Comparison With Experiments. IMECHE, 1980
- 37 Thyagorajian, V., Babu, M., K., G.: A combustion model for a dual fuel direct injection diesel engine. In Proceedings of COMODIA Symposium on Diagnostics and Modelling of Combustion in Reciprocating Engines, Tokyo, 1985
- 38 Karim, G., A., Liu, Z.: A prediction model for knock in dual fuel engines. Trans. SAE, SAE 921550, 1992
- 39 Karim, G., A., Zhaoda, Y.: Modelling of auto-ignition and knock in a compression ignition engine of dual fuel type. In IMechE Conference, paper C430/035, p. 141-147, 1991
- 40 Gao, X., Chen, J., Je, Z., Foster, D., Borman, G., L..: Ignition delay and heat release analysis of an ethanol fumigated turbocharged diesel engine. ASME, paper 83-DGP-1, 1983
- 41 Wimmer, A.: Thermodynamik des Verbrennungsmotors. Vorlesungsskriptum, Technische Universität Graz, 2013
- 42 Eichelseder, H.: Thermodynamik. Vorlesungsskriptum, Technische Universität Graz, 2011
- 43 Offner, G.: Numerische Methoden in der angewandten Thermodynamik. Vorlesungsskriptum, Technische Universität Graz, 2009
- 44 Ferzinger, J., H., Perić, M.: Numerische Strömungsmechanik. Springer-Verlag Berlin Heidelberg, ISBN 978-3-540-68228-8, 2008
- 45 Schwarze, R.: CFD Modellierung. Springer-Verlag Berlin Heidelberg, ISBN 978-3- 642-24377-6, 2013
- 46 Joshi, A., Poonia, M., P., Jethoo, A., S.: Mathematical Modeling of the Dual Fuel Engine Cycle. International Journal of Engineering and Innovative Technology, Volume 2, Issue 1, July 2012
- 47 Liu, Z., Karim, G., A.: Simulation of combustion processes in gas-fuelled diesel engines. IMECHE, 1997
- 48 Ghasemi, A., Djavareshkian, M., H.: Investigation of the Effects of Natural Gas Equivalence Ratio and Piston Bowl Flow Field on Combustion and Pollutant Formation of a DI Dual Fuel Engine. Journal of Applied Science, 2010
- 49 Kistner, B.: Modellierung und numerische Simulation der Nachlaufstruktur von Turbomaschinenam Beispiel einer Axialturbinenstufe. Dissertation, Darmstadt, 1999
- 50 Kong, S., C., Reitz, R., D.: Multidimensional modeling of diesel ignition and combustion using a multi-step kinetics model. Journal of Engineering for Gas Turbines and Power, 115, p. 781-781, 1993
- 51 Satbir, S., L., Liang, L., Kong, S., C., Reitz, R., D.: Development of a flame propagation model for dual-fuel partially premixed compression ignition engines. International Journal of Engine Research, 7, p. 65-75, 2006
- 52 Li, R., Tang, T., Zhang, P.: Moving Mesh Methods in Multiple Dimensions Based on Harmonic Maps. Journal of Computational Physics 170, p. 562-588, 2001
- 53 Weller, H., G., Uslu, S., Gosman, A., D., Maly, R., R., Herweg, R., Heel, B.: Prediction of Combustion in Homogeneous-Charge Spark-Ignition Engines. 3<sup>rd</sup> Int. Symp. On Diagnostics and Modelling of Combustion in Internal Combustion Engines, Yokohama, Japan, 1994
- 54 Heel, B., Maly, R., Weller, H., G., Gosman, A., D.: Validation of SI combustion model over range of speed, load, equivalance ratio and spark timing. Proc. 4<sup>th</sup> Int. Symp. On Diagnostics and Modelling of Combustion in Internal Combustion Engines, Kyoto, Japan, 1998
- 55 Gülder, Ö., L.: Turbulent premixed flame propagation models for different combustion regimes. Symp. Int. Comb., 1993
- 56 Wright, Y., M., De Paola, G., Boulouchos, K., Mastorakos, E.: Simulations of spray auto-ignition and flame establishment with twodimensional CMC. Combustion and Flame, 143, p. 402-419, 2005
- 57 De Paola, g., Mastorakos, E., Wright, Y., M., Boulouchos, K.: Diesel Engine Simulations with Multi-Dimensional Conditional Moment Closure. Combustion Science and Technology, Volume 180, Issue 5, 2008
- 58 Tang, T.: Moving Mesh Methods for Computational Fluid Dynamics. China
- 59 Reitz, R., D., Diwakar, R.: Effect of drop breakup on fuel sprays. SAE Technical Paper 860469
- 60 Bagus A. Nugroho, Bambang Sugiarto, Prawoto, Widodo B. Santoso.: Multidimensional modeling of diesel dual fuel combustion. Proceeding of Int. Conference on Sustainable Energy Engineering and Application, Indonesien, 2012
- 61 Shaik Magbul Hussain, Dr. B. Sudheer Prem Kumar, Dr. K. Vijaya Kumar Reddy: CFD analysis of combustion and emissions to study the effect of compression ratio and biogas substitution in a diesel engine with experimental verification. IJEST Vol. 4 No.02, 2012
- 62 R. Moshaberi, Y. Fotrosy, S. Jalalifar: A computational and experimental study of combustion process effects on NOx emissions. Asien Journal of Applied Science 2009, ISSN 1996-3343, Malaysia
- 63 AVL List GmbH: AVL Fire v.2011.1 User Manual, Combustion Emission. Graz, 2012
- 64 Steiner, R.: Modellbildung und strömungsmechanische Simulation der dieselmotorischen Verbrennung. Dissertation, Karlsruhe, 2004
- 65 Braess, H., H., Seiffert, U. (Hrsg.): Vieweg Handbuch Kraftfahrzeugtechnik. 6. Auflage, Vieweg + Teubner Verlag, Wiesbaden, ISBN 978-3-8348-1011-3
- 66 Singh, S., Kong, S., C., Reitz, R., D., Krishnan, S., R., Midkiff, K., C.: Modelling and Experiments of Dual Fuel Engine Combustion and Emission. SAE Technical paper 2004-01-0092, 2004
- 67 Zhang, Y., Kong, S., C., Reitz, R., D.: Modeling and Simulation of Dual Fuel (Diesel/Natural Gas) Engine with Multidimensional CFD. SAE Technical Paper 2003- 01-0755, 2003
- 68 Scarcelli, R.: Lean burn operation for natural gas/air mixtures: "The dual-fuel engines". Dissertation, Universita' Degli Studi Di Roma , Tor Vergata', 2008
- 69 AVL List GmbH: AVL Fire v.2011.1 User Manual, Main Programm. Graz, 2012
- 70 AVL List GmbH, Advanced Simulation Technologies Products, https://www.avl.com/web/ast/fire
- 71 Herdin, G., Herdin, R.:Grundlagen Gasmotor. Vorlesungsskriptum, Technische Universität Graz, 2013
- 72 Smith, G., P., Golden, D., M., Frenklach, M., Moriatry, N., W-, Eiteneer, B., Goldenberg, M., Bowman, C., T., Hanson, R., K., Song, S., Gardiner, W., C., Jr., Lissianski, V., V., Qin, Z.: http://www.me.berkeley.edu/gri\_mech/
- 73 Curran, H., J., Gaffuri, P., Pitz, W., J., Westbrook, C., K.: A Comprehensive Modeling Study of n-Heptane Oxidation. Combustion and Flame Journal, Vol. 114, 1998
- 74 Halstead, M., Kirsch, L., Quinn, C.: The Autoignition of Hydrocarbon Fuels at High Temperatures and Pressures – Fitting of a Mathematical Model. Combustion and Flame Flame Journal, Vol. 30, 1977
- 75 Kong, S., C., Han, Z., Reitz, R., D.: The Development and Application of a Diesel Ignition and CombustionModel for Multidimensional Engine Simulations. SAE Paper

950278, 1995

- 76 Tomlin, A., S., Turranyi, T., Pilling, M., J.: Mathematical tool fort he construction, investigation and reduction of combustion mechanisms; in Low-temperature Combustion and Autoignition. Pilling M.J., Hancock, G. (Hrsg.), Comprehensive Chemical Kinetics, Vol. 35, 1997
- 77 Lu, T., Law, C., K.: Toward accomodating realistic fuel chemistry in large-scale computations. Progr. In Energy and Combustion Science, Vol. 35, 2009
- 78 Schlatter, S., Wright, Y., M., Schneider, B.: 3D-CRFD Verbrennungsmodellierung von Gasmotoren mit Piloteinspritzung. LAV at ETH Zürich,7. Dessauer Gasmotoren-Konferenz, Dessau, März 2011
- 79 Su, T., Patterson, M., Reitz, R., D., Farrel, P.: Experimental and numerical studies of high pressure multiple injection sprays. SAE Paper 960861, 1996
- 80 Santos, F., D., Le Moyne, L.: Spray Atomization Models in Engine Applications, from Correlations to Direct Numerical Simulations. Oil & Gas Science and Technology – Rev.IFP Energies nouvelles, Vol 66, No. 5, 2011
- 81 Wachtmeister, G., Walther, H., P.:Piloteinspritzung Erstellung eines phänomenologischen Modells zur Vorausberechnung des Brennverlaufes von Gasmotoren mit Piloteinspritzung. Technische Universität München, 2010
- 82 Eichmeier, J., Wagner, U., Spicher, U.: Controlling Gasoline Low Temperature Combustion by Diesel Micro Pilot Injection. Proceedings of the ASME 2011 Internal Combustion Engine Division Fall Technical Conference, Morgantown, West Virginia, 2011

# **Nomenklatur**

### **Lateinische Formelzeichen**

- *A* Fläche [m²]; präexponentieller Faktor [−]; Konstante
- *B* Konstante
- *c<sub>μ</sub>* Konstante<br>*Ea* Aktivierun
- *Ea* Aktivierungsenergie [J/mol]<br>*G* freie Enthalpie [J]
- freie Enthalpie [J]
- *H<sub>R</sub>* Reaktionsenthalpie
- *h<sub>u</sub>* maximaler Ventilhub [m]<br>*k* turbulente kinetische Ener
- *k* turbulente kinetische Energie [m²/s²]; Reaktionsgeschwindigkeitskoeffizient
- *l* Länge [m]
- *Oh* Ohnesorgezahl [−]
- *R* Radius [m]; Gaskonstante [J/K mol]
- *rf* stöchiometrischer Koeffizient
- *Re* Reynoldszahl [−]
- *SK* Quellterm aus der Kavitationsblasenimplusion
- *t* Bezugszeit [s]<br> *T* Temperatur [K
- Temperatur [K]
- *We* Weberzahl [−]
- $v^+$ *<sup>+</sup>* dimensionsloser Wandabstand [−]
- *Y* Massenanteil

### **Griechische Formelzeichen**

- $\varepsilon$  Verdichtungsverhältnis [−]; Dissipation [m<sup>2</sup>/s<sup>3</sup>]
- Λ Wellenlänge [nm]
- <sup>λ</sup> Luftverhältnis, Luftzahl [−]
- v kinematische Viskosität  $v = \eta/\rho$  [m<sup>2</sup>/s]  $\frac{v}{v}$
- *v* Geschwindigkeitsfunktion [–]
- $\pi$  Konstante = 3,141592
- $\rho$  Dichte [kg/m<sup>3</sup>]
- $\sigma$  Oberflächenspannung [N/m]
- <sup>τ</sup>*corr* turbulente Fluktuation
- τ Zerfallszeit
- *Θ* Taylorzahl [−]
- $\Omega$  Wachstumsrate [1/s]
- $\dot{\omega}$  Reaktionsrate

#### **Operatoren und Bezeichnungen**

- [P] an der Reaktion beteiligte Spezies P
- d vollständiges Differential
- <sup>∆</sup> Differenz zweier Größen <sup>a</sup> Reaktionsordnung
- 
- $\begin{array}{cc}\n\text{(f)}\\
\text{(g)}\\
\text{D}\ddot{\text{is}}\text{alrco} \text{tric}\n\end{array}$
- **Rückreaktion**

#### **Weitere Indices und Abkürzungen**

- 0D nulldimensional
- 2D zweidimensional

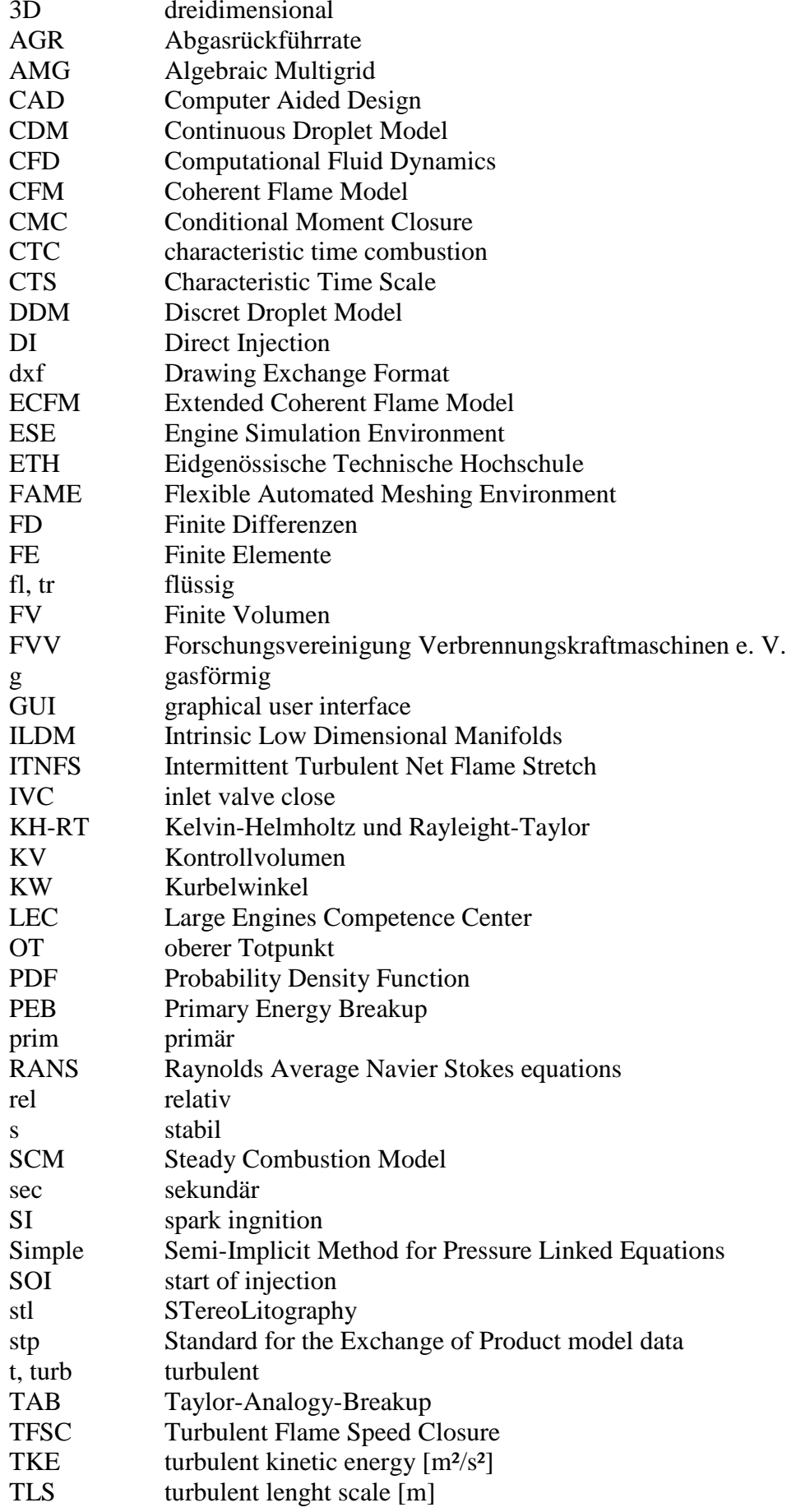

# **Anhang:**

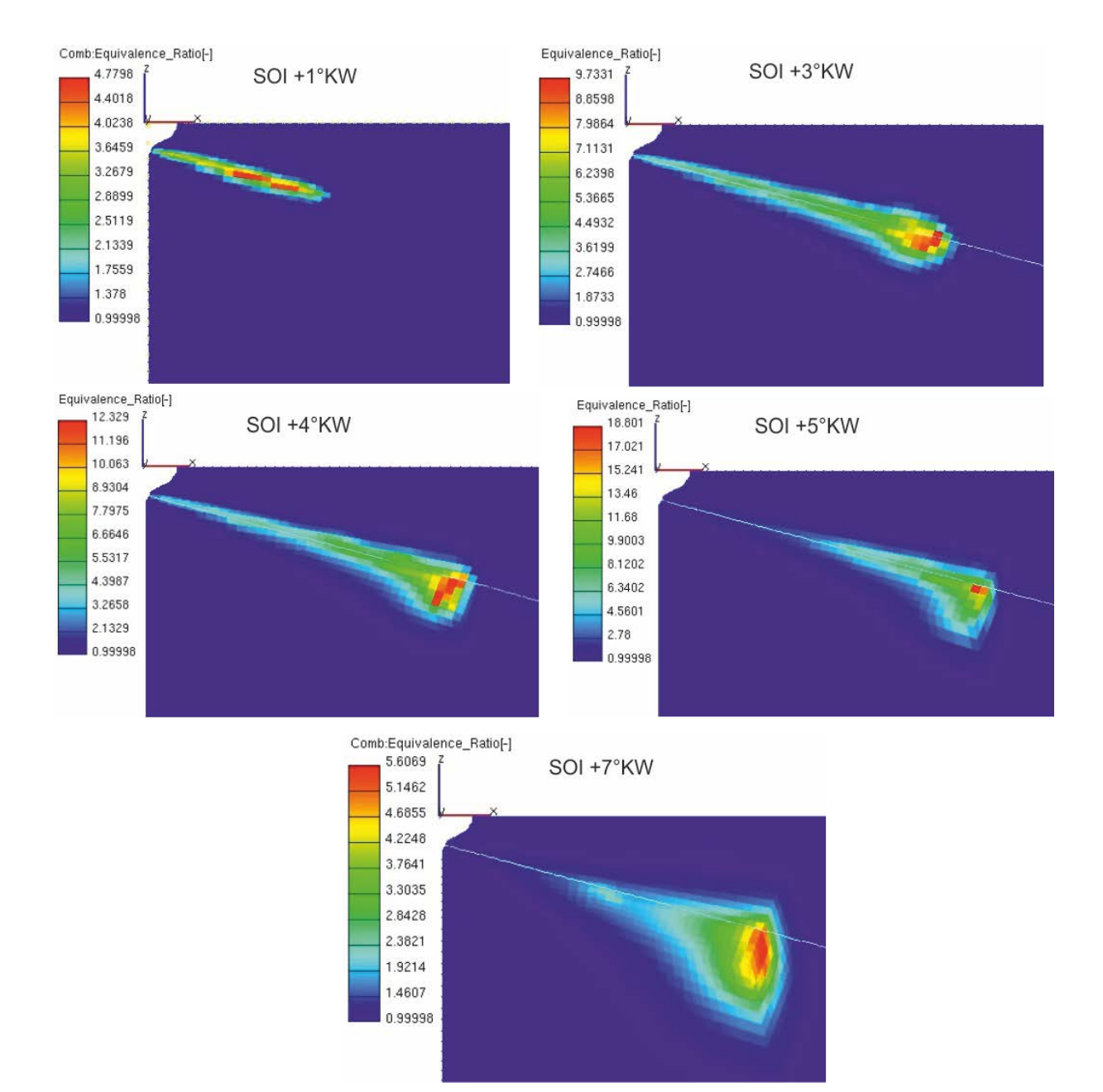

Abbildung 0-1: Equivalance Ratio – Fortschritt

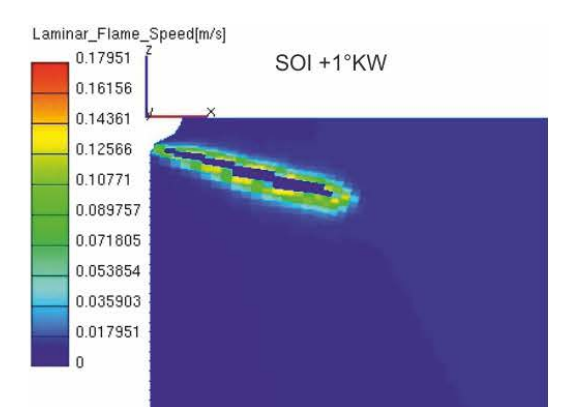

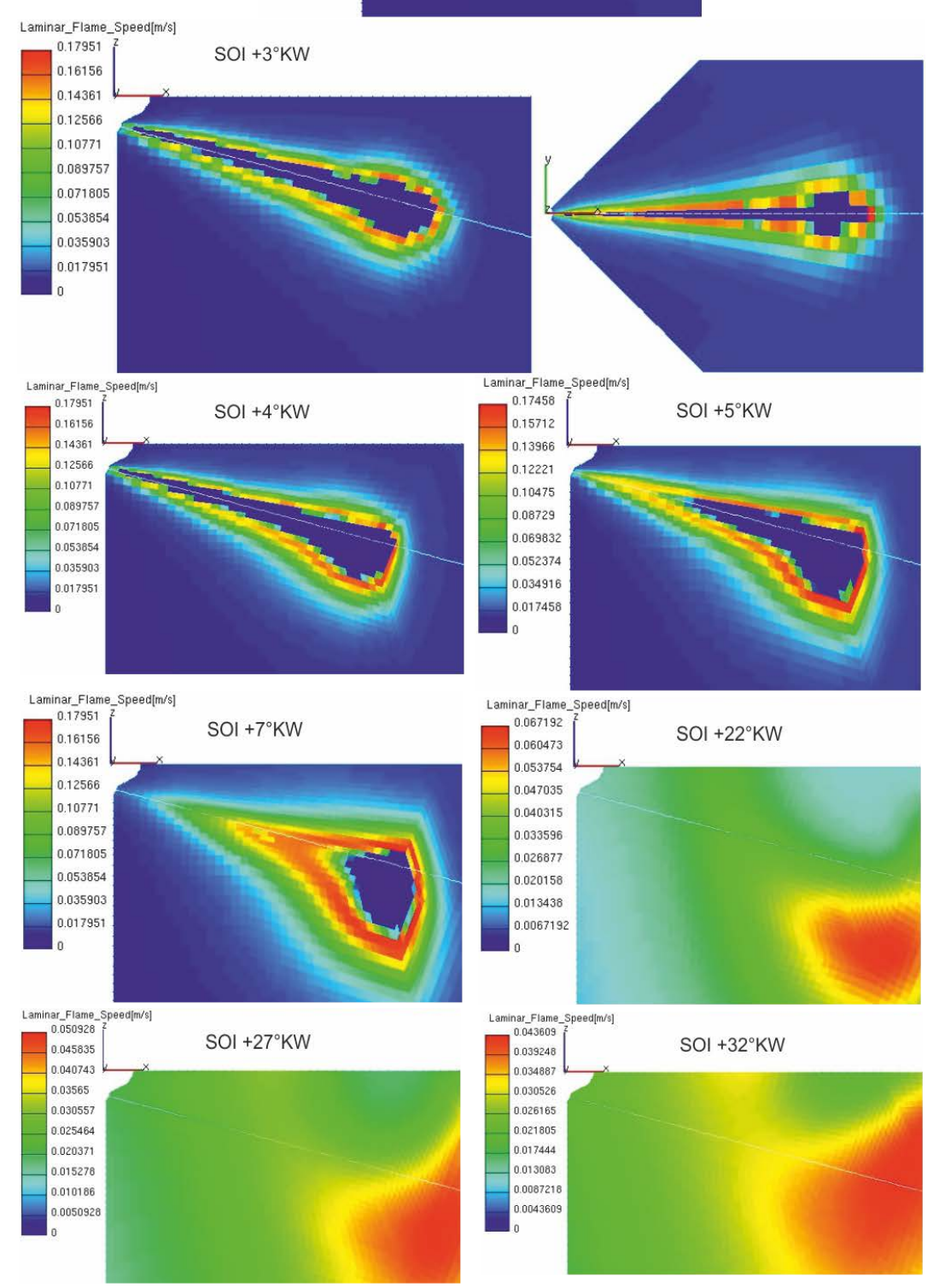

Abbildung 0-2: Laminare Flammengeschwindigkeit – Fortschritt

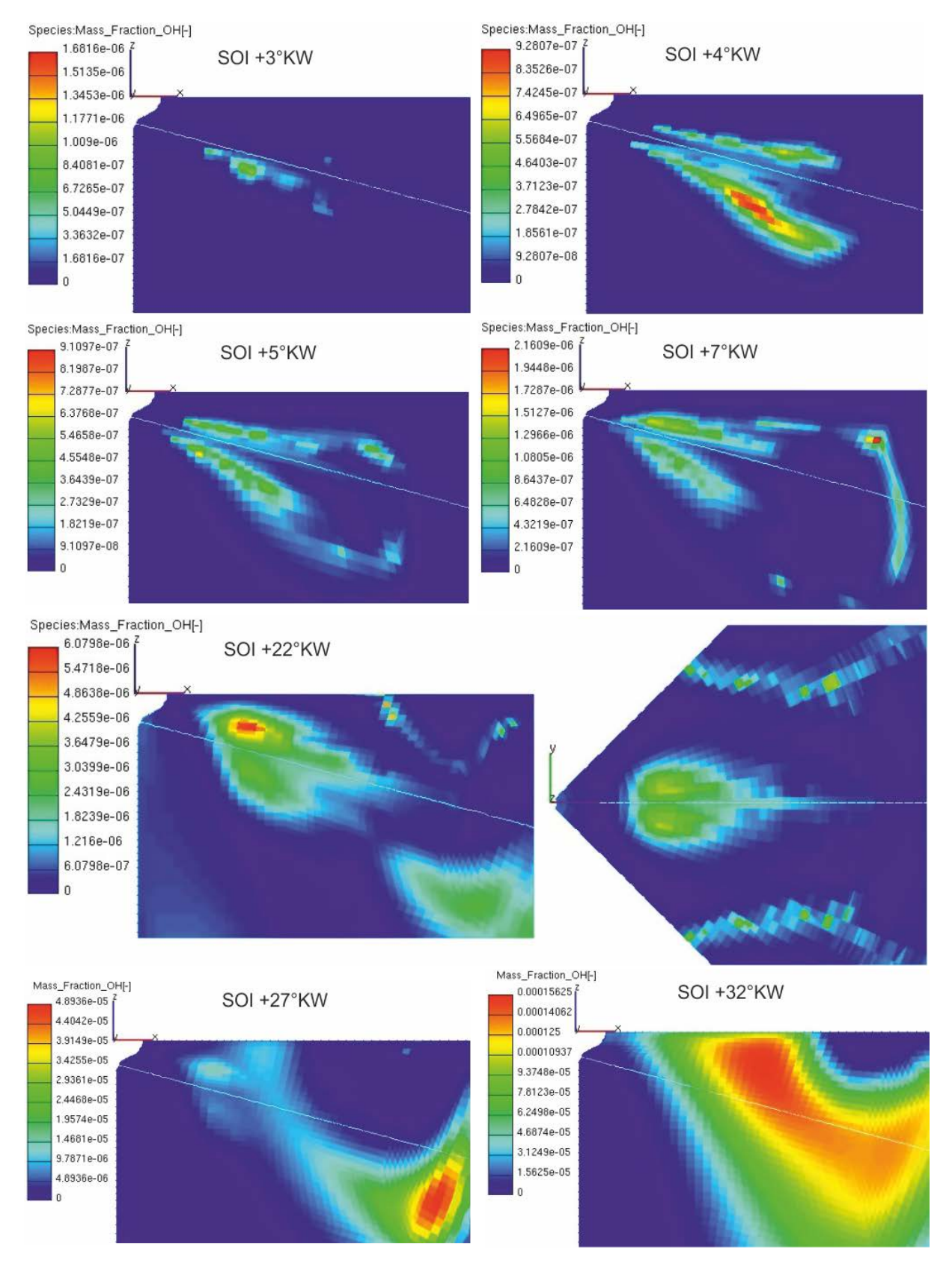

Abbildung 0-3: OH – Massenanteil – Fortschritt

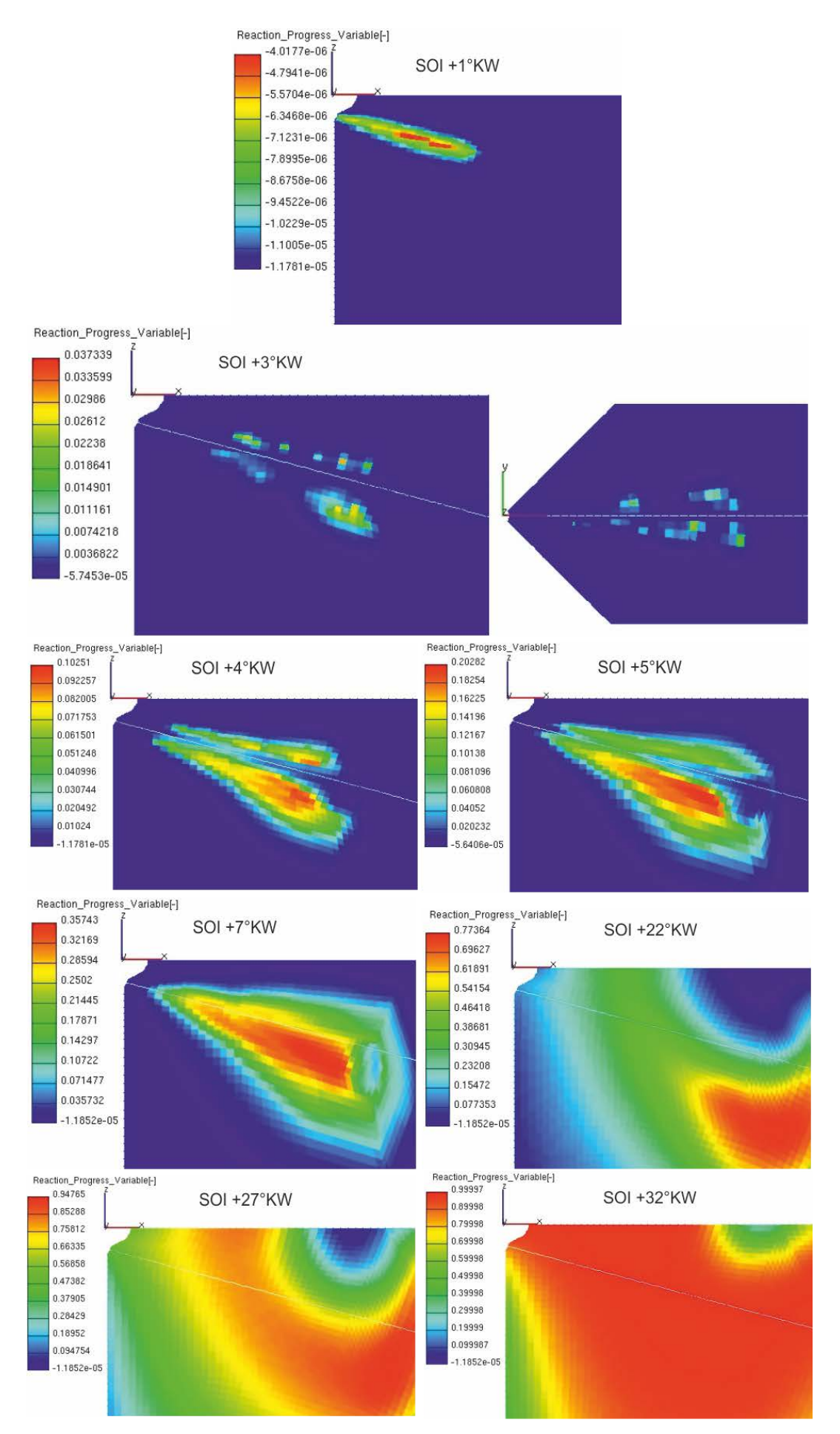

Abbildung 0-4: Reaktionsfortschrittsvariable – Fortschritt

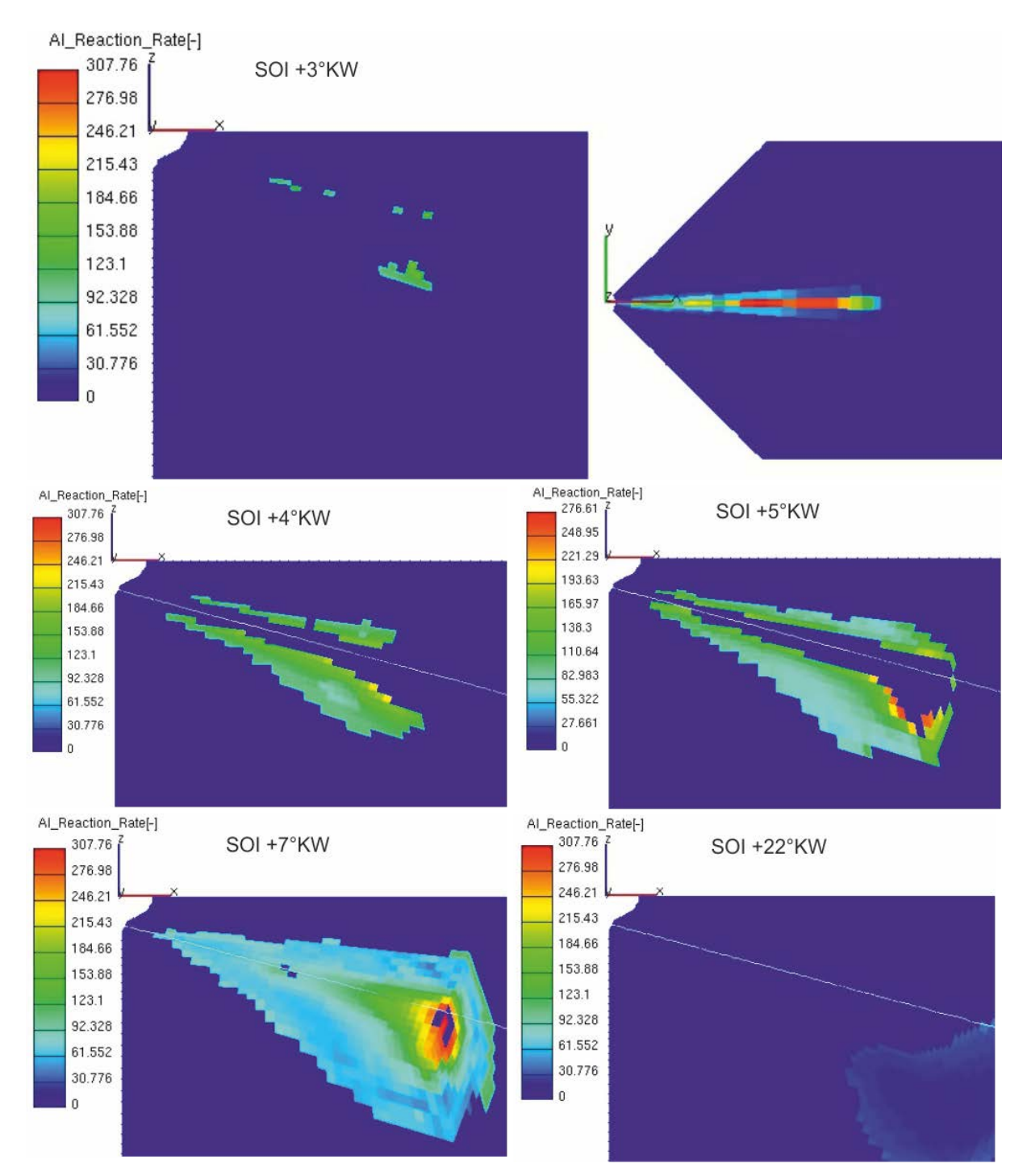

Abbildung 0-5: Reaktionsrate – Fortschritt

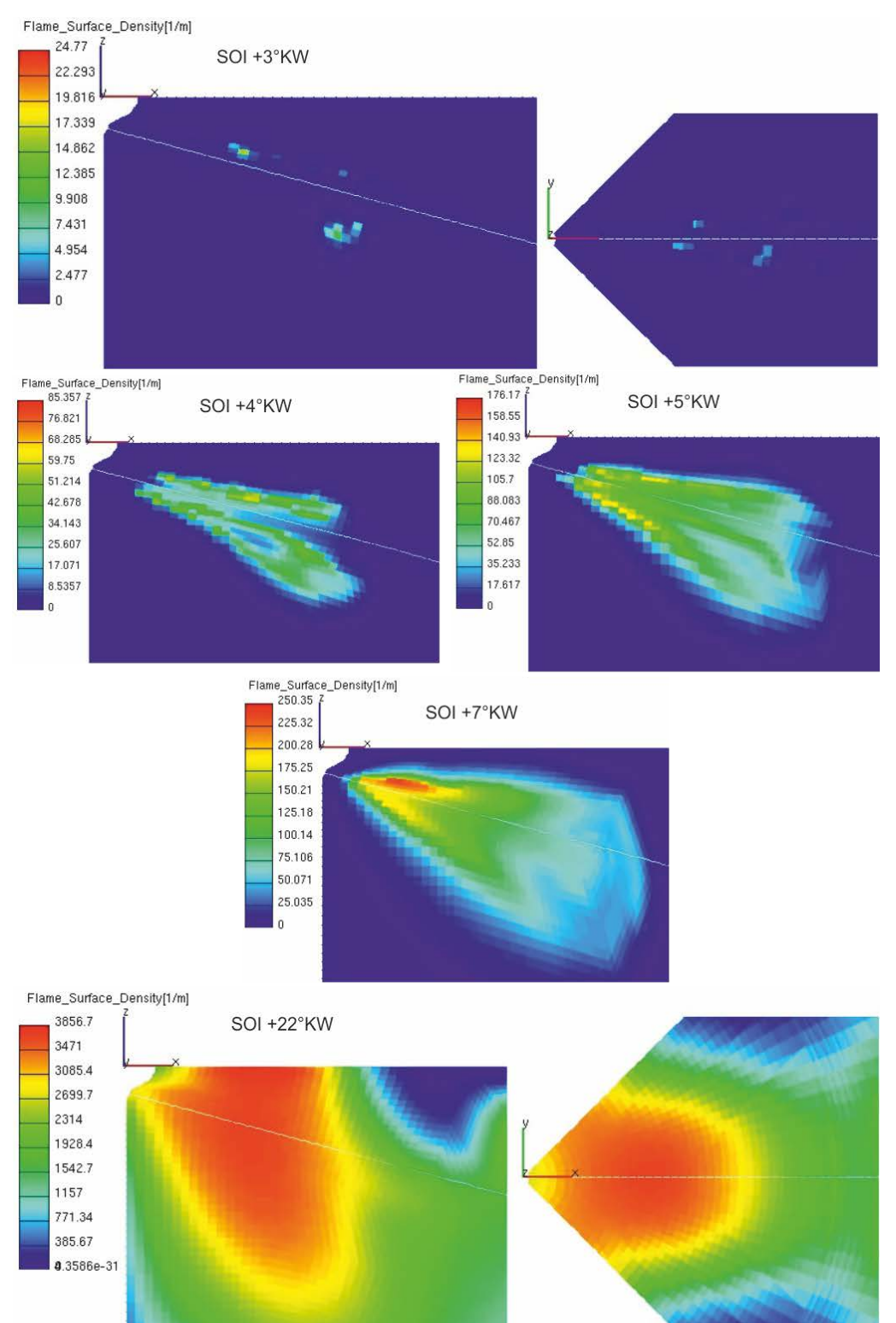

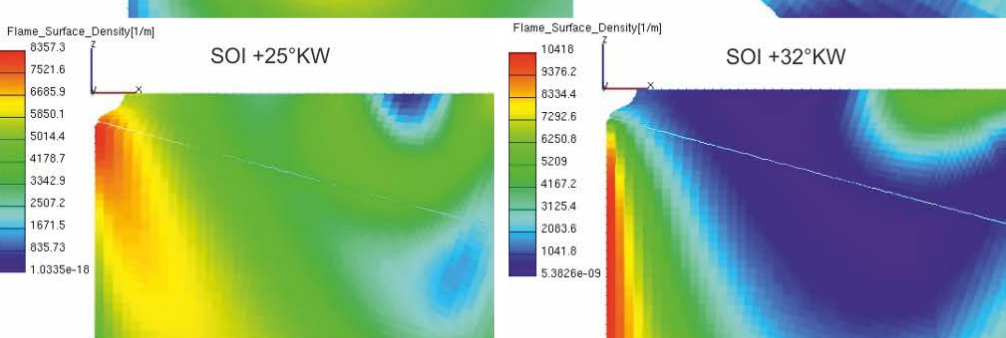

Abbildung 0-6: Flammenflächendichte – Fortschritt

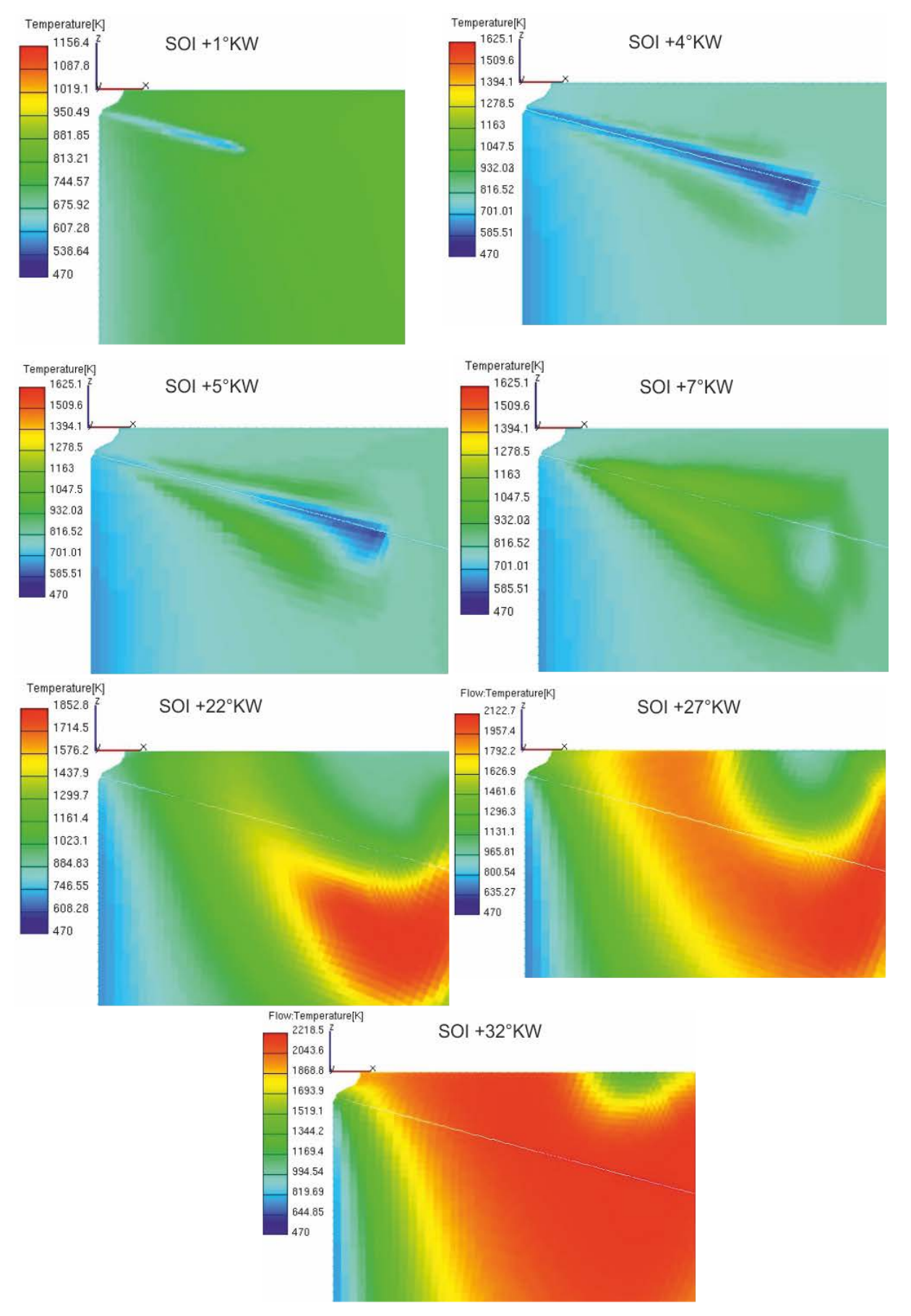

Abbildung 0-7: Temperatur – Fortschritt